Universidade Estadual de Ponta Grossa Programa de Pós-Graduação em Ciências Área de concentração - Física

## ANÁLISE DO ÍNDICE BOVESPA PELO MÉTODO DOS GRÁFICOS DE RECORRÊNCIA

### ADRIANO PEREIRA GUILHERME

PONTA GROSSA 2008

# **Livros Grátis**

http://www.livrosgratis.com.br

Milhares de livros grátis para download.

### **TERMO DE APROVAÇÃO**

#### **ADRIANO PEREIRA GUILHERME**

### "ANÁLISE DO ÍNDICE BOVESPA PELO MÉTODO DOS GRÁFICOS DE **RECORRÊNCIA"**

Dissertação aprovada como requisito parcial para obtenção do grau de Mestre no Programa de Pós-Graduação em Ciências - Física da Universidade Estadual de Ponta Grossa, pela seguinte banca examinadora.

Orientador:

Prof. Dr. \$andro Ely de Souza Pinto Departamento de Física, UEPG/PR

Prof. Dr. Ricardo Luiz Viana Departamento de Física, UFPR/PR

Love

Prof. Dr. Sérgio Roberto Lopes Departamento de Física, UFPR/PR

Ponta Grossa, 31 de julho de 2008.

## ANÁLISE DO ÍNDICE BOVESPA PELO MÉTODO DOS GRÁFICOS DE RECORRÊNCIA

Dissertação apresentada ao Programa de Pós-Graduação em Ciências, área de concentração em Física, da Universidade Estadual de Ponta Grossa, como parte dos requisitos necessários à obtenção do grau de Mestre em Ciências.

Orientador: Prof. Dr. Sandro Ely de Souza Pinto Co-orientador: Prof. Dr. Diógenes Borges Vasconcelos

PONTA GROSSA 2008

### Ficha Catalográfica Elaborada pelo Setor de Processos Técnicos BICEN/UEPG

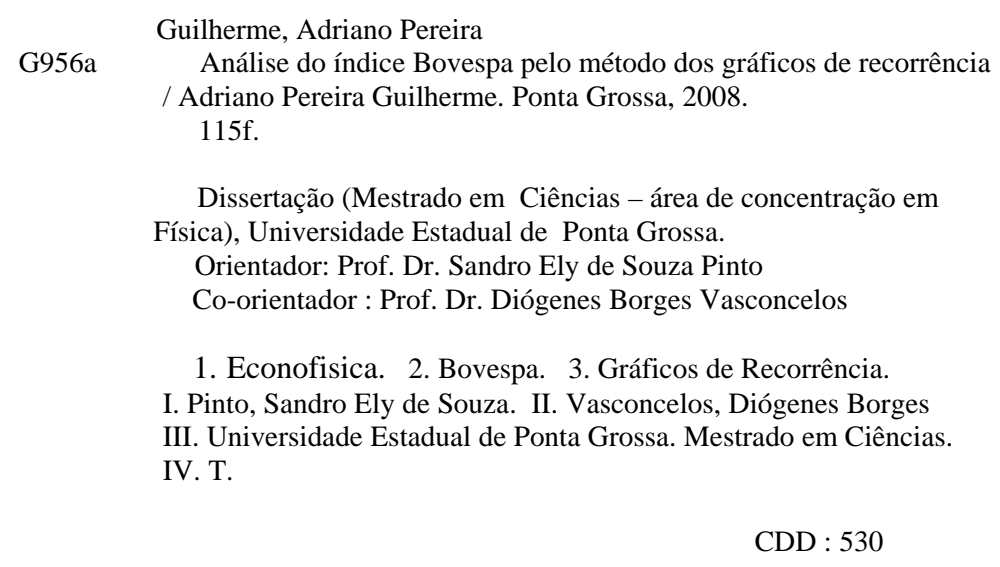

# Agradecimentos

Aos meus familiares, pela confiança e apoio constantes.

Ao meu Orientador, Professor Dr. Sandro Ely de Souza Pinto, pelo estímulo contínuo e competente orientação.

Ao Professor Dr. Diógenes Borges Vasconcelos, pela co-orientação e ajuda fundamental ao desenvolvimento desta dissertação.

Aos meu caro amigo Rodrigo, pela grande ajuda na elaboração de alguns pontos deste trabalho.

Ao Professor PhD. Charles L. Webber Jr. e ao PhD. Norbert Marwan, pela boa vontade ao colaborar para o entendimento de conceitos fundamentais do trabalho e pelo desenvolvimento dos principais programas nele utilizados.

À minha namorada Karine, pelo companheirismo, amor e compreensão que me ofereceu durante todo este tempo.

Aos colegas e amigos, sempre presentes, pelo apoio e prazeiroso convívio.

Aos meus professores, por todo o conhecimento que me foi passado, pelo estímulo e amizade.

À Josecler Lepinski (Jose), funcionária do Departamento de Física, pela grande eficiência na resolução dos trâmites burocráticos, sempre com boa vontade e disposição.

A Bolsa de Valores de S˜ao Paulo, pela agilidade e gentileza em fornecer os dados ` necessários para a execução deste trabalho.

 $\AA$  CAPES e  $\aa$  UEPG.

#### Resumo

A análise da recorrência vem sendo muito usada na abordagem de problemas que tratam das transições entre comportamentos regulares e caóticos, na identificação da estrutura de sistemas dinâmicos, como frequências e correlações difíceis de detectar por métodos lineares, por exemplo. Dentre as principais ferramentas desta análise destacam-se os Gráficos de Recorrência (GR) e a Análise Quantitativa de Recorrência (AQR), que são constantemente empregadas na análise de séries temporais supostamente provenientes de sistemas dinâmicos não-lineares e até não-estacionários. Tais ferramentas vêm sendo aplicadas em uma grande gama de fenômenos, desde o estudo da arritmia cardíaca até os maiores fenômenos da natureza, como as manchas solares. Recentemente, muitas séries econômicas e financeiras estão sendo investigadas sob esta ótica, como as taxas de câmbio, os grandes "crashes" financeiros e o comportamento de alguns índices de ações. Neste trabalho nós empregamos os  $GR$  e a  $AQR$  para o estudo de uma longa série temporal dos retornos do ´Indice Bovespa (Ibovespa), onde estudamos cuidadosamente a obtenção dos parâmetros para a reconstrução do suposto espaço de fase do sistema que gerou a série temporal, analisamos os padrões formados nos GR bem como os valores das quantidades da  $AQR$ , comparando os resultados obtidos com as séries originais e embaralhadas. Procuramos, a partir de tais resultados, estabelecer se existe algum tipo de componente determinística no sistema analisado, e qual sua intensidade. Nossas investigações sugeriram que a dinâmica real do mercado financeiro é uma combinação de caos determinístico e comportamento estocástico.

PALAVRAS-CHAVE: Econofísica, Bovespa, Gráficos de Recorrência.

#### Abstract

Recurrence analysis has been extensively used in approaching problems that deal with transitions between regular and chaotic behaviors, identification of structure of dynamic systems, such as frequencies and correlations hard to detect by linear methods, for example. Among the main tools of this analysis are the Recurrence Plots (RP) and the Quantitative Recurrence Analysis (RQA), which are constantly used in the analysis of time series supposedly proceeding from non-linear and even non-stationary dynamical systems. These tools have been applied in a wide range of phenomena, since the study of cardiac arrhythmia until the greater phenomena of nature, such as sunspots. Recently, many economic and financial series are being investigated under this perspective, as exchange rates, the financial "crashes" and the behavior of some stock index. In this work we employ the RP and RQA for the study of a long time series of the returns of the Bovespa Index (Ibovespa), where we carefully studied the obtention of the parameters for the phase space reconstruction of the supposed system which created the time series, we analyze the patterns formed in RP as well as the values of the quantities of RQA, comparing the results obtained with the original and randomized series. We search, from these results, to establish whether there is some sort of deterministic component in the studied system, and what its intensity. Our investigations suggest that the real financial market dynamics is a combination of deterministic chaos and stochastic behavior.

KEYWORDS: Econophysics, Bovespa, Recurrence Plots.

# Sumário

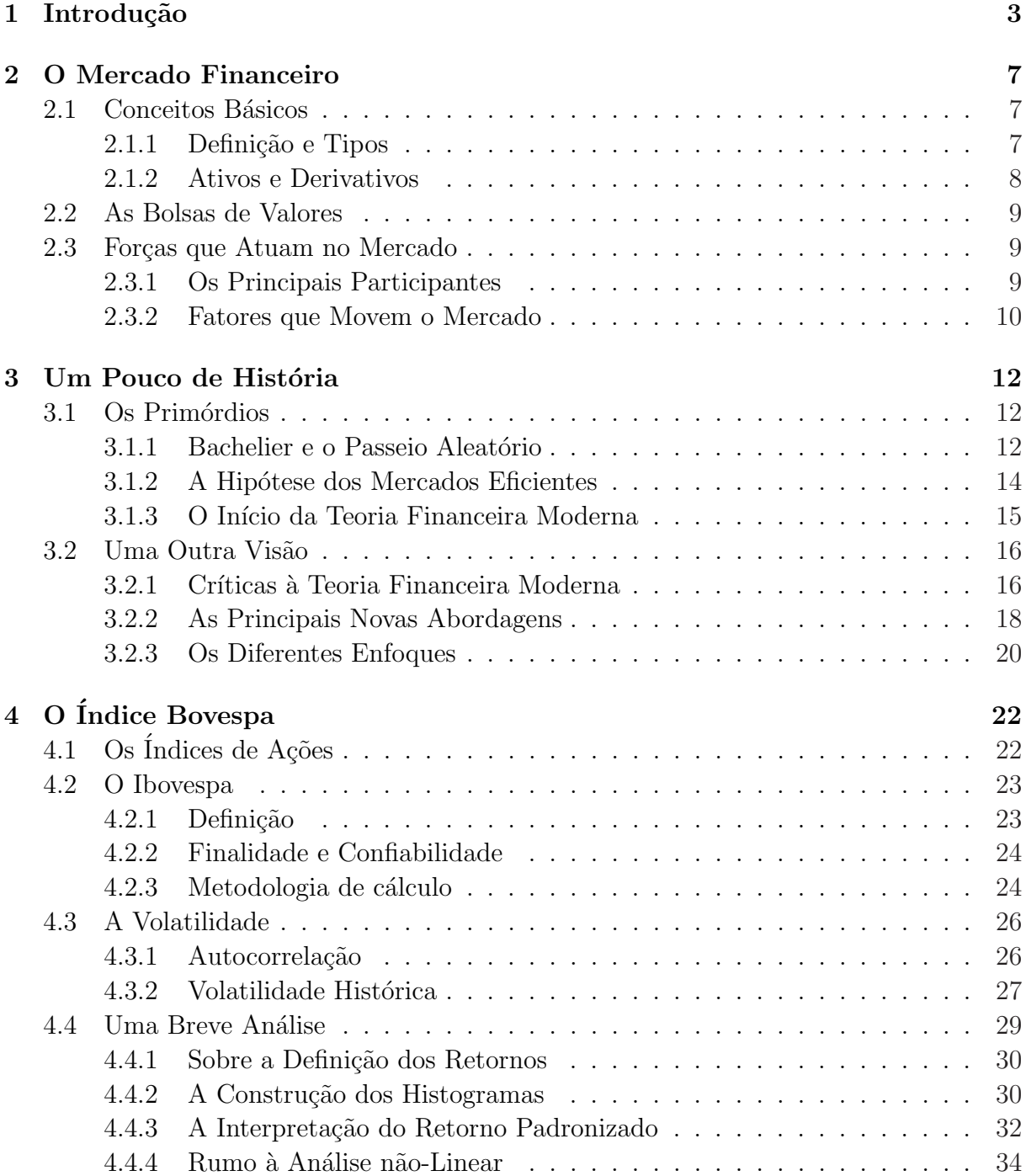

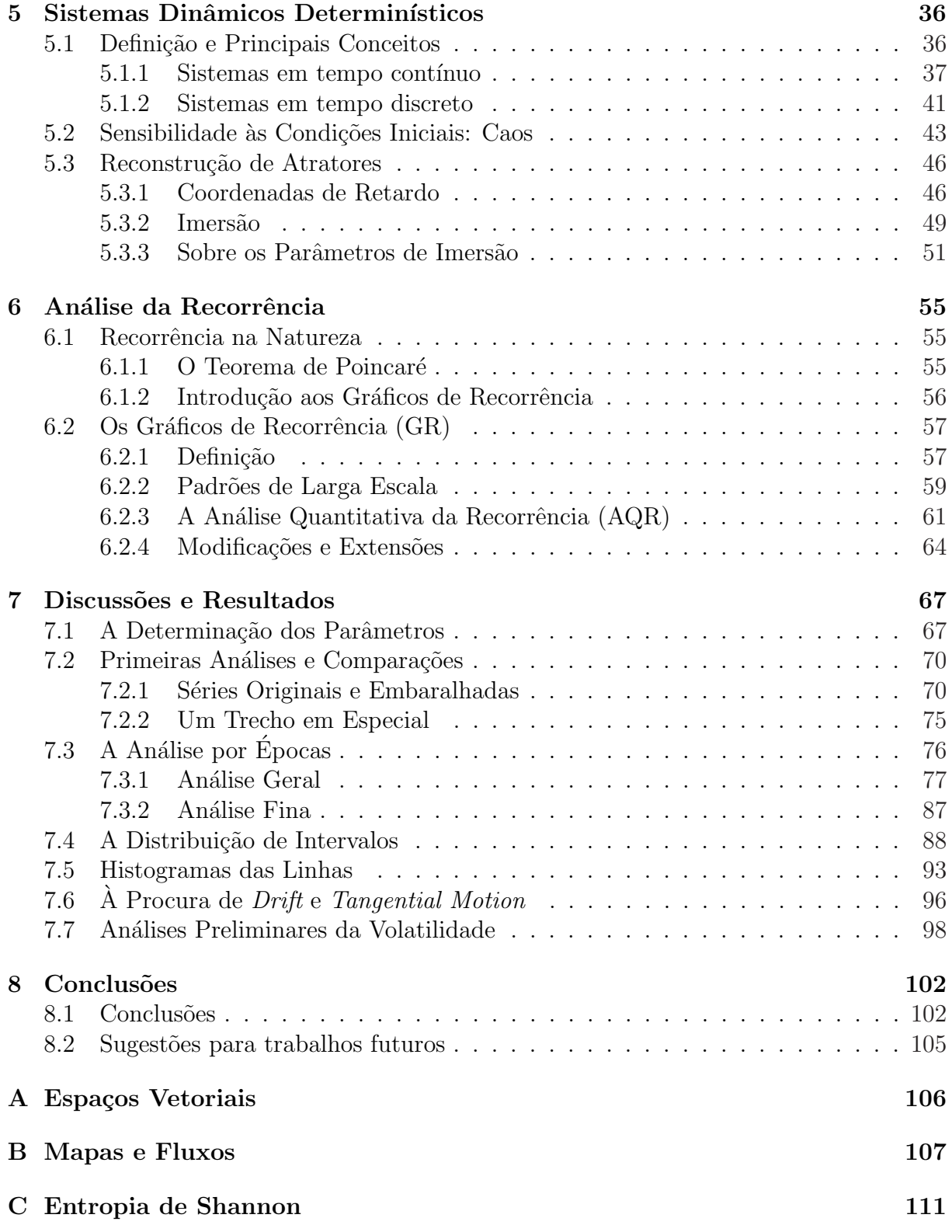

# Capítulo 1 Introdução

Recentemente, houve um crescente interesse no mercado financeiro, principalmente a partir de 1973, quando as moedas começaram a ser nele comercializadas. No mesmo ano, Fischer Black e Myron Scholes publicaram o primeiro trabalho apresentando uma fórmula racional de precificação de opções. A partir desta época, o volume de transações no mercado financeiro aumentou violentamente, de tal forma que, em 1995, o volume de transações era 80 vezes maior que em 1973, e um crescimento ainda maior aconteceu no mercado de derivativos. Uma outra "revolução" ocorreu na década de oitenta, com o início das transações eletrônicas, que geraram, entre outras facilidades, uma gigantesca quantidade de dados armazenados eletronicamente, os quais puderam então ser estudados com a ajuda de computadores. Como consequência, foi possível avaliar diferentes modelos com maior precisão. Além disso, após a derrocada do bloco soviético, um grande número de países antes fechados economicamente, como China e Rússia, começaram a se abrir à iniciativa privada e ao mercado como um todo. Também vemos os países ditos subdesenvolvidos com economias cada vez mais sólidas e significativas dentro do cenário mundial, tornando o estudo do mercado financeiro importante em praticamente todos os pontos do globo. Todos estes fatos somados deixaram o mercado financeiro atrativo n˜ao só aos corretores, economistas e investidores, mas a uma série de profissionais e cientistas, com destaque para os físicos, dentro do ramo que veio a ser chamado "econofísica". Esta nova ciência é bastante ampla, e engloba uma série de abordagens.

Neste trabalho, analisaremos a série dos retornos do Indice Bovespa (Ibovespa), o mais importante indicador do comportamento das ações negociadas na Bolsa de Valores de São Paulo. A BOVESPA é o maior centro de negociação com ações da América Latina, concentrando cerca de 70% do volume de negócios realizados na região [1]. Além do mais, a melhora no ambiente econômico mundial dos últimos anos, em especial nos pa´ıses emergentes, fez com que ela crescesse de maneira vertiginosa, aumentando o volume negociado (em R\$) de 260 bilhões em 2000 para mais de 1 trilhão em 2007 [2]. Desta forma,

a Bolsa de Valores de S˜ao Paulo, chamada pela World Federation of Exchanges (WFE) de São Paulo SE, ganhou projeções globais. Em 2007 ela se tornou a oitava maior bolsa do mundo em termos de capitalização (valor de mercado de todos os ativos cotados em uma determinada bolsa de valores), em um ranking dominado por mercados desenvolvidos, tendo crescido apenas menos que a Bolsa de Shangai no período 2006-2007 [3].

Embora o mercado seja bastante complexo e dependente da interação de uma infinidade de agentes e forças que o movem, o objeto principal para tentar entendê-lo através da chamada análise técnica são suas séries históricas, também conhecidas por séries temporais. No presente trabalho, a série histórica estudada será a dos retornos do Ibovespa, num per´ıodo de poucos anos, mas com dados de 30 em 30 segundos. Na literatura há uma grande quantidade de técnicas e paradigmas para o estudo de séries temporais, a maioria utilizando o ferramental matem´atico introduzido pela teoria dos processos estocásticos, a qual considera as séries temporais como produto de fenômenos puramente aleatórios. Mas existem outros tipos de abordagens, como a análise não-linear de séries temporais. Neste caso, as séries temporais são supostamente geradas por sistemas determinísticos, ou ao menos se considera que elas possuam componentes determinísticas. No entanto, este determinismo não significa uma baixa complexidade nas séries, uma vez que os sistemas que as geram geralmente são considerados caóticos, o que limita qualquer previsibilidade, pois não é possível obter condições iniciais com precisão arbitrariamente grande.

Uma das abordagens mais comuns da análise não-linear é supor que uma série temporal é uma das componentes de um sistema dinâmico de várias dimensões, talvez a única componente passível de medida direta. Porém, para o estudo do sistema dinâmico como um todo, é interessante ter o atrator deste sistema representado no seu espaço de fase, o que não é possível, uma vez que não conhecemos *a priori* o sistema que gerou a série em questão. Esta dificuldade pode ser contornada através do método das coordenadas de retardo, uma técnica criada por Mané e Takens [4] com o intuito de "reconstruir" o atrator de um sistema a partir da medida de uma de suas componentes. Com base nisto, será possível reconstruir o atrator do sistema hipotético que gerou a série dos retornos do Ibovespa, para então se analisar os fenômenos relacionados à recorrência, um dos principais objetivos deste trabalho.

O teorema da Recorrência de Poincaré afirma que, a não ser por um pequeno conjunto de estados iniciais *atípicos*, um sistema com energia finita e confinado em um volume finito, irá retornar tão próximo de seu estado inicial quanto se queira, passado um tempo suficientemente longo. Isto nos sugere que a análise de recorrência para o sistema hipotético que gerou a série dos retornos do Ibovespa é um estudo bastante interessante, pois identificar padrões de recorrência pode ser útil na busca pelo entendimento do mercado, além de ajudar a esclarecer se existe alguma componente determinística na série. Uma maneira de se estudar recorrências no espaço de fase foi elaborada por Eckman e Ruelle [5], através de uma ferramenta gráfica conhecida por Gráfico de Recorrência (GR). Um GR pode ser feito também para um espaço de fase reconstruído, como inclusive foi a idéia original dos autores, e se baseia em idéias simples. Parte-se da reconstrução do espaço de fase, utilizando-se da metodologia apropriada para a escolha dos parâmetros de reconstrução (ou imersão) e a subsequênte grafia dos pontos cuja distância no espaço reconstruído esteja abaixo de uma certa tolerância. Os diferentes padrões e estruturas no GR podem indicar diversos tipos de comportamento, como estados laminares, periódicos, que possuem semelhante evolução temporal, etc., e que são melhor estudados do ponto de vista quantitativo através da Análise Quantitativa da Recorrência (AQR), criada por Trulla *et al*  $[6]$ . Os campos de aplicações deste ferramental vêm se tornando numerosos, abrangendo áreas desde a Fisiologia [7,8] até a economia, como nos trabalhos de Holyst et al [9] e de Fabretti e Ausloos [10], os quais inspiraram o trabalho a partir de análises semelhantes das que serão aqui apresentadas.

Na procura por possíveis componentes determináticas na série dos retornos do Ibovespa, partiremos de um princípio simples. Se esta série for completamente aleatória, i.e., se seguir um processo estocástico puramente aleatório, seus dados não são correlacionados. Logo, a troca de posição dos elementos da série (um *embaralhamento*) não deve causar nenhuma alteração qualitativa nas estruturas e padrões gerados nos GR. Por outro lado, se o embaralhamento da série causa diferenças significativas nos GR, então  $\acute{\text{e}}$  plausível que realmente existam uma ou mais componentes determinísticas na mesma, mesmo que não haja uma correlação linear entre os dados da série, o que se verificou no caso dos retornos do Ibovespa [11]. Isto constituirá o cerne deste trabalho, onde iremos analisar os padr˜oes de recorrˆencia para trechos originais e embaralhados em diferentes pontos da série.

Demais estudos serão feitos, como a análise do comportamento temporal das quantidades da AQR e até uma breve análise da volatilidade. No entanto, é preciso esclarecer que este é um trabalho de ciência básica, onde tentaremos dar uma breve contribuição ao estudo do mercado financeiro, mais especificamente ao estudo do Ibovespa. E muito importante frisar que este não é um trabalho pretensioso, e de maneira alguma procuramos achar, de imediato, alguma aplicabilidade pr´atica para uso em investimentos financeiros ou coisas do tipo. O pr´oprio Mandelbrot, criador da teoria dos fractais e estudioso do mercado financeiro, acredita, como é afirmado por Richard L. Hudson no preˆambulo do livro "Mercados Financeiros Fora de Controle" [12], que "as bolsas de valores s˜ao uma 'caixa-preta', um sistema ao mesmo tempo complexo, variegado e elusivo, a ser estudado com ferramentas conceituais e matemáticas baseadas na física[...] Portanto,

a leitura deste volume [seu livro] não o tornará mais rico. Mas o deixará mais sábio - e, assim, talvez evite que você fique mais pobre."

Por fim, cabe resumir como será distribuída esta dissertação de mestrado:

O capítulo dois apresenta os conceitos básicos do mercado financeiro, bem como as principais forças que o movem. O capítulo três nos remete aos primóridos da teoria financeira, com a gradual passagem para as principais abordagens da atualidade, incluindo as críticas às teorias clássicas e o surgimento da econofísica. No capítulo quatro, estudaremos um pouco sobre o Índice Bovespa, o principal foco de estudo do trabalho, além de algumas propriedades de sua série. O capítulo cinco traz uma breve, mas necessária, introdução ao estudo dos sistemas dinâmicos, iniciando com a definição e culminando com a técninca de reconstrução de atratores via coordenadas de retardo. Já o sexto capítulo introduz a técnica dos gráficos de recorrência e a análise quantitativa de recorrência para a visada aplicação na série dos retornos do Ibovespa. No capítulo sete, estudaremos cuidadosamente os resultados obtidos, tentando buscar interpretações, na medida do possível. Iniciaremos este capítulo com a busca pelos parâmetros corretos para a reconstrução, em seguida estudaremos os padrões de recorrência em séries originais e embaralhadas, as séries temporais para as quantidades da AQR, as distribuições de linhas e faremos uma breve análise da volatilidade. Por último, no oitavo capítulo, apresentaremos as conclusões e sugestões para trabalhos futuros.

# Capítulo 2

# O Mercado Financeiro

### 2.1 Conceitos Básicos

### 2.1.1 Definição e Tipos

O Mercado Financeiro tem a função básica de ligar as pessoas ou empresas que têm capital acumulado às pessoas ou empresas que necessitam deste capital, geralmente para investimento e expansão. Tudo isto se dá através de intermediários, principalmente os bancos e as bolsas de valores, que cobram taxas para realizar esta transferência. As pessoas também recorrem ao Mercado buscando seguros, planos de previdência, etc. Ele pode ser dividido de três maneiras [13].

O *Mercado de Crédito*, geralmente intermediado por bancos, que trabalha oferecendo capital na forma de empréstimos. Como o capital no tempo presente vale mais que no futuro, cobram-se juros para a quitação do empréstimo, geralmente quitado em parcelas. É uma importante forma de obtenção de crédito, principalmente para pessoas físicas que precisam comprar algo de valor elevado e empresas que querem realizar uma pequena expansão. Já o Mercado de Câmbio trata da compra e venda de moedas nacionais, sendo bastante importante para importadores e exportadores, assim como especuladores. Possui um elevado volume de negociação, e pode ser muito volátil. Mas quando é preciso um grande volume de capital, para que exista uma grande expans˜ao ou seja feito um grande investimento por uma empresa, ela recorre `a abertura do seu capital. Passa então a fazer parte do *Mercado Aberto* (ou Mercado de Títulos). Tais empresas são as chamadas empresas de sociedade anônima (as SA, ao contrário das de sociedade limitada, ou Ltda, geralmente menores), e participam deste mercado atrav´es, principalmente, da comercialização de *ações*. Nesta dissertação, toda referência ao Mercado ou ao Mercado Financeiro, será referente ao Mercado Aberto.

### 2.1.2 Ativos e Derivativos

No Mercado, existem basicamente dois tipos de ítens negociados, ambos representando um grande volume de negociação. São eles os Ativos e os Derivativos, e é preciso entender seus conceitos e as diferenças entre eles, pois, além de tudo, existem vários tipos de cada um [13].

Os ativos podem ser definidos como o total de bens de uma empresa ou pessoa. Existem os ativos reais ou palpáveis, que são os bens reais como o patrimônio (casa, carros, obras de arte, f´abricas, fazendas, etc) e tamb´em os "commodities" (metais preciosos, petróleo, grãos, etc). Mas o que nos interessa são os *ativos financeiros*, também chamados  $impalpáveis.$  Estes podem ser os títulos<sup>1</sup> ou mesmo o dinheiro, em forma de crédito. Os títulos podem ser muitos, mas o mais interessante (no nosso caso), dentre os vários que existem, é o qual chamamos de  $a\tilde{e}a\tilde{o}$ . Quando uma empresa resolve se tornar uma Sociedade Anônima para obter recursos adicionais para investimentos, ela "fraciona" o seu valor de mercado (que inclui, além do seu valor físico, o seu valor agregado) ou parte dele. Este fracionamento ocorre para que cada fração seja pequena e acessível a v´arios participantes do mercado, mesmo que n˜ao possuam grande poder de investimento, pois assim a quantidade de investidores pode ser muito grande, aumentando a captação desejada. Cada uma dessas frações são as ações, e os detentores de ações são, de certa forma, sócios da empresa, e são chamados de acionistas. Existem vários tipos de ações, sendo que no Brasil existem basicamente duas: as ações ordinárias e as ações preferenciais. Ambos os tipos de ações devem ser Nominativas, ou seja, seu detentor é identificado nos livros de registro da empresa. Veremos o que significa cada uma delas mais adiante. Além disso, as empresas também podem emitir diferentes classes de ação e criar quantas classes quiser. Essas classes de ação recebem uma letra, conforme objetivos específicos. O maior mercado de ações nacional é a Bolsa de Valores de São Paulo, ou BOVESPA.

Já os *derivativos*, como o nome sugere, são contratos financeiros cujo valor deriva do valor de certos *ativos*. Servem, principalmente, como medidas de proteção contra as oscilações arriscadas do mercado. Existem basicamente três tipos de derivativos: futuros, cujo objetivo principal é proteger os investidores das flutuações de preços normais no mercado. Nesse mercado, são negociadas hoje mercadorias pelo seu preço de entrega no futuro (dias, semanas ou meses à frente). As  $op\tilde{\phi}$ cões são muito usadas no mercado de "commodities" e mercado futuro de ações, pois são contratos que reservam ao seu possuidor o direito de comprar ou vender mercadorias ou títulos em uma data futura e a um preço pré-determinado. E, por fim, existem os " $swaps$ " (do inglês: troca ou permuta), que é um contrato que permite trocar em uma data futura pré-determinada,

 $1$ Papéis que representam um determinado capital, e podem ser emitidos por instituições públicas, privadas ou mistas, com o objetivo de captar recursos.

um investimento por outro. Dessa forma, é possível fazer um "swap" de ações por opções, por exemplo. Historicamente, os derivativos começaram de forma tímida, mas formaram um mercado gigantesco, comparável com o de ações. No Brasil, o maior mercado de derivativos é a Bolsa de Mercadorias e Futuros, ou BM $\&$ F<sup>2</sup>.

### 2.2 As Bolsas de Valores

As bolsas de valores são associações civis, sem fins lucrativos e com funções de interesse público. Agem para promover todas as condições necessárias para o funcionamento do mercado de ações, oferecendo um mercado para a cotação dos títulos nelas registrados, orientando e fiscalizando os serviços prestados por seus membros e facilitando a divulgação constante de informações sobre as empresas e sobre os negócios que são realizados sob seu controle. Além disso, é graças às Bolsas que o mercado acionário possui uma liquidez (velocidade na liquidação da compra ou venda) razoável, tanto para aplicações de longo quanto para as de curto prazo, através de um mercado contínuo e seguro, representado por seus pregões diários [15].

Assim, as bolsas de valores são importantíssimas numa economia capitalista moderna (existindo até em países ditos "socialistas", como China e Vietnã), pois acabam por concretizar uma ansiada e rápida canalização de poupança para a transformação em investimentos geradores de mais riqueza. Ao permitirem que as empresas vendam suas ações, utilizando os recursos então captados para a criação de novos investimentos e empreendimentos, as bolsas proporcionam um forte aquecimento da economia, com a criação de mais empregos, aumento do consumo, etc.

Para constar, o mercado acionário pode atuar em duas maneiras. Existe o mer $cado \, \dot{a} \, \text{vista ou "spot", onde as negociaeções são fechadas com o preço do dia, ocorrendo}$ a liquidação financeira poucos dias úteis depois. Já no mercado à termo, a liquidação da opera¸c˜ao pode ser adiada, ocorrendo em geral num prazo de 30, 60 ou 90 dias [16].

### 2.3 Forças que Atuam no Mercado

### 2.3.1 Os Principais Participantes

No mercado financeiro, tanto no de ações quanto no de derivativos, temos três tipos principais de participantes (ou agentes). São eles o especulador, o "hedger" e o arbitrador [16].

 $^{2}$ No dia 26 de março de 2008 foi anunciada a fusão da BOVESPA com a BM&F, criando assim a terceira maior bolsa de valores do mundo em valor de mercado [14].

O especulador é o agente econômico que procura sempre lucrar rapidamente com as oscila¸c˜oes do mercado. Ele n˜ao compra o produto (ativos ou derivativos) pensando num investimento de longo prazo, como faz a maioria dos investidores. O objetivo básico da especulação (do latim *speculare*, vigiar, ficar atento) financeira é lucrar comprando quando os preços estão em baixa, e vendendo quando estão em alta, lucrando o máximo possível com isso. Obviamente, o especulador est´a extremamente sujeito aos riscos, podendo ganhar ou perder fortunas em quest˜ao de horas. Embora tenham uma fama um tanto odiosa, principalmente para os leigos (uma grande injustiça, de certa forma), a presença do especulador é indispensável. É ele que assume os riscos dos " $h$ edgers", aumentando a possibilidade de realização dos negócios, ou seja, a liquidez dos mercados.

O "hedger" opera com derivativos com o objetivo principal de se proteger contra as oscilações dos preços, tanto de ações como de "commodities" ou moedas. Ele administra o risco. O *hedger* é, por exemplo, o produtor ou industrial que tem medo que o preço do seu produto caia, ou o da matéria prima suba em demasia. Assim ele vende o seu produto e compra a matéria prima no mercado futuro, por um preço já pré-estabelecido, deixando o risco ao especulador. Em outras palavras, o "hedger" procura sempre estabilidade.

Já o *arbitrador* monta uma operação na qual obtém ganho sem risco, a partir da constatação de uma distorção no preço do ativo ou do derivativo, fazendo que o preço volte ao seu valor "justo", aumentando um pouco a eficiência do mercado.

### 2.3.2 Fatores que Movem o Mercado

Como sabemos, o mercado é muito dinâmico e extremamente sensível. Existe uma série de fatores que nele atuam, causando mudanças rotineiras ou mesmo drásticas, que podem vir em cascata. Examinemos, de maneira breve, alguns dos principais fatores que movimentam ou influenciam o mercado.

Talvez a princial Lei da Economia seja a famosa "Lei da Oferta e Procura". E claro que esta lei influencia violentamente o mercado como um todo. A falta de um ´ produto no mercado faz com que automaticamente o seu preço suba, pois as pessoas se dispõem a pagar mais se começam a ter dificuldade em encontrá-lo. De maneira inversa, se um produto é produzido em demasia, seu preço cai. O próprio dinheiro segue esta regra, pois a inflação, por exemplo, tem como causa principal a emissão desenfreada de moeda, gerando uma desvalorização da mesma. Mas em geral, os produtos podem estar em falta ou em excesso de maneira sazonal. Outro fator importante é a procura por **estabilidade**, pois as operações de *hedge* também influenciam fortemente no mercado. Quanto mais posições são compradas pelo "hedger", maior será a força de subida dos preços, e quanto mais posições vendidas, maior será a queda.

O desejo e a concretização dos **lucros dos especuladores** também representa

uma força no mercado, pois ao comprarem ou venderem quantidades significativas de ativos ou mesmo de derivativos, fazem com que os preços subam ou desçam. Os chamados "mega-especuladores", como o famoso George Soros, podem manipular os preços de maneira espantosa, muitas vezes podendo até quebrar algumas instituições ou gerar grandes turbulências no mercado, lucrando bilhões de dólares. Não podemos deixar de falar na **interferência estatal** em muitos campos da economia, sendo o mercado de capitais um deles. Durante o século XX, ocorreu um avanço dos governos nos mais diversos setores da economia, basicamente através do aumento da carga tributária, da criação de estatais e das mais variadas regulamentações. Este avanço aconteceu com diferentes intensidades, variando de época e lugar. O Brasil, por exemplo, possui uma posição de moderada a ruim no conceituado Índice de Liberdade Econômica (EFI), do heritage foundation [17]. Obviamente, por possuir uma tremenda força econômica e o aparato legal para intervir, o Estado tem um profundo papel na dinˆamica do mercado, ditando taxas básicas de juros, emitindo moeda (principalmente após o fim do padrão ouro), tributando pesadamente, etc. Assim, o mercado fica muito sensível a fatores políticos, reagindo a eleições, a discursos e a denúncias de corrupção, por exemplo. Há inclusive escolas econômicas, como a escola austríaca, que entendem que a própria Grande Depressão de 1929 foi causada não por um liberalismo desenfreado, mas por um crescente avanço estatal na economia norte-americana no começo do século XX [18]. Com o mercado cada vez mais globalizado, temos que enfatizar a conjuntura internacional, pois geralmente crises em alguns países, principalmente em economias maiores, geram um grande "estrondo" no mercado financeiro global, atingindo todos os pontos civilizados do globo. E´ o que aconteceu em agosto de 2007 com uma forte queda nas bolsas mundo afora, em virtude do possível "estouro" da bolha imobiliária americana.

Por fim, a confiança nas tentativas de percepção e **previsão** dos especuladores, "hedgers", economistas e especialistas no geral, geram uma certa influência no preço dos produtos no mercado futuro. Mas é claro que muitas vezes essas previsões são falhas, principalmente a longo prazo, em função de acontecimentos aleatórios e até mesmo inesperados, como desastres naturais ou fatores políticos, como citado acima. Enfim, são muitos e muitos fatores que atuam no mercado como um todo, sendo impossível e improdutivo tentar detalhar ao máximo. O máximo que pode ser feito é uma análise do que pode ou n˜ao funcionar para modelar e estudar o mercado, como veremos a seguir.

# Capítulo 3

# Um Pouco de História

### 3.1 Os Primórdios

### 3.1.1 Bachelier e o Passeio Aleatório

No início do século XIX (assim como agora, em menor escala), a especulação desenfreada e toda tentativa de entender o mercado financeiro tinham, do ponto de vista do puritanismo acadêmico, uma reputação desprezível. Mesmo assim, em 29 de março de 1900, um jovem francês chamado Louis Jean-Baptiste Alphonse Bachelier, tendo como orientador ninguém menos que o respeitado e famoso matemático Henri Poincaré, apresentou a defesa de sua tese de doutorado na Universidade de Paris.

A tese tinha o título "Théorie de la Spéculation" ou "Teoria da Especulação". Não tratava de assuntos de alta respeitabilidade na época, como números complexos, teoria das funções ou equações diferenciais. Tampouco era sobre especulação no sentido de pensamento investigativo, teórico ou mesmo filosófico. Era um trabalho sobre a especulação financeira, em busca de dinheiro, sobre a negociação de títulos públicos na bolsa de Paris, ou Bourse, um reduto onde o capitalismo florescia e as empresas capitalizavam recursos cada vez maiores para investir e crescer. Assim, os negócios na bolsa eram socialmente desejáveis, mas o puro jogo, ou " $agiotage$ " era visto com maus olhos. As negociações nos mercados futuros tinham sido legalizadas apenas quinze anos atrás, e outras operações, como as operações "a descoberto" (que significam vender títulos que não se possui para lucrar com a queda nos preços) nem eram cogitadas. A tese, apesar de alguns elogios de Poincaré sobre algumas idéias originais de Bachelier, não mereceu as mais altas honras, recebendo apenas um respeitado "mention honorable" e não um "très honorable", que garantiria uma entrada de primeira linha na carreira acadêmica  $[12]$ .

Mas diferentemente de seus contemporâneos, a história julgaria Bachelier de maneira mais justa. Sua tese lançou as bases para a teoria financeira moderna e, de certa forma, da teoria de todas as formas de mudança probabilística em tempo contínuo. Depois de meio século, quando redescobriram tal tese, os economistas construíram uma teoria abrangente e sofisticada sobre mercados, investimentos e finanças, inclusive como gerenciar o risco, a grande intranquilidade dos mercados.

O principal objetivo de Bachelier era desenvolver fórmulas para precificar alguns derivativos complexos, mas para isso era preciso primeiro descobrir como se movimentavam os preços dos títulos-objeto (os ativos). Mas tal comportamento não havia sido formalmente mostrado, e, segundo o próprio Bachelier, por razões bem justificáveis [19]:

"Os fatores que influenciam as atividades nas bolsas são inúmeros, e os eventos, atuais ou esperados, não apresentam relação aparente com a variação dos preços. Além das causas naturais das oscilações, também existem causas artificiais: a bolsa reage a si mesma, e as negociações em curso são funções não só das negociações anteriores, mas também de seu relacionamento com o resto do mercado. A determinação dessa atividade depende de um número infinito de fatores: assim, é imposível contar com previsões matemáticas. As opiniões contraditórias sobre tais variações se distribuem de maneira tão uniforme que, no mesmo instante, os compradores prevêem uma alta, enquanto os vendedores receiam uma queda. Sem dúvida, o cálculo da probabilidade jamais poder´a ser aplicado `as atividades dos mercados, e a dinˆamica das bolsas nunca será uma ciência exata. Mas é possível estudar matematicamente a situa¸c˜ao do mercado em dado instante - ou seja, estabelecer as leis de probabilidade referentes às variações de preços, ditadas naquele instante pelo mercado. Se o mercado, com efeito, não prevê tais flutuações, ele efetivamente as avalia como mais ou menos prováveis, e essa probabilidade pode ser calculada pela matemática."

Segundo ele, em face da nossa ignorância sobre todos os acontecimentos relevantes e seus efeitos na formação dos preços, presumia-se que estes eram justos, que o mercado já havia levado em conta todas as informações relevantes e que os preços estavam em equilíbrio, compatibilizando oferta e demanda. A não ser que houvesse quebra desse equilíbrio, não havia razão para qualquer alteração nos preços, e a próxima mudança teria a mesma probabilidade de ser para cima ou para baixo.

Com efeito, os preços seguem o chamado passeio aleatório (random walk), termo utilizado pelos sucessores de Bachelier. Este ´e um processo conhecido, sendo o exemplo clássico em níveis introdutórios de cursos de Mecânica Estatística, por exemplo. Uma forma de elucidá-lo é imaginando um bêbado que, no instante inicial está ao lado de um poste, e a cada instante que passa pode dar um passo, para a esquerda ou para a direita (se estivermos no caso unidimensional), com uma chance de meio a meio para cada lado. A pergunta é: qual a distânca  $m\acute{e}dia$  do bêbado em relação ao poste, depois de certo intervalo de tempo? Simples. Ele não chega a lugar algum, e a melhor previsão é a própria posição inicial, ou seja, a distância final é nula. O mesmo raciocínio se aplica aos preços das ações no mercado: a melhor previsão para o preço de amanhã seria o preço de hoje, e além disso, cada variação no preço não tem relação com a anterior. Estatisticamente falando, as variações no preço compõem uma seqüência de variáveis aleatórias independentes e distribuídas da mesma maneira.

Bachelier raciocinou e percebeu que tudo isso poderia ser sintetizado de maneira mais simples: A variação dos preços, quando plotada em um gráfico na forma de histograma, durante qualquer período significativo de tempo, se espalharia segundo uma curva normal<sup>1</sup>. Ou seja, as muitas pequenas variações aglomeradas no centro, e as pouquíssimas grandes variações na cauda. Como o ferramental matemático relacionado à esta curva já era amplamente conhecido quando da "redescoberta" da teoria de Bachelier, todo o ambiente pareceu propício para a sua adoção sem muito questionamento.

### 3.1.2 A Hipótese dos Mercados Eficientes

Infelizmente, até a grande queda (ou *crash*) de 1929, teoria financeira era algo tido como inferior e detestável, indigno da atenção acadêmica. Porém, depois do desastre, os grandes investidores começaram a desconfiar da inabilidade de seus conselheiros e assessores: começava-se uma busca por um entendimento melhor do mercado. Na década de 1950, Maurice Kendall, com base em dados sobre o preço do algodão buscou padrões convencionais, com os quais investidores poderiam se basear para ganhar dinheiro "fácil". No entanto, mesmo depois de páginas de regressões e análises, sua experiência fora um fracasso, e concluiu: "Não há esperança de conseguir prever o movimento das bolsas". Nas décadas de 1960 e 1970, seguindo tal linha de raciocínio, Eugene F. Fama, aluno de doutorado de Benoit Mandelbrot (o qual falaremos mais adiante), aperfeiçõou as idéias de Bachelier e seus sucessores, construindo o que agora chamamos de Hipótese dos Mercados Eficientes (ou HME).

A id´eia de que os mercados s˜ao eficientes tornou-se a base intelectual da teoria financeira ortodoxa, e consiste basicamente no seguinte: num mercado ideal, os preços refletem plenamente todas as informações relevantes. O mercado financeiro é um jogo honesto em que os compradores otimistas equilibram os vendedores pessimistas. Em consequência, a qualquer momento, existe um "preço certo". Por mais que compradores e devedores tenham opiniões diferentes, não podem discordar do preço, pois caso contrário não haveria negócio. Levando esse raciocínio para o mercado como um todo, teremos a "pílula amarga" de qualquer financista: Não se pode vencer o mercado [12].

Isto tudo foi como um "balde de ´agua fria" nos analistas e especuladores. A descoberta de qualquer padrão ou tendência nos preços logo seria descoberta por outros participantes do mercado, pois o mercado é eficiente. Assim, uma descoberta é condenada

<sup>1</sup>ou gaussiana, em homenagem a Johann Carl Friedrich Gauss

à morte por sua própria descoberta. Não se pode ganhar muito dinheiro no mercado, não por muito tempo. Tanto pela análise de gráficos, ou pela obtenção de informações de domínio público ou privilegiada, é impossível vencer o mercado, que rapidamente se "precifica". Mas o mercado financeiro e os que nele trabalham e investem n˜ao aceitariam essa idéia tão facilmente. O mercado pode ser tudo, menos inflexível.

#### 3.1.3 O Início da Teoria Financeira Moderna

Vamos agora conhecer algumas das primeiras teorias financeiras modernas, as quais se basearam na HME e na idéia do passeio aleatório de Bachelier, para posteriormente fazer uma an´alise da sua funcionalidade e capacidade em modelar a realidade.

A primeira iniciou-se com Harry Markowitz [12] que, em 1950, começou a levar em conta que, ao contrário do óbvio, que seria escolher e comprar a melhor ação possível (a que provavelmente traria mais lucro) e esperar o lucro, os investidores preferiam diversificação. Preferiam comprar várias ações, inclusive em quantidades diferentes, e reunir tudo no que chamamos de "carteira de ações" ou *portfólio*. Tal comportamento gerou um ditado bastante comum (e antigo) entre os investidores: "N˜ao coloque todos os ovos numa ´unica cesta". Estudando um pouco de teoria de probabilidades, ele percebeu que para se compor uma carteira eficiente, era necessário quantificar o risco e o retorno<sup>2</sup> esperados. Propôs então que o retorno esperado seria simplesmente o retorno médio observado num certo intervalo de tempo, e o risco seria o desvio padrão com relação à essa média (mais uma vez vemos traços da curva normal). Combinando várias ações, com seus vários retornos esperados e riscos, era possível formar carteiras "otimizadas", dependendo da agressividade do investidor. Porém, este método apresentou grande dificuldade técnica, frente ao grande número de cálculos necessários, pois as ações são correlacionadas, em menor ou maior grau. Por mais que fosse simples quantificar estas quantidades para uma única ação, não o era para uma carteira de ações.

Para tornar as idéias de Markovitz um pouco mais proveitosas, William Sharp [12] tentou simplificar o método, condensando-o na idéia de que o risco maior deve pagar um "prêmio" (ou dar uma "punição") maior. Ele então sugeriu que a intensidade com que uma ação reage ao mercado seja simbolizada por um "beta" ou  $\beta$  da ação, de tal forma que um elevado  $\beta$  significa que a ação é muito sensível às mudanças do mercado, oscilando bastante com as variações do mercado, enquanto um  $\beta$  pequeno sugere o oposto. Assim, ele estabeleceu uma f´ormula que envolve uma "taxa livre de risco" (como a caderneta de poupança, ou alguma letra do Tesouro americano), a intensidade de reação da ação ao mercado ou  $\beta$  e o "prêmio de mercado" que é o prêmio a ser pago pelo risco tomado

 $20$  retorno pode ser entendido como a variação de preço de uma entidade financeira qualquer, como uma ação ou um índice de ações. Veremos a sua definição formal no capítulo seguinte.

pelo investidor. Esta fórmula dá uma estimativa de remuneração de determinada ação. Novamente, envolve-se a matemática da curva normal, dependendo da compatibilidade entre esta e a variação dos preços. A teoria de Sharpe serviu de base para a formação do famoso Modelo de Precificação de Ativos Financeiros (Capital Asset Pricind Model ou CAPM ), o principal modelo usado por cerca de 70% dos principais executivos financeiros [20].

Mas em 23 de abril de 1973, no Chicago Board of Trading, iniciava-se uma pequena revolução no mercado financeiro: o mercado de opções sobre ativos. Muito tempo antes disso, as opções já existiam, pois inclusive foram assunto da tese de Bachelier. Mas só a partir desta data começaram a ser vistas como uma mercadoria em si, e não somente um mecanismo de proteção contra as grandes oscilações de preços. Como geralmente eram muito mais baratas que os ativos sobre os quais atuariam, as opções representaram um prato cheio para os especuladores. Mas uma pergunta muito importante devia ser feita: "Qual o valor de uma opção"? Inúmeras tentativas foram feitas na tentativa de solucionar esta questão. Alguns acreditavam que para saber o preço "justo" de uma opção, era necessário saber o valor futuro do ativo, o que era infrutífero, pois se fosse possível estimar tão bem o preço futuro de um ativo, não haveria sequer a necessidade de opções (ou elas seriam muito pouco valorizadas). Curiosamente, no mesmo ano, um matem´atico americano chamado Fischer Black e um jovem economista canadense, Myron Scholes, publicaram um artigo no *Journal of Political Economy* [21]. O artigo tratava da precificação de opções, mas com uma idéia que já era relativamente conhecida dos investidores: para se estimar o preço de uma opção é preciso saber seus termos, isto é, o preço de exercício e o prazo de vencimento, e tamb´em o grau de volatilidade do ativo (estimado como o desvio padr˜ao, mais uma vez supondo que os retornos seguem a curva normal). A famosa "equação de Black-Scholes" se tornou um grande farol para os analistas, e pode-se dizer que toda uma ind´ustria cresceu em torno dela. A dita "Engenharia Financeira" iniciava seu auge, e Black e Scholes vieram inclusive a ganhar o Nobel de economia.

### 3.2 Uma Outra Visão

#### 3.2.1 Críticas à Teoria Financeira Moderna

Como foi dito anteriormente, a HME não foi facilmente aceita pelo mercado financeiro, e com boa razão. Embora a hipótese diga que não se pode vencer o mercado, sabemos que ele movimenta muito dinheiro, muito mesmo. Além disso, é fonte de emprego para muita gente, incluindo profissionais do mais alto gabarito técnico e intelectual. Se o mercado fosse assim tão "invencível", provavelmente não veríamos nada disso. Além do mais, percebe-se muita coisa que tamb´em contraria a Teoria Financeira Moderna.

As instituições financeiras procuram o máximo de informação privilegiada possível sobre o comportamento de clientes e do mercado em geral; analisam gráficos complicados, contando com a ajuda de profissionais das mais diversas áreas, incluindo estatísticos, matemáticos e físicos, por exemplo. De fato, as instituições mais poderosas contam com departamentos inteiros dedicados `a pesquisa, e muita dessa pesquisa se resume em "remendar" e adaptar alguns tópicos da Teoria Financeira Moderna para que ela descreva um pouco melhor a realidade. Tudo isso seria desnecessário se o mercado fosse eficiente. Mas a questão é que os analistas e investidores simplesmente não acreditam que o mercado seja eficiente.

Obviamente, parece que algo está errado até aqui. Vamos então tecer algumas críticas aos pressupostos básicos da Teoria Financeira Moderna. Somente assim ´e poss´ıvel compreender porque alguns acontecimentos contrariaram e ainda contrariam as teorias vigentes, que, por exemplo, praticamente impossibilitam estatisticamente os grandes "crashes". Mas a despeito das previsões, duas grandes e importantes quedas ocorreram somente no s´eculo XX, em 1929 (na grande depress˜ao) e em 1987, quando o índice Dow Jones sofreu, num único dia, uma queda de  $29.2\%$ .

Segundo Mandelbrot [12], existem alguns pressupostos assumidos como válidos pelas teorias ortodoxas:

Primeiro, supõe-se que as pessoas são perfeitamente racionais, seres que pensam com clareza e tomam sempre a decisão mais lógica, impulsionando os preços para os valores "corretos". Além disso, considera-se nas modelagens matemáticas que os indivíduos são não somente racionais, mas também são *iquais*, com as mesmas expectativas e apetites por lucro. Obviamente, tudo isso n˜ao representa a realidade. As pessoas nem sempre são racionais, ou completamente racionais. As emoções podem influenciar muito, e as pessoas geralmente tendem a ser conservadoras para obter ganhos, mas preferem correr mais risco para possíveis perdas.<sup>3</sup> Este comportamento assimétrico não seria verdade se as pessoas fossem todas racionais. As pessoas certamente também não são iguais. Existem os investidores agressivos, moderados e conservadores. Os que conseguem informações mais privilegiadas, e os que tratam o mercado quase como um cassino. Se estas diferenças forem, mesmo que simplificadamente, levadas em consideração numa modelagem matemática, o

 ${}^{3}$ Este comportamento foi demonstrado por Amos Tversky, fundador da *teoria financeira comporta*mental. Para ilustrar o fato, façamos um pequeno teste: Escolha uma alternativa em cada questão abaixo. Você prefere:

<sup>1-</sup> a) ganhar R\$ 800,00.

b) ter 80% de chance de ganhar R\$ 1000,00 e 20% de ganho nulo.

<sup>2-</sup> a) perder R\$ 800,00.

b) ter 80% de chance de perder R\$ 1000,00 e 20% de perda nula.

A maioria responde alternativa (a) para a primeira quest˜ao e (b) para a segunda, embora uma quetão seja a imagem reflexa da outra. Informação obtida (com valores alterados) em http://www.sucessofinanceiro.com.br/recomendacoes/aversao-a-risco-ou-a-perdas.

comportamento do mercado deixa de ser linear.

Em segundo lugar está o pressuposto de que os preços variam continuamente, de maneira suave. A análise dos gráficos de retornos e volatilidade sugere algo diferente. Os preços dão saltos, e muitas vezes saltos grandes. Isso não deve ser ignorado, pois ignorar estes saltos é subestimar os riscos. Ao contrário, esse comportamento "saltitante" dos preços é ingrediente essencial nos mercados.

Por último existem os pressupostos técnicos. Na Teoria Financeira Moderna, se supõe que os preços sejam completamente *independentes* entre si, o que nem sempre se verifica como verdade (existindo inclusive, em certos casos, correlações de longo alcance). Também se considera a *estacionaridade estatística* dos retornos, ou seja, os processos que resultam nas mudanças de preços não se alteram com o tempo. Por último, e com maior discrepância entre a teoria e os fatos, está a suposição (quase um postulado, que, como vimos, se iniciou com Bachelier) de que a variação dos preços seque a distribuição normal. Há muito tempo se verifica que isto não acontece, e pior é o ajuste da curva normal quanto menor o intervalo de tempo entre os precos considerados na variação. Podemos verificar essas afirmações na Figuras 3.1 e 3.2. Tais figuras representam a distribuição dos retornos padronizados<sup>4</sup> do Ibovespa para dois intervalos de tempo diferentes [11], onde vemos que o ajuste normal (linha cheia) subestima grandemente o risco. Em suma: a realidade do mercado é muito mais complexa do que supõem as teorias ortodoxas.

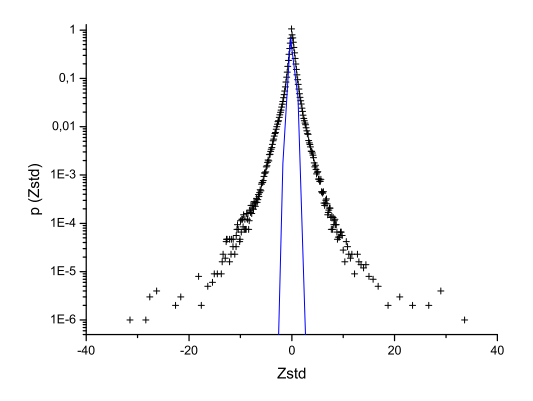

Figura 3.1: Retornos do Ibovespa de minuto em minuto.

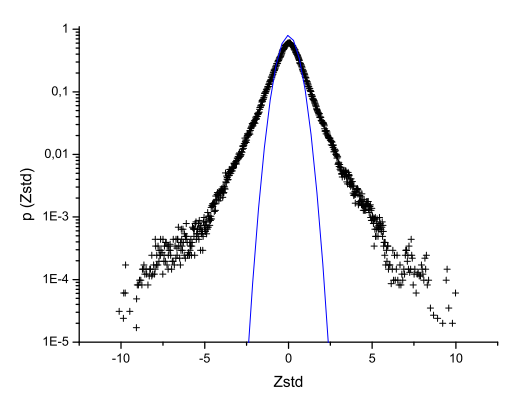

Figura 3.2: Retornos do Ibovespa de 30 em 30 minutos

### 3.2.2 As Principais Novas Abordagens

Tendo em vista a relativa imprecisão e até mesmo ineficiência das teorias ortodoxas, o mercado começou a procurar por novas alternativas. Os modelos até então

<sup>&</sup>lt;sup>4</sup>Definição que será feita detalhadamente mais tarde.

vinham sendo reajustados, "remediados". Tudo para tentar descrever um pouco melhor a realidade, mas também deixando os modelos cada vez mais complexos e específicos. Isso contraria a lógica científica, que busca sempre por modelos mais simples e mais abrangentes, na medida do possível. Foi com base em tudo isso, e também com a ajuda da inexorável lei da "oferta e procura", a qual gerou uma maciça vinda de bons cientistas para a área financeira, que algumas idéias começaram a surgir. Vejamos resumidamente algumas novas idéias e abordagens que surgiram das pesquisas de alguns cientistas famosos na nova área, denominada "Econofísica".

Primeiramente podemos citar um dos principais, e também pioneiros, pesquisadores que começaram a trabalhar em novas abordagens para o estudo dos mercados financeiros. Seu nome é Benoit Mandelbrot. Foi inclusive seu aluno de doutorado (Eugene Fama) que como já vimos, ironicamente, veio a "desenterrar" a tese de Bachelier para propor a HME. Mandelbrot tem em sua bagagem acadˆemica nada menos que o apelido de "pai da geometria fractal". Aliás, em suas novas abordagens, as estruturas fractais e suas propriedades são amplamente usadas. Ele nasceu em Varsóvia, na Polônia, mas por ser de origem judaica fugiu para a França com sua família em 1936, por causa do crescente anti-semitismo em sua terra natal. Em Paris foi iniciado na matemática por seu tio, um famoso matemático de lá. Em 1958 se mudou para os Estados Unidos, onde se tornou pesquisador da IBM, permanecendo assim por 32 anos. Foi lá que começou seu interesse pelas finanças, onde começou a perceber algumas características falhas nas teorias ortodoxas. Ele foi um dos primeiros a perceber que os retornos possuem um comportamento turbulento, com grandes variações não tão improváveis como previam as teorias até então. A curva normal praticamente inviabiliza os grandes crashes, pois infere que uma queda como a que ocorreu em 1987 seja da ordem de 1 em  $10^{50}$ , um número tão desprezível que extrapola nosso senso de magnitude. No entanto, Mandelbrot, dentre outros, percebeu que as "caudas" dos histogramas de distribuição de retornos não obedeciam à curva normal, mas possuíam um comportamento do tipo lei de potência. Um comportamento deste tipo já havia sido percebido, ainda no século XIX, por Vilfredo Pareto [22], quando este estudava a distribuição de riqueza nas sociedades livres. Foi também Mandelbrot um dos pioneiros na constatação dos *clusterings*<sup>5</sup> da volatilidade. Identificou também correlações de longo prazo entre os preços e por fim, juntando todas as suas idéias, elaborou um modelo bastante realista. Trata-se da "Natureza Multifractal do Tempo nas Operaçõs de Mercado", e consiste na idéia de que o tempo "acelera e desacelera", dependedo do grau de agitação do mercado. O modelo de Mandelbrot serve de base para muitas teorias atuais, obtendo resultados muito mais pr´oximos da realidade que os modelos ortodoxos,

 $5$ Uma espécie de "agrupamento" dos grandes picos e das calmarias na volatilidade dos preços. Ou seja, existe uma certa "inércia" na volatilidade, pois os períodos de grande turbulência e grande calmaria costumam durar consideravelmente.

explicando inclusive o surgimento das bolhas no mercado acionário. Foi provavelmente o primeiro grande modelo a utilizar métodos determinísticos no estudo de uma área até então taxada como sendo puramente regida pela aleatoriedade [12].

Em outras linhas de raciocínio, uma série de pesquisadores compilaram algumas idéias e produziram também modelos melhores que os ortodoxos, além de diversos estudos complementares. Foi o caso, por exemplo, de Rosario Mantegna e H. Eugene Stanley [23], criadores do termo *Econofísica* e autores de um dos principais livros introdutórios sobre o assunto. Também não podemos deixar de citar outros pesquisadores importantes como Lisa Borland, cientista da Iris Financial Engineering and Systems que, baseada principalmente na Mecânica Estatística de Constantino Tsallis [24], trabalhou, com a ajuda de outros, em modelos que resultavam em distribuições com "caudas gordas", mais próximas da realidade. Nesta linha de busca por distribuições que melhor se ajustem aos dados reais, um trabalho recente foi feito por A. A. G. Cortines et al. [25], onde se propôs uma distribuição dependente do intervalo de tempo dos retornos. Por último, temos Jean-Philippe Bouchaud, um dos grandes nomes da Econofísica da atualidade. Juntamente com outros cientistas (muitos físicos e matemáticos), trabalham na gestão de fundos de hedge no Capital Fund Management, em Paris. De todos estes citados, seus colegas, discípulos e estudiosos, a maioria dos citados trabalha, com a exceção de Bouchaud e seus colaboradores, sob a ótica dos Processos Estocásticos, que considera o mercado como puramente aleatório, distanciando-se da linha proposta por Mandelbrot.

#### 3.2.3 Os Diferentes Enfoques

Existem basicamente duas escolas que possuem enfoques substancialmente diferentes na análise do mercado financeiro. Estas análises são a *fundamentalista* e a técnica, e possuem abordagens completamente distintas. Vejamos resumidamente no que cada uma delas consiste [26].

A *análise fundamentalista* procura o valor futuro de uma ação a partir dos seus dados financeiros, macro-econômicos e do contexto geral no qual a ação é negociada, como a política monetária do país de origem e os dados relevantes sobre a empresa que emitiu a ação. É a análise preferida de investidores institucionais ou de grande porte. Alguns críticos desta abordagem sugerem que a capacidade de previsão não segue uma lógica sempre bem estabelecida. Como exemplificou Mandelbrot [12], se uma guerra se inicia ou um grande desastre acontece, é possível que uma ação suba ou caia, ou uma moeda valorize ou desvalorize. Mas como saber o que vai acontecer? É provável que algo  $a$ conteça, mas o que? E, por mais que consiga se prever logicamente o que acontecerá qualitativamente, é quase impossível fazer uma boa previsão quantitativa. Mas, mesmo assim, esta análise é muito importante, principalmente quando se foca no longo prazo, e se tem muita aversão ao risco. Em suma, esta análise procura saber **porque** o preço de uma ação se alterou e procura sempre uma relação de causa e efeito, que parece perfeita quando olhada em retrospectiva, mas n˜ao muito ´obvia quando se olha para o futuro.

Já a *análise técnica*, também chamada de *grafista*, deseja obter previsões e sugerir comportamentos a partir da análise de séries históricas, ou seja, de gráficos e tabelas. Os gráficos são analisados na busca por padrões ou qualquer comportamento que se mostre ´util. Para funcionar, ´e preciso que exista um grande volume de dados dispon´ıveis, fato que ocorreu somente a partir da década de 80, com o início e a popularização das transações eletrônicas. A vantagem é que não se necessita de um grande conhecimento a respeito do mercado como um todo, do seu contexto geral e tudo o mais. Costuma ser uma análise preferida por especuladores e investidores pouco avessos aos riscos, pois geralmente revela informações que só podem ser utilizadas no curto prazo. Procura saber quando e como os preços irão mudar, e não o porquê. É nessa abordagem, obviamente, que se concentra a Econofísica. Temos muitos modelos propostos com base originalmente na Física Estatística, principalmente sob a ótica dos Processos Estocásticos. Mais recentemente se procura fazer análises de séries financeiras também sob a ótica da Dinâmica não Linear, procurando traços de determinismo em tais séries [27].

Embora os "puristas" defensores de cada uma dessas escolas procurem defender a sua análise preferida, ao mesmo tempo que agridem a outra, é muito provável, pelo próprio bom senso, que exista uma certa superposição de ambas as abordagens, conforme seja conveniente. Extremismos e radicalismos não parecem ser saudáveis, e isso se aplica também ao mercado financeiro.

# Capítulo 4

# O Índice Bovespa

# 4.1 Os Índices de Ações

Os índices de ações são indicadores que, geralmente, são constituídos pelas ações mais negociadas no mercado a que se referem. Possuem quase sempre a função básica de representar o valor médio das ações de determinada bolsa de valores [28].

Os principais índices nacionais são o Ibovespa (que será mais detalhado futuramente), o  $IBX$  (índice Brasil), que é um índice de preços que mede o retorno de uma carteira teórica composta por 100 ações selecionadas entre as mais negociadas na BOVESPA, em número de negócios e volume financeiro, ponderadas no índice pelo respectivo número de ações disponíveis para negociação no mercado. Temos também o Índice de Energia Elétrica (IEE), o  $\text{FGV-100}$  e muitos outros.

Internacionalmente os mais importantes são, naturalmente, os norte-americanos, como o Dow Jones Industrial Average (DJIA), o mais importante indicador do desempenho da Bolsa de Valores de Nova York. Foi idealizado em 1896 por Charles H. Dow, sendo a mais antiga medida utilizada continuamente do mercado acionário. Este índice compreende 30 ações que representam empresas líderes em grandes setores. Existe também o Standard & Poor's 500 (S&P500), um índice bastante utilizado para medir a performance das empresas de grande porte e capitalização nos EUA. As empresas que compõem este índice, quando somadas, representam mais de 1 trilhão de dólares. Os demais índices são o Russel 2000, o Nasdaq, e outros. Fora dos Estados Unidos, cada país geralmente adota alguns índices de ações para representar o comportamento médio de seus mercados.

### 4.2 O Ibovespa

### 4.2.1 Definição

O´ındice Bovespa (a partir daqui, utilizaremos, preferencialmente, a sigla Ibovespa) é o principal indicador do desempenho médio do mercado de ações brasileiro. Ele não sofreu modificações metodológicas desde a sua criação, em 1968.

O índice é definido como o valor, em moeda corrente, de uma carteira teórica de ações (criada em 2 de janeiro de 1968), a partir de uma aplicação hipotética, e supõe-se que nenhum investimento adicional tenha sido feito. O índice Bovespa é extremamente confiável e possui uma metodologia de fácil acompanhamento pelo mercado, representando, além do comportamento médio dos preços das principais ações, o perfil das negociações nos pregões da BOVESPA [29].

A carteira teórica é formada pelas ações que representam, somadas,  $80\%$  do volume de transações à vista nos doze meses anteriores à formação da carteira, que é reavaliada quadrimestralmente, atribuindo-se a cada papel um novo peso, segundo a distribuição de mercado, apurada pelo estudo de reavaliação. Para que uma ação seja incluída no Índice Bovespa é necessário que ela atenda, simultaneamente, as seguintes condições, sempre com relação aos 12 meses anteriores:

i) estar incluída em uma relação de ações resultantes da soma, em ordem decrescente, dos índices de negociabilidade até  $80\%$  do valor da soma de todos os índices individuais;

ii) apresentar participação, em termos de volume, superior a  $0,1\%$  do total;

iii) ter sido negociada em mais de  $80\%$  do total de pregões do período.

Na Figura 4.1, temos a composição da carteira teórica no dia 10 de agosto de 2007, onde as ações são tipificadas como segue:

Ordinárias Nominativas (ON): concedem aos seus detentores o poder de voto nas assembléias deliberativas da companhia. As ações do tipo ON geralmente possuem menor valor de mercado do que as do tipo PN e também menor liquidez, uma vez que a maioria dessas ações estão em poder dos proprietários que não negociam com frequência o papel.

Preferenciais Nominativas (PN): oferecem a preferência na distribuição de resultados da empresa (dividendos), assim como no reembolso do capital em caso de liquida¸c˜ao da companhia, mas n˜ao concedendo o direito de voto.

As ações também podem ser diferenciadas por classes: A, B, C ou alguma outra letra que apareça após o "ON" ou o "PN". As características de cada classe são estabelecidas pela empresa emissora da ação, em seu estatuto social. Essas diferenças variam de empresa para empresa, portanto, não é possível fazer uma definição geral das classes de acões.

### 4.2.2 Finalidade e Confiabilidade

A finalidade principal do Ibovespa é dar um indicativo comportamental médio do mercado financeiro. A BOVESPA calcula seu ´ındice considerando instantaneamente o preço de todos os negócios efetuados no mercado à vista, desde que tenham ações que componham sua carteira. A divulgação é feita por uma rede de difusão própria e retransmitida de tal forma que qualquer um, em qualquer lugar do mundo, possa acompanhar o ´ındice atrav´es da Internet (basta acessar o site www.bovespa.com.br). Sua metodologia simples e inalterada desde a criação e com dados disponíveis para o público investidor gera uma confiabilidade bastante ampla no índice.

### 4.2.3 Metodologia de cálculo

O índice Bovespa é calculado como sendo a soma, sobre todas as ações que integram a carteira teórica, do peso (quantidade teórica da ação na carteira) multiplicado pelo último preço da ação, ou seja [29]:

$$
Ibovespa(t) = \sum_{i=1}^{n} P_i(t)Q_i(t)
$$
\n(4.1)

onde:

 $Ibovespa(t)$  é o Índice Bovespa no instante t;  $n \neq 0$  número total de ações distintas componentes da carteira teórica;  $P_i(t)$  é o último preço da i-ésima ação no instante t;  $Q_i(t)$  é a quantidade teórica da i-ésima ação na carteira no instante t.

A Figura 4.2 ilustra o comportamento do Índice Bovespa num período de pouco mais de quatro anos, com dados fornecidos com intervalos de uma hora.

De grande importância para nós é o retorno em um pequeno intervalo de tempo, de t a  $t + \delta t$  (com com  $t = n\delta t$ ,  $n = 1, 2, 3...$ ), definido como<sup>1</sup>:

$$
Z(t) \equiv \ln \left[ \frac{Ibovespa(t + \delta t)}{Ibovespa(t)} \right]
$$
\n(4.2)

 $1$ Existe uma série de considerações do porquê utilizar esta definição e não simplesmente o retorno percentual. Explicaremos tudo com mais detalhe, no final deste capítulo.

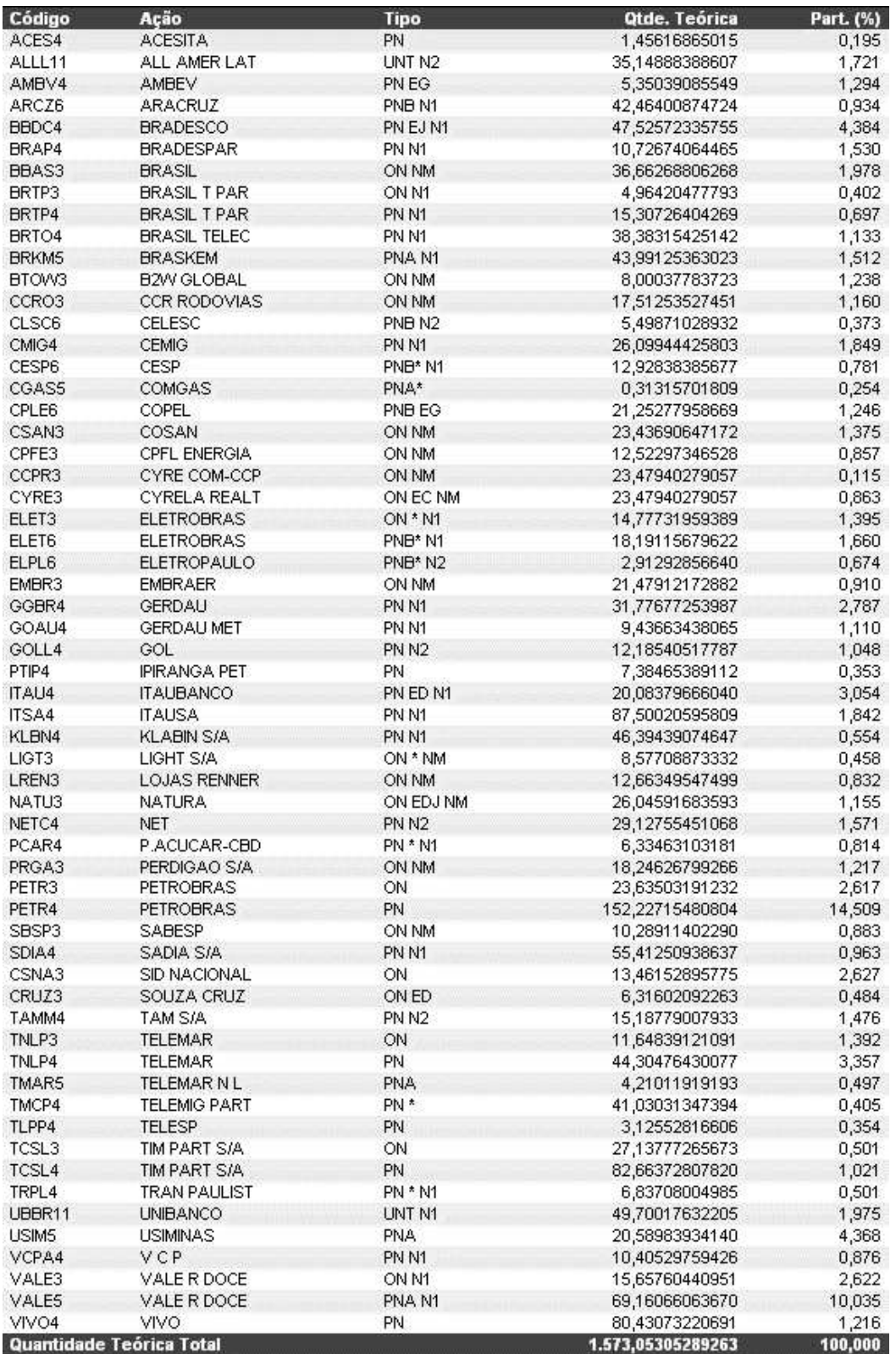

(\*) Cotação por lote de mil ações

Figura 4.1: A composição da carteira teórica do iBovespa, em $10/08/2007.$ 

O retorno percentual padronizado (com média nula e desvio padrão unitário) é definido como:

$$
Z_{std} \equiv \frac{Z - \langle Z \rangle}{\sigma} \tag{4.3}
$$

onde  $\langle Z \rangle$  e  $\sigma$  são, respectivamente, o valor médio de Z e seu desvio padrão (calculados a partir dos dados completos da série em todo o intervalo de tempo considerado).

A Figura 4.3 mostra a série temporal para o retorno padronizado para um  $\delta t$  de uma hora.

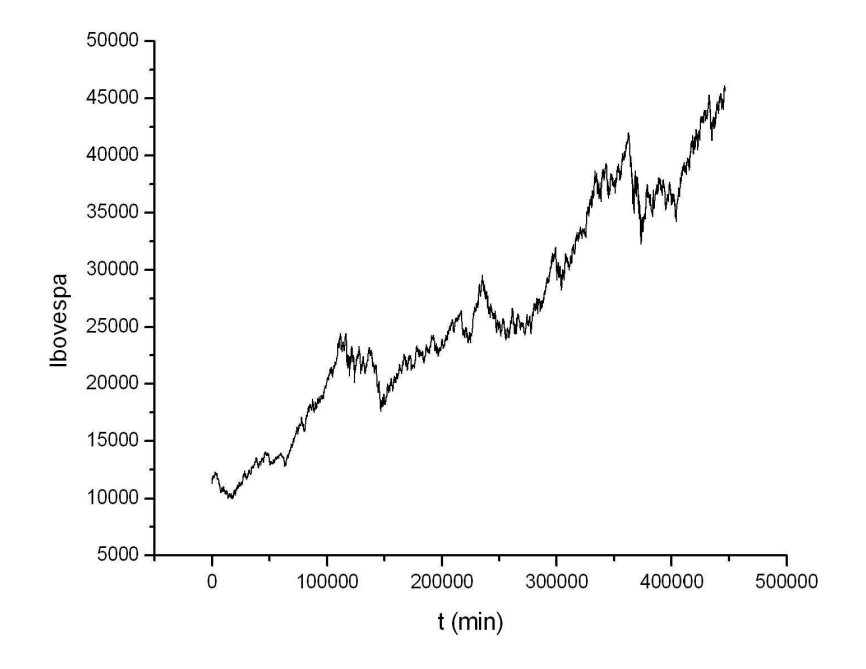

Figura 4.2: O Índice Bovespa, de Janeiro de 2003 a Março de 2007.

### 4.3 A Volatilidade

### 4.3.1 Autocorrelação

No estudo de uma série temporal, é importante que saibamos com qual intensidade os dados são influenciados pelos seus precedentes. Uma maneira útil de estimar tal influência é através da chamada função de autocorrelação. No nosso caso, em que temos uma série temporal dada (como a dos retornos), teremos que esta função será estimada, para a série dos retornos, por [30]:

$$
r_k = \frac{\sum_{t=1}^{N-k} [Z(t) - \langle Z \rangle][Z(t+k) - \langle Z \rangle]}{\sum_{t=1}^{N} [Z(t) - \langle Z \rangle]^2}
$$
(4.4)

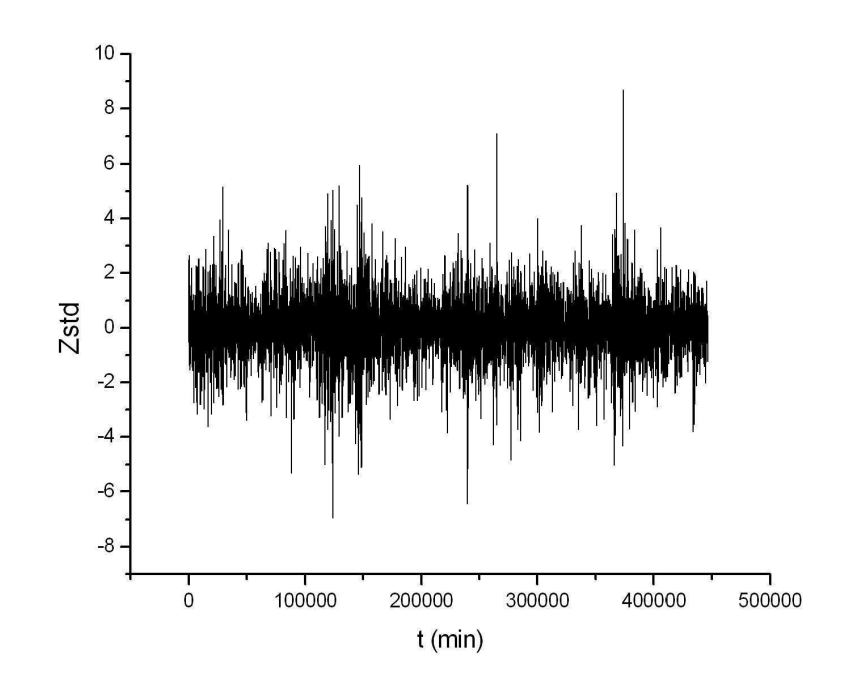

Figura 4.3: Retorno padronizado (Zstd) do Índice Bovespa para intervalos  $\delta t$  de 1h, correspondentes à série da Figura 4.2

para  $k = 0, 1, ..., N - 1$ . onde:

 $N$  é o número de dados da série;

 $\langle Z \rangle$  é o valor médio dos retornos, que, no caso dos retornos padronizados ( $Zstd$ ),  $\acute{\text{e}}$  nulo;

 $t \notin \infty$  tempo em forma discreta (no caso aqui analizado, o tempo evoluía a partir de variações de 30 segundos)

O resultado que obtivemos está na Figura 4.4. Podemos notar que a função autocorrelação para os retornos cai muito rapidamente, demonstrando que estes possuem memória muito curta, mesmo com dados de alta frequência. Tal resultado concorda com uma an´alise feita para o ´ındice S&P500 da Bolsa de valores de Nova Iorque [31]. Logo depois dos primeiros 30 segundos, a função já entra na chamada "zona de ruído".

### 4.3.2 Volatilidade Histórica

Na maioria dos modelos estocásticos para os retornos, como os baseados no processo de Winer [32] , a volatilidade era suposta constante, e era definida como a taxa de variância. Nesta seção, usaremos uma definição diferente, associada à taxa de variação do desvio absoluto médio [33]. Além disso, ela não será constante, pois para grandes séries temporais (que é o caso deste estudo sobre o Índice Bovespa), é interessante definir a

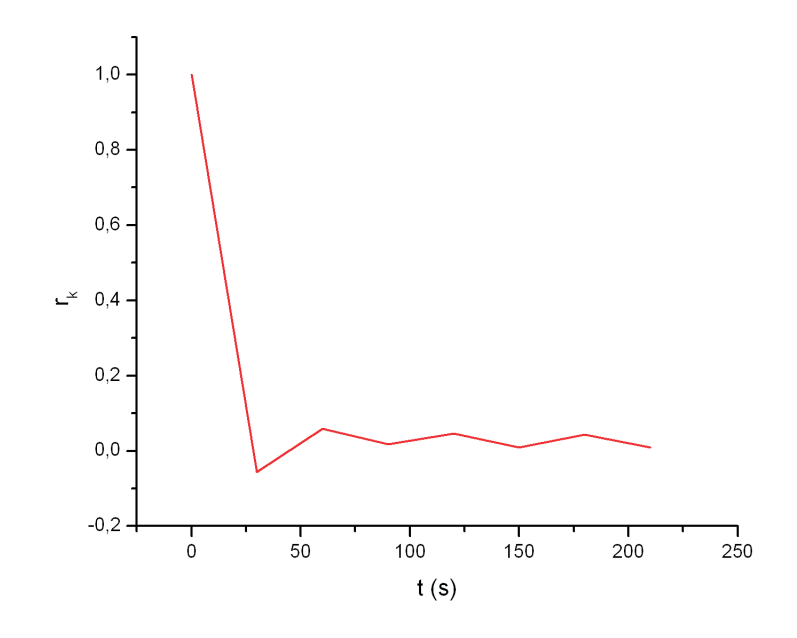

Figura 4.4: A função autocorrelação para os retornos padronizados  $Zstd$  com intervalos de 30 segundos.

volatilidade como função do tempo, i.e., uma "volatilidade móvel".

A volatilidade pode ser entendida como uma medida da flutuação média do índice (ou de uma determinada ação) dentro de um intervalo de tempo  $T$ , e tem uma importância grande, pois nos dá uma idéia da quantificação do risco envolvido em transações no mercado financeiro.

Como vimos anteriormente, os retornos percentuais possuem correlação muito curta, o que n˜ao acontece quando analisamos os seus valores absolutos que, como veremos, farão parte da nossa definição de volatilidade. Estes valores absolutos possuem uma correlação muito maior, de tal forma que podemos sempre associar uma forte variação com outra forte variação posterior na cotação do índice [34].

Porém, antes de tentarmos chegar numa definição para a volatilidade, um cuidado deve ser tomado, pois durante o dia, o mercado possui uma espécie de "forma de U", ou seja, a atividade próxima da hora de abertura e fechamento é maior que nas horas próximas do meio do dia, o que gera uma correlação artificial. Para corrigir tal distorção, definimos uma função normalizada:

$$
z(t) \equiv Z(t)/A(t) \tag{4.5}
$$

onde  $A(t)$  é o valor médio de  $|Z(t)|$  na mesma hora do dia tomado sobre todos os dias do conjunto [33].
Para finalmente definirmos a volatilidade, temos que ter uma função que nos mostre uma média dos valores absolutos das flutuações do índice dentro de uma janela T, que tem como início o instante t e final  $t + T$ . Este será então o valor da volatilidade, denotada por  $v_T(t)$ . Basta então "caminharmos" com esta janela T durante todo o eixo  $\cos t$  para sabermos como então se comporta a volatilidade com o tempo:

$$
v_T(t) \equiv \frac{1}{N} \sum_{t'=t}^{t+N-1} |z(t')|
$$
\n(4.6)

onde N é tal que  $T = N \delta t$ .

O resultado está mostrado na Figura 4.5, onde podemos identificar várias coisas. Vemos que, com uma certa generalidade, os maiores picos de volatilidade estão relacionados a quedas significativas no índice, e tais períodos de alta volatilidade tendem a se agrupar. Uma tentativa de modelagem estocástica para a volatilidade do Ibovespa pode ser encontrada na referência [11].

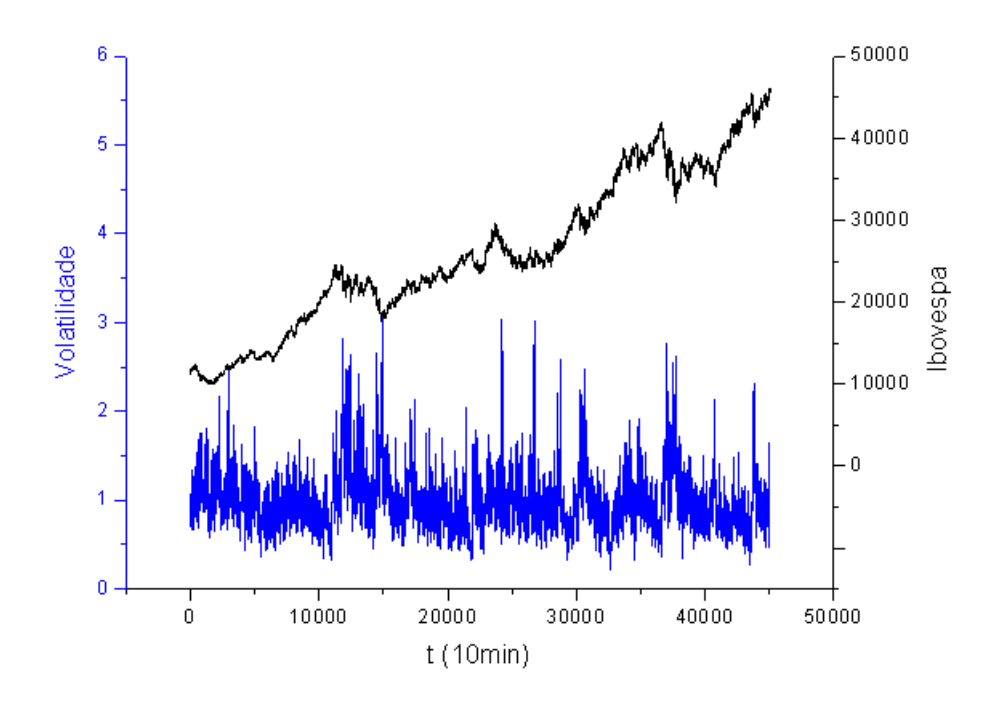

Figura 4.5: As séries temporais da volatilidade (posição inferior, em azul) e do Ibovespa (posição superior, em preto) para um  $\delta t$  de 10 minutos e uma janela de  $T = 5h$  (30 pontos).

## 4.4 Uma Breve Análise

Antes de começar a entrar no cerne do nosso trabalho, o qual consistirá em análises do Ibovespa, é preciso discutir e analisar alguns fatores, como o tratamento dos dados, dentre outros esclarecimentos e interpretações.

### 4.4.1 Sobre a Definição dos Retornos

Como ficou prometido anteriormente, em nota de rodapé, será prestado um certo esclarecimento do porquê do uso dos retornos definidos como diferenças logarítmicas, ao invés da variação relativa, o que seria mais óbvio, em princípio. Porém, se o retorno é pequeno, o que geralmente acontece numa escala de tempo pequena, as duas definições se aproximam bastante, conforme demonstração abaixo.

Seja o retorno  $Z$  pequeno. Então podemos reescrever a equação 4.2 (para uma quantidade  $S$  qualquer, ao invés do caso específico do Ibovespa) como:

$$
\frac{S(t+\delta t)}{S(t)} = e^Z \approx 1 + Z \tag{4.7}
$$

Assim,

$$
Z \approx e^Z - 1 = \frac{S(t + \delta t)}{S(t)} - \frac{S(t)}{S(t)} \Rightarrow Z \approx \frac{\Delta S}{S}
$$
(4.8)

Ou seja, se tratamos de retornos pequenos, qualquer definição poderia ser utilizada. Entretanto, existe um fator a ser considerado se vamos para escalas de tempo maiores, o que acaba gerando, inexoravelmente, retornos não tão pequenos assim, de tal forma que a aproximação não fica razoável. E este fator é a *assimetria*.

Independentemente do tamanho do intervalo de tempo, o domínio de  $\Delta S/S$  é sempre limitado inferiormente, pois pela sua definição, e do fato que o indice é sempre positivo, a variação percentual deve ser sempre maior que -1. Assim, essa variável, a rigor, não pode ter cauda à esquerda de -1, e não seria apropriada para uma modelagem através de uma distribuição que apresentasse tal cauda (principalmente uma cauda consideravelmente leptocúrtica). Por exemplo, a rigor, nem para intervalos muito grandes, recuperaríamos a distribuição gaussiana através do Teorema Central do Limite, no caso de independência entre os retornos. Pela própria definição, essa variável tem uma distribuição assimétrica à direita, pelo fato que é limitada à esquerda [35]. Como a definição das diferenças logarítmicas não possui este problema, ela acaba sendo utilizada em muito maior número, quase que em toda a literatura.

### 4.4.2 A Construção dos Histogramas

Basicamente, tem-se que se detalhar a construção dos histogramas que refutam o ajuste gaussiano, apresentados anteriormente. A tarefa de construir um histograma parece simples, mas exige um certo rigor estatístico

Para começar, é útil ter uma idéia básica dos conceitos de *probabilidade* e densidade de probabilidade. Cabe aqui enfatizar que a teoria de probabilidades é uma teoria formal, rigorosa e, de certa forma, um tanto complexa. Não é do interesse deste trabalho aprofundar-se neste assunto, de tal forma que os mais interessados podem consultar a referência [36] para obterem maiores informações.

O conceito intuitivo de probabilidade (derivada do latim probare, provar ou testar) se aplica ao chamado experimento aleatório, cuja definição pode ser a de um experimento que, quando repetido com as **mesmas condições iniciais**, pode gerar **resultados difer**entes. Um evento é como se chama um resultado ou um conjunto (ou sequência) de resultados do experimento aleatório. Outra definição importante é a de espaço amostral, que é o conjunto de todos os eventos possíveis do experimento, geralmente denotado por  $\Omega$ . Se tratamos apenas de variáveis discretas, a probabilidade de um evento  $A$ , que representa  $n(A)$  eventos dentro do espaço amostral (com  $n(\Omega)$  elementos) é definida como:

$$
P(A) \equiv \frac{n(A)}{n(\Omega)}\tag{4.9}
$$

Por exemplo, seja o lançamento de um dado honesto de seis faces. O espaço amostral é  $\Omega = \{1, 2, 3, 4, 5, 6\}$ . Se quisermos a probabilidade de dar somente uma face múltipla de 3 como resultado, nosso evento será  $A = \{3, 6\}$ . Logo, a probabilidade de dar um múltiplo de 3 no lançamento de um único dado honesto é  $P(A) = 2/6$ . Ou seja, se o experimento de lançar um dado honesto for executado uma enorme quantidade de vezes, a *frequência relativa* de aparecimento dos múltiplos de 3 tenderá a se aproximar de  $2/3$ , aproximação que se tornará melhor à medida que se aumenta o número de lançamentos. Mais formalmente, a probabilidade de ocorrência de um certo evento num experimento aleatório é a freqüência deste evento, dentro dos eventos possíveis, quando o número de execuções do experimento tende ao infinito.

Ao examinarmos séries temporais financeiras, estamos obviamente no campo das variáveis discretas, dadas em escalas de tempo também discretas, e os conceitos apresentados acima serão suficientes para o entendimento do que vem a ser um *histograma*.

Um histograma é, de maneira sucinta, uma representação gráfica da distribuição de frequências de um certo conjunto de dados. No caso dos retornos de um índice, onde estamos trabalhando com valores numéricos somente, e queremos saber como as frequências se distribuem ao longo destes valores, a maneira de se montar um histograma segue um certo padrão. Primeiro, coloca-se a série de dados em ordem crescente, para em seguida subdividi-la em *classes* subsequentes de determinados tamanhos. As classes podem ter vários tamanhos, e a quantidade delas pode ser estimada de várias maneiras. Neste trabalho, elas tiveram tamanhos iguais e sua quantidade foi obtida a partir de uma chamada "regra de bom senso" (existem muitas delas na Estatística), na qual o número de classes  $\acute{e}$  a raiz quadrada do número N de dados da série, arredondando-se para um valor inteiro. O tamanho b de cada classe ent˜ao foi calculado como sendo a raz˜ao entre o dobro do retorno máximo (em módulo) e o número  $n(b)$  de classes.

$$
b = 2|Z_{max}|/n(b) \tag{4.10}
$$

 $E$  feita então a *contagem* de dados dentro de cada classe, que é a distribuição de frequência f dos dados. Ao fazer a razão  $f/N$ , tem-se a distribuição de probabilidades  $(P)$  dos dados ocuparem uma determinada classe (consideramos que N é grande o suficiente para que a frequência relativa possa ser chamada de probabilidade). Por último, é interessante definir a densidade de probabilidade  $p$ , que vem a ser uma quantidade independente do tamanho da classe, o que torna muitas análises mais gerais. Ela é a razão entre a probabilidade de um dado estar dentro de uma classe e o tamanho da classe, ou seja:

$$
p = \frac{P}{b} \tag{4.11}
$$

Todos as referências à palavra *histograma* neste trabalho vão referir-se ao histograma que mostra a densidade de probabilidade como sua ordenada, a n˜ao ser que se diga o contrário. Um exemplo do histograma feito para o Ibovespa está mostrado na Figura 4.6.

Cabe aqui uma observação importante. Principalmente nas análises dos dados com escalas de tempo pequenas, chamados dados de alta frequência, as "caudas" dos histogramas apresentaram um comportamento não muito suave, de certa forma. Isto aconteceu porque existiam inúmeras classes com apenas um ou nenhum dado. Este fato pode ser comum, e para corrig´ı-lo, foi utilizada uma outra "regra de bom senso", a qual diz que uma classe só é significativa se possui ao menos 5 pontos. Ou seja, as classes menos "populosas" foram agrupadas, do centro para as extremidades, até conterem ao menos 5 pontos. Isto gerou classes maiores, de tamanho múltiplo das classes originalmente iguais.  $\dot{E}$  claro que estes tamanhos diferentes foram levados em conta no cálculo da densidade de probabilidade. Tal correção possibilitou a geração de histogramas mais suaves e coerentes.

#### 4.4.3 A Interpretação do Retorno Padronizado

Uma interpretação muito sutil é a do significado dos retornos (ou quaisquer dados) padronizados, ou seja, a série de retornos com média nula e variância unitária.

Além de ser uma forma mais simples de análise e teste de modelos, o retorno padronizado mede a flutuação em torno da média em unidades de desvio padrão. Para

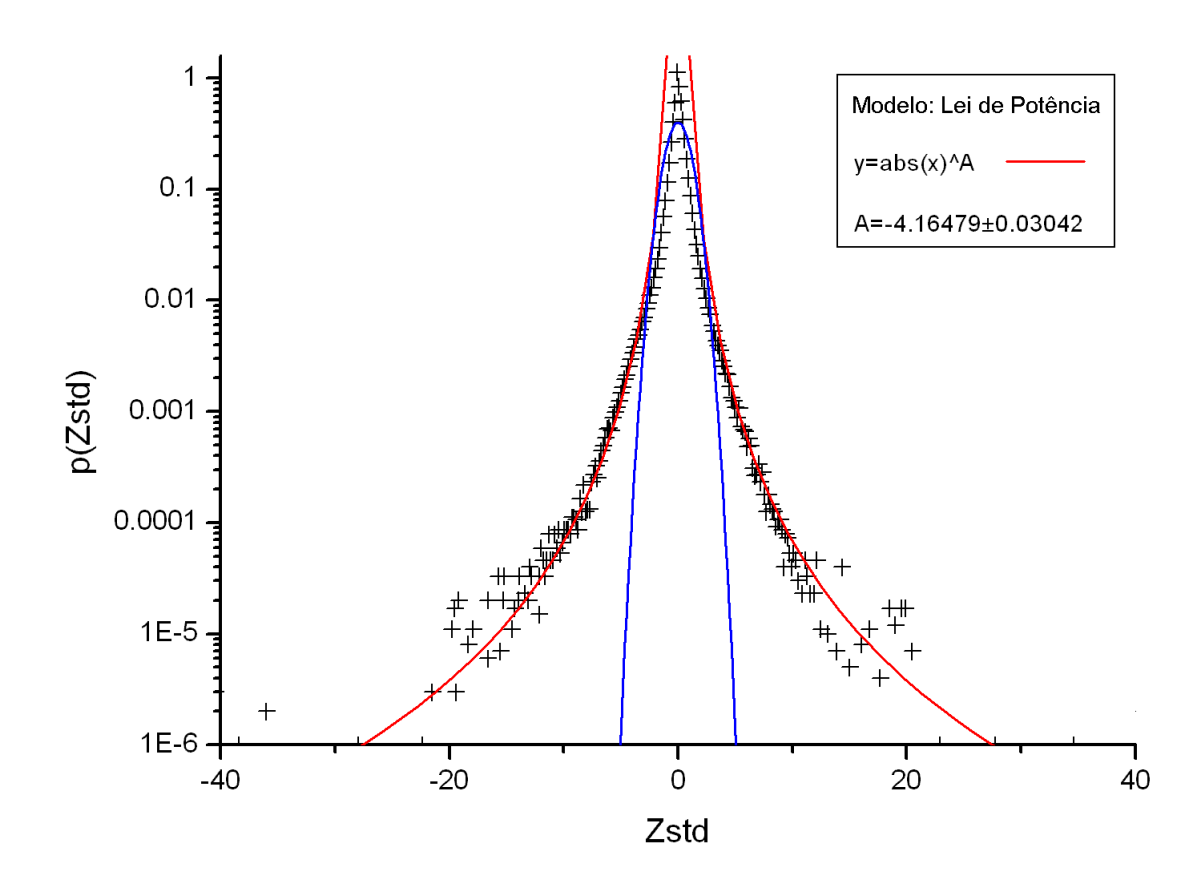

Figura 4.6: O histograma dos retornos, para um  $\delta t$  de 30s. Perceba que a ordenada está em escala logaritmica para suavisar a visualização, e, como sugeria Mandelbrot, as caudas são muito melhor representadas por leis de potência do que pela curva normal. Neste caso, a curva em vermelho representa a lei de potência, dada pela equação  $p = |Z_{std}|^A$ , e a azul representa a gaussiana, dada por  $p = (1/(\sqrt{2\pi}) \exp(-Z_{std}^2/2)$ .

visualizar este resultado, podemos reescrever a equação 4.3 da seguinte maneira:

$$
Z - \langle Z \rangle = Z_{std} \sigma \tag{4.12}
$$

Assim, o  $Z_{std}$  indica quantos desvios padrões o retorno  $Z$  correspondente está longe da média. Se os retornos seguissem a distribuição normal, mais de 99% dos dados estariam no intervalo entre  $-3\sigma$  e  $3\sigma$ . Mas isso é uma completa inverdade, principalmente quando se analisa os dados em pequenas escalas de tempo, ou seja, os dados de alta frequência. Nas figuras 4.7 e 4.8, podemos ver como os preços dão verdadeiros "saltos", fazendo com que os retornos apresentem grandes flutuações em torno da média.

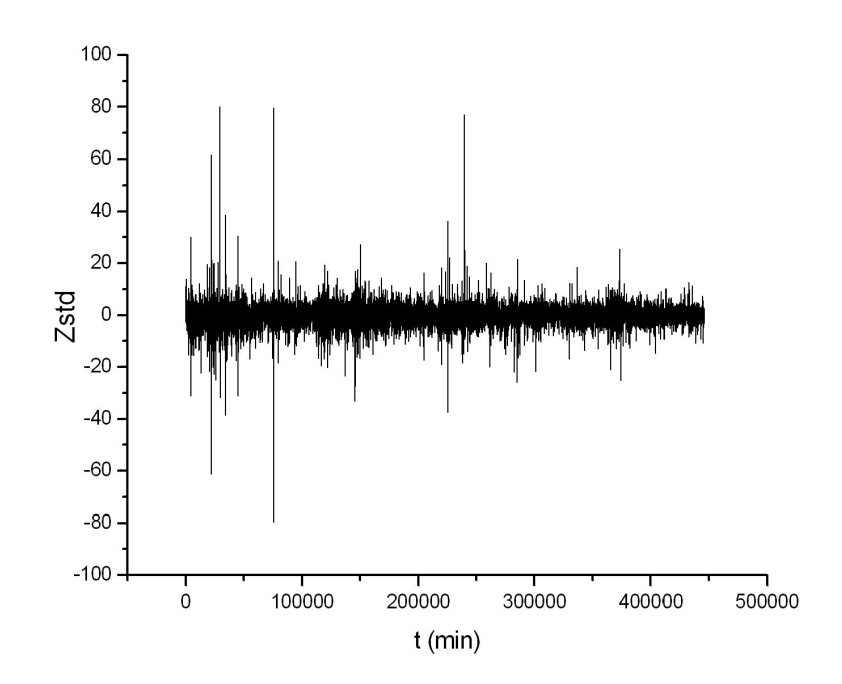

Figura 4.7: O retorno padronizado para  $\delta t = 30$ s. Veja como os retornos podem flutuar até muitas dezenas de desvios padrões em torno da média, algo impensável se a distribuição normal fosse seguida.

#### 4.4.4 Rumo à Análise não-Linear

Por mais que saibamos que o mercado, e isto abrange a Bovespa e o principal ´ındice que a representa (o Ibovespa), seja extremamente complexo e inclua muitos e diversos componentes, o que temos para analisá-lo é, a grosso modo, uma série de números que podem representar diversas quantidades. No caso dos índices das bolsas, o que temos de observ´avel s˜ao seus valores em cada instante (em tempo discretizado) ou o que podemos chamar de *séries temporais* dos índices.

Os agentes de mercado são seres humanos, e é possível dizer que somos todos bastante imprevisíveis, mas também temos nossa "face previsível", pois somos seres racionais. Assim, é razoável pensar que o mercado possua tanto "faces" imprevisíveis (totalmente estocásticas) quanto previsíveis (determinísticas). E é a tentativa de "medir"<sup>2</sup> o quão determinístico pode ser o mercado, mais precisamente o Ibovespa, que constitui o cerne deste trabalho.

O paradigma do caos determinístico vem influenciando uma série de pensamentos em diversos campos da ciência, e não é diferente na econofísica. Este paradigma é uti-

<sup>&</sup>lt;sup>2</sup>Na realidade, as ferramentas usadas futuramente neste trabalho são baseadas na hipótese de que as séries temporais são componentes de sistemas determinísticos. O termo "medir" é usado no sentido de comparar determinadas quantidades entre as séries em questão e séries estocásticas.

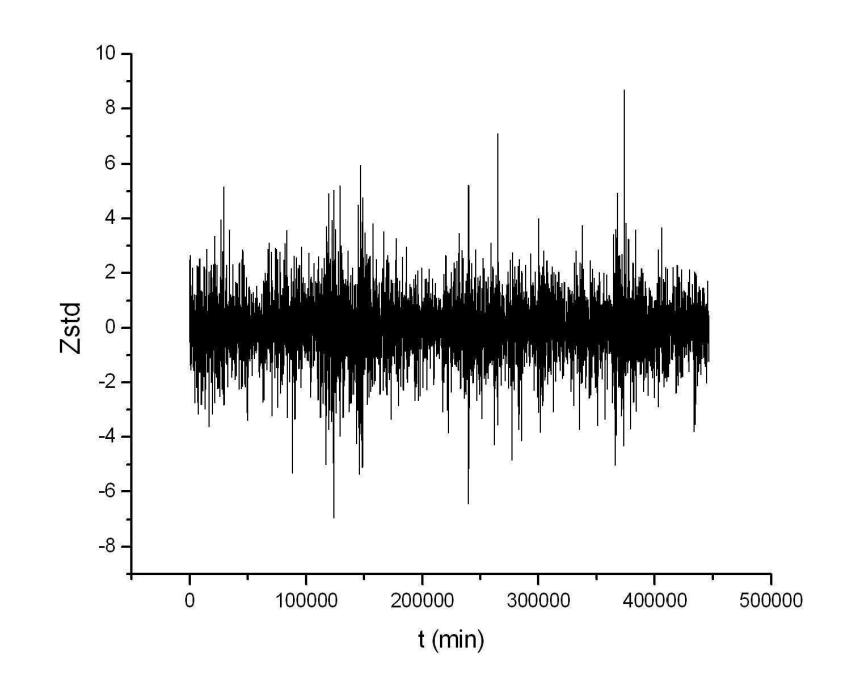

Figura 4.8: O retorno para  $\delta t$ =1h. Aqui os "saltos" são mais contidos, e os retornos não flutuam tão intensamente em torno da média, mas ainda assim, a curva normal não é seguida.

lizado na tentativa de explicar fenˆomenos e comportamentos extremamente complexos e não-lineares que parecem não ser inerentemente estocásticos. Mas, mesmo se os sistemas analisados forem completamente determinísticos, o que geralmente se tem de observável, mais uma vez, são algumas séries temporais. Por outro lado, grandes esforços vêm sendo feitos na tentativa de aplicar idéias da teoria da dinâmica não-linear em sistemas não necessariamente determinísticos, mas que apresentam estruturas que não podem ser capturadas ou analisadas por métodos tradicionais [37], o que pode ser o caso do mercado financeiro.

No capítulo seguinte, será então apresentada uma revisão sobre sistemas dinâmicos e dinâmica não-linear para que finalmente seja introduzida a principal ferramenta de análise deste trabalho, os *gráficos de recorrência*.

# Capítulo 5

# Sistemas Dinâmicos Determinísticos

# 5.1 Definição e Principais Conceitos

Podemos dizer que os trabalhos inicias de Kepler na Astronomia, e de Galileu e Newton na Mecânica, que viriam a culminar nos consagrados trabalhos de Hamilton e Lagrange, são as bases da teoria de sistemas dinâmicos determinísticos<sup>1</sup>, pois é com eles que as leis que regem a realidade física das coisas começam a ser matematicamente formalizadas, numa tentativa de se prever comportamentos futuros. A criação da moderna teoria de sistemas dinâmicos é atribuída ao matemático francês Henri Poincaré, o qual introduziu muitos dos aspectos de análise qualitativa de equações diferenciais, como estabilidade e periodicidade, sem ser necessário resolver explicitamente as equações [38].

De maneira sucinta, um sistema dinâmico é constituído por um processo matemático que consiste em uma regra de evolução temporal, ou seja, é um sistema regido por uma aplicação que liga um estado em determinado instante à estados em instantes futuros. Assim, é importante definir o estado de um sistema, que é simplesmente uma coleção (ou n-upla) de números reais que caracterizam o sistema em determinado instante, dando todas as informações necessárias para a previsão de estados futuros. É muito importante ressaltar que um sistema dinâmico definido por uma regra de evolução temporal determinística<sup>2</sup> é também *determinístico*, isto é, dado um estado do sistema em certo instante, e conhecendo-se sua regra de evolução temporal, também chamada simplesmente de *dinâmica*, é possível prever com precisão qualquer estado futuro, desde que não existam imprecisões nas medidas (o que na realidade é impossível). No entanto, dependendo desta dinâmica, o sistema pode, a despeito de ser completamente previsível, se comportar de maneira extremamente complexa.

 $1$ Um sistema dinâmico é basicamente um sistema que evolui temporalmente, e podem ser determinísticos ou estocásticos. Como neste trabalho trataremos de sistemas determinísticos, toda menção ao termo "sistema dinâmico" se refere a este tipo de sistema, a não ser que se mencione o contrário.

<sup>&</sup>lt;sup>2</sup>uma lei de formação que não envolva processos aleatórios.

#### 5.1.1 Sistemas em tempo contínuo

Na maioria dos problemas físicos, ao menos na mecânica clássica, o tempo é considerado uma variável contínua. Para elucidar, e também para introduzirmos novos conceitos, vamos analisar como exemplo um sistema bastante comum: o pˆendulo simples [39], mostrado na Figura 5.1. Como sabemos, este sistema é formado por uma haste rígida de massa desprezível e comprimento  $l$ , com uma extremidade presa em uma estrutura horizontal, tal como o teto de um laboratório, e uma massa puntiforme  $m$  em sua outra extremidade, posta a oscilar com um deslocamento angular inicial $\theta_0$ e uma velocidade angular inicial  $\dot{\theta}_0$ .

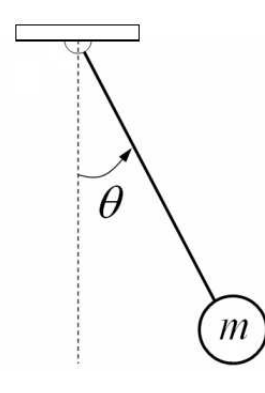

Figura 5.1: O pêndulo simples em um deslocamento angular  $\theta$  qualquer.

Neste caso, um *estado* do sistema poderá ser o par de valores  $(\theta, \dot{\theta})$ . Em outras palavras, dado o deslocamento angular  $\theta$  e a velocidade angular  $\dot{\theta}$  em um certo instante  $t_0$ , é possível se prever qualquer deslocamento e velocidade angular em um instante futuro t, desde que se conheça a dinâmica do sistema, a qual é bastante conhecida, e dada pela equação diferencial

$$
ml^2\ddot{\theta} + mglsen\theta = 0.
$$
\n(5.1)

Mas não é possível expressar a solução analítica desta equação em termos de funções fundamentais, devido ao termo não linear sen $\theta$ . Entretanto, é possível identificar o comportamento qualitativo através de um *diagrama de fases*. Este diagrama é uma representação gráfica da evolução temporal de um dado estado inicial do sistema, e é representado em um espaço de fase, cujo conceito é bastante importante neste trabalho, e portanto é interessante conceituá-lo de forma mais detalhada.

Um espaço de fase é um espaço vetorial (ver Apêndice A) de n dimensões onde cada elemento da n-upla que define o estado do sistema é uma dimensão, ou "eixo", deste espaço. Sendo um espaço vetorial, este segue todas as regras que o definem deste modo, dentre as quais a de que a imagem de qualquer aplicação sobre um elemento deste espaço estará também contida neste espaço. Os elementos do espaço de fases são

denominados vetores de estado ou simplesmente estados. Muitas vezes na literatura, os termos "diagrama de fase" e "espaço de fase" são usados como sinônimos, embora a rigor sejam conceitos distintos.

Voltando ao exemplo do pêndulo simples, o espaço de fase é obviamente bidimensional, pois somente duas variáveis definem um estado. Para uma condição inicial tal que ocorra uma oscila¸c˜ao sem voltas completas, o diagrama de fases pode ser representado, sem rigores de escala, pela figura 5.2.

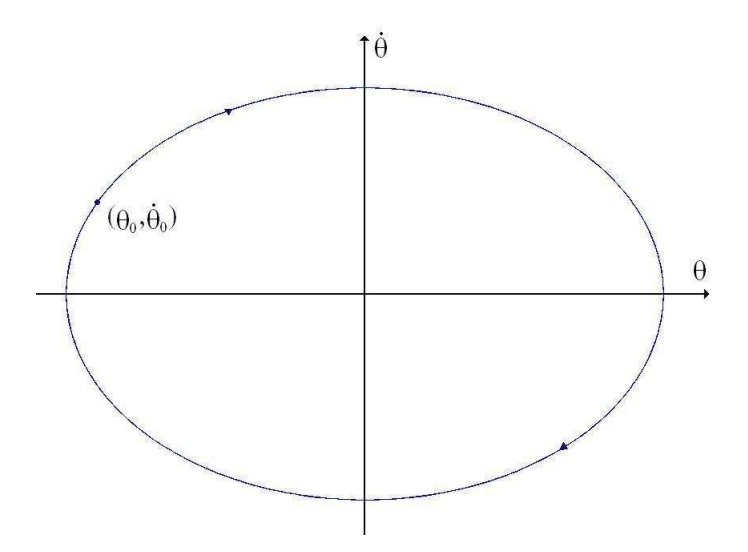

Figura 5.2: Diagrama de fases para o pêndulo simples.

Cada ponto nesta elipse representa um estado do sistema em determinados instantes. Não é difícil interpretá-los. Os pontos em que a curva corta o eixo  $\theta$  são os pontos de m´aximo m´odulo da velocidade angular e deslocamento angular nulo, e os pontos do eixo  $\theta$  interceptados pela figura são os pontos de máximo módulo do deslocamento angular e velocidade angular nula, como sabemos que ocorre em um pêndulo. O fato da curva ser fechada mostra que o movimento é rigorosamente periódico, repetindo-se identicamente depois de completado um período  $T$ .

Esta curva é apenas um caso particular para determinados valores dos parâmetros e condições inciais. Um diagrama de fases mais completo e elaborado, com várias curvas exemplificando cada situação possível, isto é, uma família de todas as curvas que são soluções da Equação  $5.1^3$  pode ser feito, mostrando como se comportaria o pêndulo em várias situações, variando das mais triviais às mais extremas [39].

As curvas do diagrama de fases são orientadas para indicar a direção temporal, e assim são também chamadas, desde que em tempo contínuo, de linhas de fluxo ou trajetórias de fase (ver apêndice B para maiores detalhes).

 ${}^{3}$ A qual seria a definição rigorosa de diagrama de fases.

A fim de generalizar e formalizar [40], podemos dizer que um sistema dinâmico  $\vec{x}$ de tempo contínuo pode ter sua dinâmica escrita da seguinte maneira

$$
\dot{\vec{x}}(t) = \mathbf{F}\{\vec{x}(t)\}\tag{5.2}
$$

onde  $\vec{x}(t)$  é um vetor de estado n-dimensional do sistema no instante  $t, \dot{\vec{x}}(t)$  é sua derivada temporal neste instante e  $\bf{F}$  é uma aplicação, geralmente uma função ou uma matriz. Se  $n > 1$ , temos um sistema de equações diferenciais, e é importante frisar que para a representação ser feita desta forma, este sistema de equações deve ser autônomo, ou seja, as derivadas temporais não podem ser funções explícitas do tempo. Porém, se o sistema não for autônomo, é possível reduzi-lo a um sistema autônomo às custas de se introduzir mais dimensões no sistema [39].

Como o espaço de fase é um espaço vetorial, a rigor o estado de um sistema é um vetor, e os elementos da n-ulpa que representam o estado do sistema s˜ao as componentes deste vetor. Se  $n=3$ , um possível espaço de fase mostrando a trajetória do sistema, a partir de  $t_0$  até um instante  $t$  é representado na Figura 5.3.

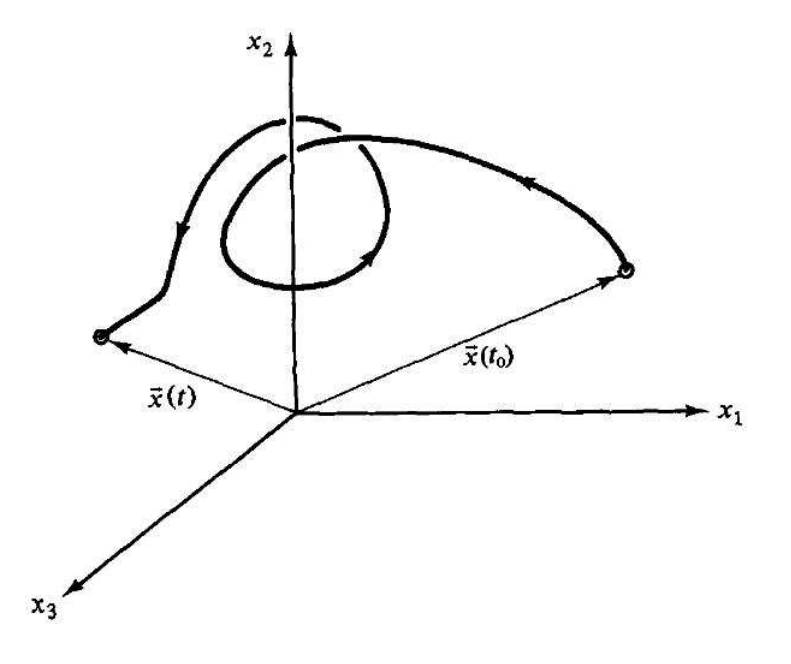

Figura 5.3: Trajetória no espaço de fase para o sistema dinâmico genérico  $\vec{x}(x_1, x_2, x_3)$ . Fonte: Ott [40].

A escolha de n=3 foi proposital. Duas coisas precisam ser esclarecidas: Primeiro, o fato de um estado do sistema ter 3 componentes n˜ao significa necessariamente que o sistema é tridimensional no sentido espacial. Uma partícula se movendo sobre uma reta, por exemplo, tem o estado determinado por sua posição e velocidade, constituindo assim um espa¸co de fase bidimensional, embora seja um sistema espacialmente unidimensional.

Cada componente da n-upla que define o estado do sistema pode significar muito mais que uma dimensão espacial, podendo representar velocidade, posição, momento, energia, frequência ou qualquer outra quantidade. Segundo, como o sistema é determinístico, a trajetória no espaço de fase (em tempo contínuo) nunca pode cruzar a si mesma, ou o determinismo seria desrespeitado, segundo o Teorema da existência e unicidade. Portanto, este aparente "ciclo" ou "laço" que aparece na Figura 5.3 só poderia ocorrer para n>3.

Retornando novamente ao exemplo físico do pêndulo simples, é importante lembrar que este é um sistema dito hamiltoniano, ou *conservativo*. Vejamos o que acontece quando o sistema passa a dissipar energia, o que ocorre com o pêndulo colocado em um fluido com alguma viscosidade (como o próprio ar). Este sistema é conhecido como pêndulo amortecido. A regra matemática que descreve a dinâmica deste novo sistema é semelhante à do pêndulo simples, porém com um termo de dissipação  $\gamma\dot{\theta}$  proporcional à velocidade, o que nos dá

$$
\ddot{\theta} + \gamma \dot{\theta} + \omega_0^2 \theta = 0 \tag{5.3}
$$

cuja solução é, no caso do amortecimento subcrítico ( $\gamma < 2\omega_0$ ), dada por

$$
\theta(t) = A \exp(-\gamma t/2) \cos(-\Delta t/2 + \alpha)
$$

onde A e  $\alpha$  são constantes e  $\Delta = \sqrt{4\omega_0^2 - \gamma^2}$ .

O que podemos perceber é que o termo  $\exp(-\gamma t/2)$  diz que a amplitude da oscilação decai exponencialmente com o tempo. Como seria então a representação no espaço de fase  $\theta \times \dot{\theta}$ , dado um estado inicial  $(\theta_0, \dot{\theta}_0)$ ? A imagem seria, com a escolha correta dos parâmetros, a da Figura 5.4.

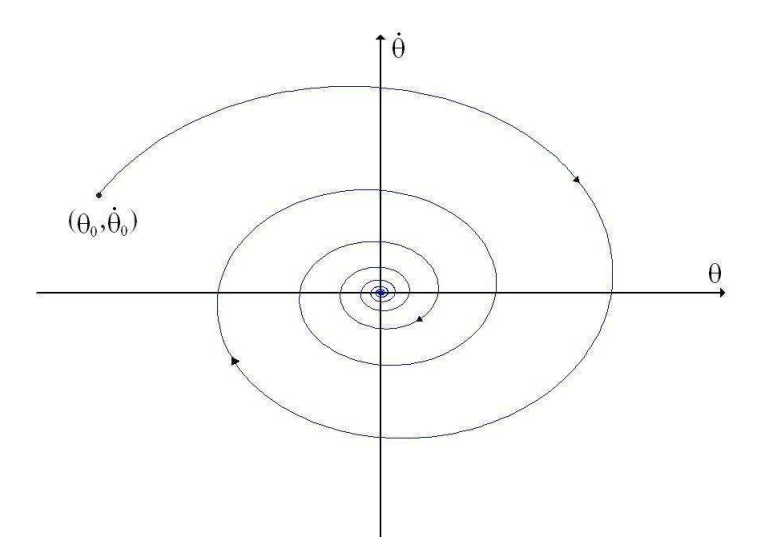

Figura 5.4: Trajetória no espaço de fase para o pêndulo amortecido.

A diferença com a figura 5.2 é gritante. A periodicidade acaba, e o movimento

deixa de se repetir rigorosamente. Mas o mais interessante é o que representa o ponto  $(0, 0)$  no espaço de fase. Qualquer que seja o estado inicial do sistema, a trajetória no espaço de fase se aproxima assintoticamente deste ponto. A trajetória é *atraída* para esta região, que por causa disso é chamada de *atrator* do sistema. No pêndulo sem dissipação, este fenômeno de contração do espaço de fase não ocorre. Somente sistemas dissipativos podem possuir um atrator.

#### 5.1.2 Sistemas em tempo discreto

Em diversas situações é interessante, e geralmente mais tratável matematicamente, de forma tanto analítica quanto numérica, considerar o tempo como um conjunto discreto. Além do mais, existem vários modelos que seguem fórmulas de recorrência, tais como os modelos de crescimento de populações biológicas, somente para citar um exemplo. Assim, a dinˆamica do sistema n˜ao ocorre cont´ınua e suavemente, como vimos no exemplo do pêndulo, mas de maneira salteada, ou seja, em intervalos discretos de tempo. Porém, embora os conceitos que serão vistos geralmente se apliquem aos sistemas em tempo contínuo tratados por equações diferenciais, é mais simples entendê-los quando se usa o formalismo do tempo discreto. De maneira geral, denomina-se de mapa (ver apˆendice B) um sistema dinˆamico que segue uma regra do tipo

$$
\vec{x}_{i+1} = \mathbf{F}(\vec{x}_i) \tag{5.4}
$$

onde  $\vec{x}$  é um vetor de estado n-dimensional,  $\bf{F}$  é uma aplicação no vetor de estado e i representa o instante tempo (discreto). Para simplificar e melhor esclarecer, vamos pensar em um sistema unidimensional, onde  $x_0$  é um elemento do domínio de uma função  $\mathbf{F} = f$ qualquer [41]. Então, definimos

 $f(x_0)$  como a primeira *iterada* de  $x_0$  para f.

 $f(f(x_0)) = f^2(x_0)$  como a segunda iterada de  $x_0$  para f, e assim por diante, tal que denota-se por

 $f^{i}(x_{0})$  como sendo a *i*-ésima iterada de  $x_{0}$  para f, que também pode ser eventualmente denotada por  $x_i$ .

Chamamos a sequência  $\{f^i(x_0)\}_{i=0}^{\infty}$  de *órbita* de  $x_0$ , onde a iterada zero  $f^0(x_0)$  é o próprio  $x_0$ .

Relembrando o ponto  $(0, 0)$  no exemplo do pêndulo amortecido, percebemos que quando o estado do sistema ´e este, o sistema n˜ao mais evolui temporalmente. Permanece fixo naquele estado de posição e velocidade nula. Este é, a grosso modo, a definição de um ponto fixo. Formalmente, p é um ponto fixo de f se  $f(p) = p$ . Mas nem sempre um ponto fixo é *atrativo* como o ponto  $(0, 0)$  de equilíbrio *estável* do pêndulo da seção

anterior. O que aconteceria se, por exemplo, o pêndulo simples fosse colocado na posição angular  $\pi$  (a massa m no alto, com a haste na vertical), com velocidade nula. Ou seja, como evoluiria o estado  $(\pi, 0)$ ? Bem sabemos que o estado não evoluiria, pois constitui um ponto fixo, ou no caso de sistemas mecânicos, uma posição de equilíbrio. Mas por que parece impossível fazer isso na realidade? A resposta é que qualquer perturbação, por mais ínfima que seja, podendo ser até a respiração e atração gravitacional do observador, ou uma for¸ca n˜ao-inercial causada pelos movimentos da Terra, causaria o movimento de descida do pêndulo. Este ponto é o que chamamos de um ponto fixo *instável*. De maneira mais formal [41], temos, novamente em tempo discreto, para um ponto fixo  $p$  de  $f$ , a seguinte definição:

O ponto  $p \in \mathfrak{m}$  ponto fixo *atrativo* (ou um sorvedouro) de f desde que para um intervalo ( $p - \epsilon, p + \epsilon$ ) contendo p tal que x está no domínio de f e também pertence a  $(p - \epsilon, p + \epsilon)$ ,  $f^i(x)$  → p enquanto i cresce indefinidamente .Neste caso, p é também chamado de *assintoticamente estável* na literatura. O subconjunto de todos os pontos atrativos de  $f$  é, formalmente, o *atrator* de  $f$ .

O ponto  $p$  é um ponto fixo *repulsivo* (ou uma fonte) de  $f$  desde que para um intervalo ( $p - \epsilon, p + \epsilon$ ) contendo p tal que x está no domínio de f e também pertence a  $(p - \epsilon, p + \epsilon)$ , mas  $x \neq p$ , então  $|f(x) - p| > |x - p|$ .

Um outro conceito interessante pode ser definido da seguinte forma: suponha que  $p \in \text{um}$  sorvedouro de f. Então a bacia de atração de p consiste na coleção de todo x tal que  $f^{i}(x) \rightarrow p$  enquanto *i* cresce indefinidamente. Ou seja, é o conjunto de todos os pontos no domínio de  $f$  que convergem finalmente (ou assintoticamente) para  $p$ . Esta definição pode ser claramente estendida para o atrator (ao invés de um único ponto  $p$ ), e aí teremos a bacia de atração para o atrator em questão.

Para entender melhor alguns destes conceitos, vejamos um exemplo clássico de mapa unidimensional, o *mapa logístico*, o qual é definido pela seguinte regra:

$$
x_{i+1} = rx_i(1 - x_i)
$$
\n(5.5)

onde r é chamado de *parâmetro de controle*. Este sistema foi proposto para modelar, de maneira simples, a evolução anual de uma população de insetos [42].

O parâmetro de controle dita como o sistema evolui [43]. Para r entre  $0 e 1, x$ acabará se anulando, passado um tempo suficientemente longo chamado de *transiente*. Com r agora entre 1 e 3, o sistema irá se estabilizar, depois de um transiente, para um valor  $x = (r-1)/r$ . A partir daí começa a aparecer um fenômeno interessante. Para  $r = 3$ até  $r \approx 3, 45$ , também depois de certo transiente, o sistema começará a *oscilar* entre dois valores de  $x$ . Ou seja, entre estes valores do parâmetro de controle, existe uma *órbita* de período 2. Com r entre aproximadamente 3,45 e 3,54, o sistema oscilará entre 4 valores

 $($ órbita de período 4 $)$ , depois disso entre 8, 16, e assim por diante. Ou seja, ocorrem as chamadas bifurcações, como podemos ver melhor na Figura 5.5. A partir de  $r = 3.57$ , o sistema parece ficar muito mais complicado, n˜ao oscilando mais regularmente entre alguns valores, assumindo valores que a cada iterada mudam completamente, parecendo inclusive exibir um comportamento errático, estocástico. Mas isso não é o que acontece, pois sabemos que o sistema é completamente determinístico. Então o que ocorre?

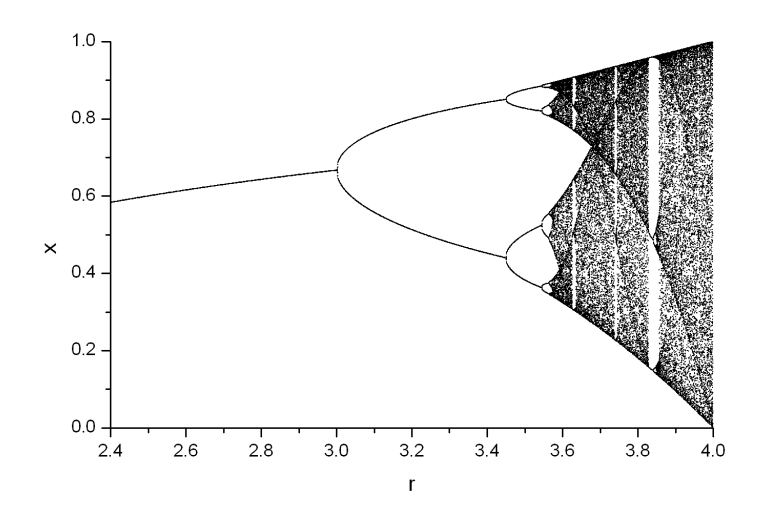

Figura 5.5: Diagrama de bifurcação para o mapa logístico.

## 5.2 Sensibilidade às Condições Iniciais: Caos

Para certos valores do parâmetro  $r$  do mapa logístico, o sistema apresenta um comportamento aparentemente errático. Por mais iterações que se faça, o sistema nunca converge para um valor definido, nem mesmo para v´arios valores definidos e alternados (uma órbita periódica). E mais do que isso. Dadas duas condições iniciais ligeiramente diferentes, depois de algumas iteradas, o resultado é completamente diferente. Podemos averiguar este comportamento através da tabela abaixo, que dá alguns valores de iteradas para o mapa  $x_{i+1} = 4x_i(1 - x_i)$ :

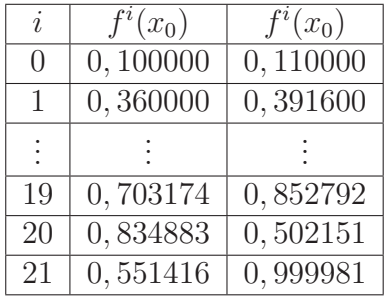

Assim, através de uma pequena alteração na condição inicial, da ordem de  $10^{-2}$ , obtivemos resultados totalmente diferentes. Na realidade, o que ocorre é uma divergência exponencial entre as trajetórias. Isto é, a razão entre a diferença das trajetórias num instante t e a diferença inicial destas mesmas trajetórias em  $t = 0$  é da ordem de  $e^{\lambda t}$ , com  $\lambda$  positivo.

Este fenômeno é denominado *sensibilidade às condições iniciais* e é basicamente o que caracteriza o chamado regime *caótico*. Surge o conhecido fenômeno do *Caos*!

O expoente  $\lambda$  é de extrema importância, e caracteriza um sistema caótico. Ele é chamado de Expoente de Lyapunov e é formalmente  $[41]$  definido da seguinte maneira:

Seja um intervalo limitado I, e  $f: I \to I$  contínua e diferenciável em I. Dado um  $x \in I$ , o expoente de Lyapunov de f em  $x \notin I$ 

$$
\lambda(x) = \lim_{i \to \infty} \frac{1}{i} \ln \left| \frac{d[f^i(x)]}{dx} \right| \tag{5.6}
$$

desde que o limite exista. Se  $\lambda(x)$  independe de x, então  $\lambda(x)$  é simplesmente denotado por  $\lambda$  e é chamado de expoente de Lyapunov de f. Basicamente, se  $\lambda < 0$ , o regime do sistema é dito periódico (ou de ponto fixo, se o período for 1), enquanto que para  $\lambda > 0$ , o sistema encontra-se em regime caótico. As regiões onde  $\lambda = 0$  são pontos onde se iniciam bifurcações. O gráfico mostrado na Figura 5.6, quando comparado com a Figura 5.5 evidencia este fato.

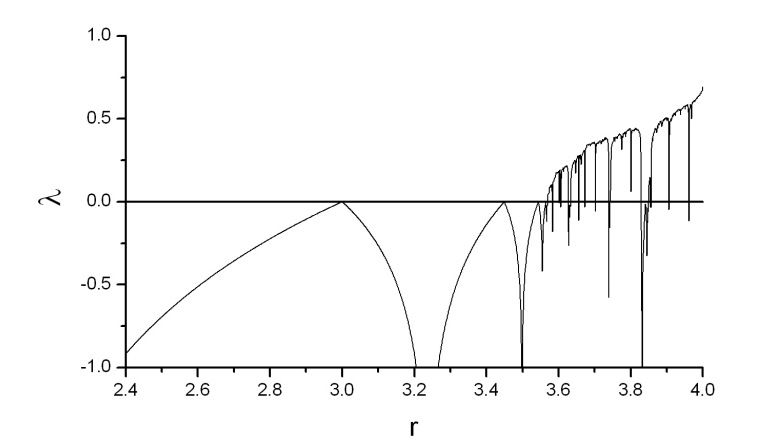

Figura 5.6: Expoente de Lyapunov como função do parâmetro  $r$  para o mapa logístico. Perceba que  $\lambda$  é positivo na região caótica e negativo nas outras (compare com a Figura 5.5). As regiões onde  $\lambda = 0$  são pontos onde se iniciam bifurcações. Já as regiões, para  $r > 3.57$ , em que  $\lambda$  é negativo representam pequenas regiões de ausência de caos, as chamadas "janelas de periodicidade".

Este tipo de situação envolvendo imprevisibilidade em sistemas determinísticos não ocorre apenas com o mapa logístico, mas aparece em uma infinidade de sistemas, em tempo discreto ou contínuo, tanto no plano da realidade física, como o pêndulo amortecido forçado [40] e o problema dos três corpos, quanto em sistemas matemáticos puramente abstratos. Um exemplo desta situação em caso de tempo contínuo é o sistema de Lorenz.

Na década de 1960, o matemático norte-americano Edward Lorenz trabalhava com modelagem meteorológica no MIT (Massachusetts Institute of Technology), onde tentou simplificar o fenômeno da convecção atmosférica a partir de 3 equações diferenciais, num sistema do tipo [43]

$$
\begin{array}{rcl}\n\dot{x} & = & \sigma(y-x) \\
\dot{y} & = & x(\rho-z) - y \\
\dot{z} & = & xy - \beta z\n\end{array} \tag{5.7}
$$

Certo dia, em 1961, Lorenz quis examinar mais detalhadamente a sequência gerada por uma componente destas equações, mas resolveu tomar um atalho. Ao invés de refazer toda a sequência (os computadores eram bem mais lentos naquela época), ele começou pelo meio. Para dar à máquina as novas condições iniciais, digitou os números da última impressão anterior, mas com um certo arredondamento que ele achava ser sem importância. O resultado foi completamente diferente da sequência anterior, que não havia sido parada e recomeçada [44]. Lorenz não sabia, mas seu sistema, para os parâmetros que ele havia estipulado, seguia um regime caótico, sendo sensível às condições iniciais. Com base nisso, Lorenz escreveu um artigo que ficou famoso, cujo título era "A batida de asas de uma borboleta pode causar um tornado no Texas"? Este artigo motivou a cunhagem do termo "efeito borboleta".

Muitos sistemas, tal como o de Lorenz, possuem o que chamamos de atratores estranhos, que são assim denominados por possuírem uma estrutura dita *fractal*, ou seja, apresentarem auto-similaridade independentemente da escala. O atrator de Lorenz é mostrado na Figura 5.7.

Dito tudo isso a respeito da dinâmica caótica, o que parece fazê-la mais interessante é o fato da imprevisibilidade. Um sistema em regime caótico não pode ser previsto a longo prazo, simplesmente porque é impossível fazer medidas infinitamente precisas nas condições iniciais, e por melhor que sejam os computadores, também é impossível fazer cálculos com precisão ilimitada. É por isso que a meteorologia diz que é praticamente impossível prever, dentro de uma margem de erro aceitável, o estado da atmosfera em mais de duas semanas, por exemplo [45]. Assim, os sistemas estocásticos e caóticos parecem, de certa forma, se aproximar pelo fato de serem imprevisíveis. Ainda mais difícil fica descobrir se um sistema é predominantemente caótico ou estocástico, uma vez que partindo dos fenômenos reais só podemos colher dados empíricos, tais como séries tem-

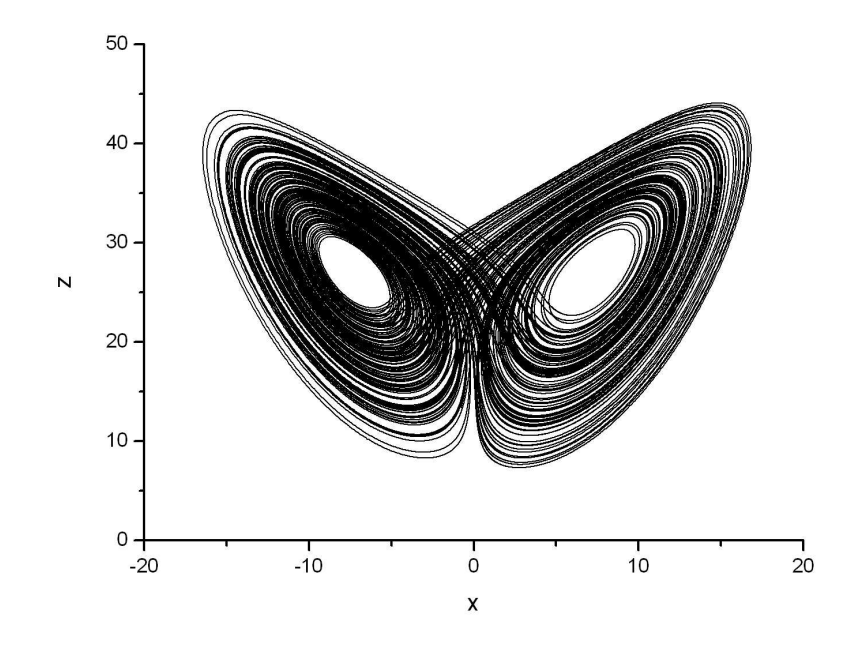

Figura 5.7: O atrator estranho de Lorenz (projeção no plano xz). Parâmetros:  $\sigma = 10$ ;  $\rho = 28$ ;  $\beta = 8/3$ .

porais, as quais geralmente representam uma ´unica componente do sistema que originou determinado fenômeno. É por isso que é importante estudarmos como podemos tratar e retirar informações de séries temporais, a partir da análise não-linear.

## 5.3 Reconstrução de Atratores

Uma vez que não é efetivamente possível conhecer em detalhe todas as equações que regem a maioria dos sistema dinâmicos reais, como seria possível então inferir, de alguma maneira, sobre os estados de uma dado sistema a partir apenas de observações experimentais? Tentativas neste sentido são relativamente recentes se comparados aos demais trabalhos em sistemas dinâmicos, mas vêm se mostrado frutíferas e parecem formar um campo bastante promissor.

## 5.3.1 Coordenadas de Retardo

Um dos objetivos mais evidentes do estudo dos sistemas dinâmicos é, sem sombra de dúvida, a previsibilidade. Quantidades meteorológicas, catástrofes no mercado financeiro ou até mesmo um ataque cardíaco são coisas que nós gostaríamos de prever da melhor maneira possível. Se a dinâmica destes sistemas (o tempo metereológico, o mercado financeiro e os pormenores da fisiologia do coração) fosse conhecida completamente, ainda assim teríamos dificuldades se tais sistemas estivessem em regime caótico, pois não teríamos boas previsões de longo prazo, como vimos anteriormente. Mas para dificultar ainda mais a situação, não temos nem uma vaga idéia da dinâmica da maioria dos sistemas reais. Tudo o que temos são modelos que mostram-se muitas vezes grosseiros, e o que nos resta de concreto são, em última instância, medidas experimentais.

Vejamos, por exemplo, o experimento de Couette-Taylor, que consiste em dois cilindros concˆentricos de raios diferentes postos a girar independentemente, com um fluido viscoso preenchendo o espaço entre eles<sup>4</sup>. O fluido se movimenta ordenadamente e de forma periódica em determinadas circunstâncias, as quais dependem das velocidades de rotação e viscosidade do fluido, mas de maneira caótica em outras. Nos preocupemos com o caso periódico, onde a série temporal (em unidades arbitrárias) da velocidade  $(v)$ de um ponto do fluido é mostrada na Figura  $5.8(a)$ . Se agora plotarmos a série temporal deslocada de um intervalo  $\tau$  de tempo (para o passado) com a própria série temporal, ou seja, um gráfico de  $v(t - \tau) \times v(t)$ , teremos um *gráfico de retardo*, como a Figura 5.8(b). O mais interessante nesta figura é que o gráfico de retardo formou um ciclo fechado,

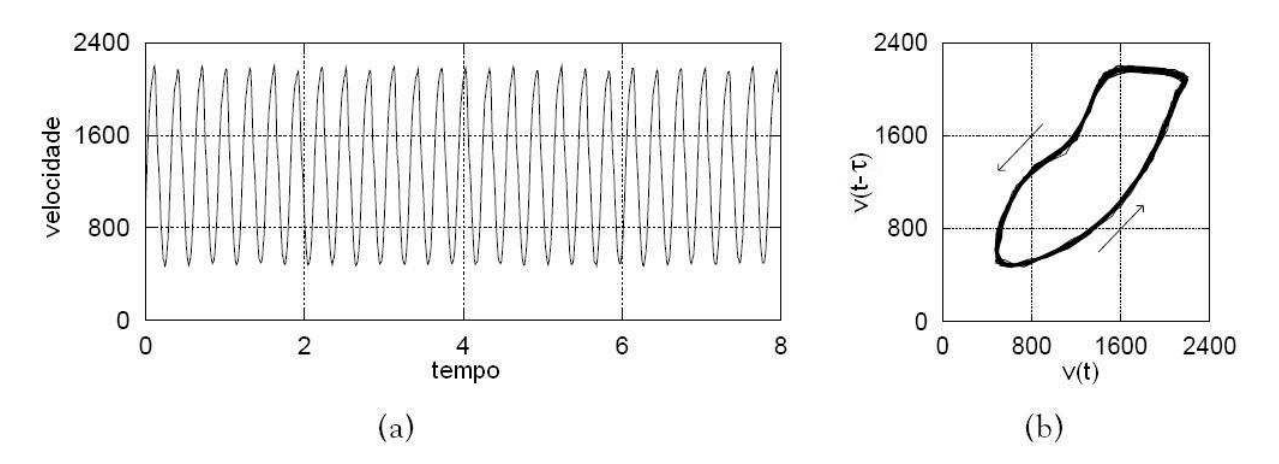

Figura 5.8: Dados do experimento de Couette-Taylor em regime periódico. (a) Série temporal da velocidade de um ponto do fluido (em unidades arbitrárias). (b) Gráfico de retardo da série temporal, com  $\tau = 0, 03$ . Fonte: Alligood [43]

representando a órbita periódica do espaço de fase do sistema [43].

Voltemos agora à questão da previsibilidade. Como poderemos prever o estado futuro de um sistema, baseados não na dinâmica do sistema, pois esta é desconhecida, mas sim na série temporal de alguma medida experimental? Claro que, se o sistema tiver uma periodicidade rigorosa, isto não é dificil de ser feito. Mas este nem sempre é o caso, e a *quasi-periodicidade* é mais comum. Então, uma maneira de contornar esta ignorância sobre o sistema, é utilizar as coordenadas de retardo. Assim, é mais interessante representar o estado pelo par  $(v(t), v(t - \tau))$  do que apenas pelo valor  $v(t)$ . Desse modo,

 ${}^{4}$ Para maiores detalhes sobre o experimento, ver referência [43], p. 188.

podemos também inferir se a velocidade está crescendo ou diminuindo, ao invés de sabermos somente o valor desta velocidade. Em outras palavras, utilizando uma informação a mais do passado recente para caracterizar um estado, é possível prever estados futuros de maneira mais confiável, mesmo não se conhecendo completamente a dinâmica do sistema.

Mas é óbvio que, para sistemas mais complexos, ou em regimes não tão simples como os mostrados pela Figura 5.8, é necessária mais informação para conseguir alguma previsibilidade confiável. Ao invés de um par de valores, talvez seja preciso um trio, uma quadra, ou uma m-upla qualquer destas *coordenadas de retardo*. Esta idéia permite, de certa forma, "reconstruir" a partir de dados experimentais a dinâmica do sistema, e é conhecida na literatura, como não podia deixar de ser, por método das coordenadas de retardo. Seus detalhes e a formalização do método serão deixados para a subseção seguinte. A razão básica do aumento do número de coordenadas de retardo para uma reconstrução satisfatória vem do fato de que espaço de fase reconstruído em dimensão mais baixa que a necesária levaria a ambigüidades. Por exemplo, como mostra a Figura 5.9(a), existem cruzamentos (pontos  $\mathbf{A} \in \mathbf{B}$ ), o que destruiria o determinismo e por consequência a previsibilidade. Tais cruzamentos então não podem ocorrer, como vimos anteriormente. Isso aconteceu porque um par de dados n˜ao ´e suficiente para representar o atrator do sistema neste espaço de fase reconstruído. É preciso um dado a mais, ou seja, um trio de dados. Assim, o atrator reconstruído teria que ser representado em um espaço tridimensional, como vemos na Figura 5.9(b).

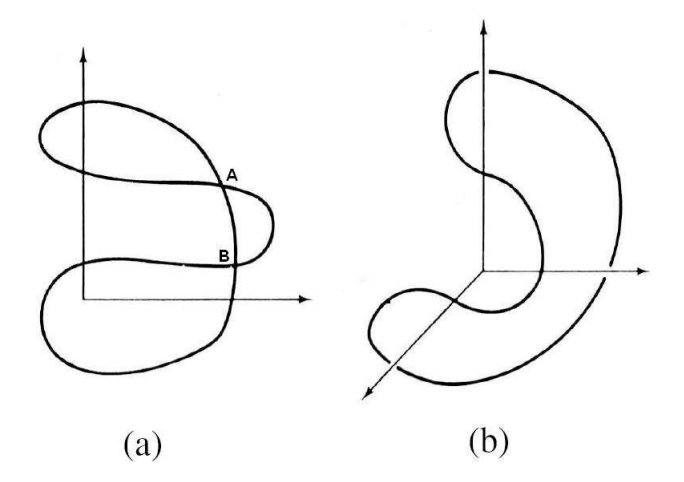

Figura 5.9: Reconstrução de um atrator unidimensional em (a) duas dimensões e (b) três dimensões. O caso é de uma curva fechada, conhecida também como ciclo limite. Fonte: Ott [40]

Mas muitas vezes aumentar apenas uma dimensão do espaço de fase reconstruído não é suficiente, pois alguns sistemas, principalmente em regime caótico, precisam ser

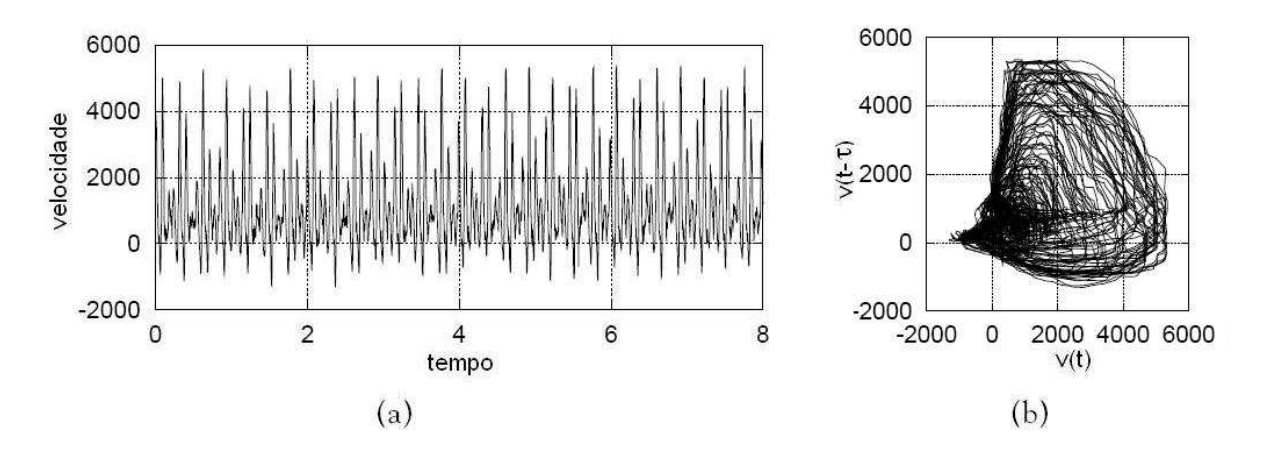

Figura 5.10: Dados do experimento de Couette-Taylor em regime caótico. (a) Série temporal da velocidade de um ponto do fluido (em unidades arbitrárias). (b) Gráfico de retardo da série temporal, com  $\tau = 0.03$ . Fonte: Alligood [43]

reconstruídos em muitas dimensões para estas intersecções acabarem. É o caso do próprio experimento de Couette-Taylor em regime caótico, como mostra a Figura 5.10(b). Claramente o aumento de apenas uma dimensão não é suficiente, como pode ser constatado de maneira visual. Mas embora não seja possível visualizar um espaço com mais de três dimensões, podemos tratá-lo matematicamente sem grandes problemas.

#### 5.3.2 Imersão

Utilizando as coordenadas de retardo definidas acima, podemos formalmente definir um vetor de coordenadas de retardo, ou simplesmente um vetor de retardo. Dada a observação de uma única componente de um sistema dinâmico  $\vec{x}$ , a qual consiste na série temporal de N elementos  $\{s_1, s_2, ..., s_N\}$ , definimos o *i*-ésimo vetor de retardo de dimensão m e com tempo de retardo  $\tau$  como<sup>5</sup>

$$
\vec{\xi}_i = (s_i, s_{i-\tau}, \dots, s_{i-(m-1)\tau}) \tag{5.8}
$$

Em princípio, se o número  $m$  de componentes deste vetor de retardo for grande o suficiente para evitar as auto-intersecções no atrator reconstruído, evitando assim as "ambigüidades" e a conseqüente destruição do determinismo, então existirá algum sistema dinâmico determinístico descrevendo a evolução do vetor de retardo  $\vec{\xi}$ . Então cabe a questão: qual deve ser o valor mínimo de  $m$  para que isso aconteça?

<sup>&</sup>lt;sup>5</sup>Algumas referências, como [5] e [53], definem os vetores de retardo como  $\vec{\xi}_i = (s_i, s_{i+\tau}, ..., s_{i+(m-1)\tau}),$ usando o futuro recente ao invés do passado para caracterizar um estado reconstruído. De fato, alguns programas de computador utilizados neste trabalho utilizam esta definição. Porém, como a idéia das coordenadas de retardo é justamente procurar trechos de evolução semelhante a partir da série temporal dada, a diferença entre as definições não é substantiva, pois a hipótese é que o passado evolui de maneira semelhante ao futuro. Referências que utilizam a definição 5.8 incluem [37], [40] e [43].

Seja um sistema suave  $\vec{x}$  descrito, como já vimos, por uma equação do tipo  $\dot{\vec{x}} =$  $\mathbf{F}(\vec{x})$ , onde  $\vec{x} \in \mathbb{R}^k$  possui um atrator d-dimensional. A quantidade observada  $s_i = s(t_i)$ pode ser considerada como uma função suave da variável de estado  $\vec{x}$ , ou seja

$$
\vec{\xi} = \mathbf{H}(\vec{x})\tag{5.9}
$$

O conhecimento de  $\vec{x}$  em qualquer instante é suficiente para prever os seus estados futuros. Então, para garantir este determinismo no espaço reconstruído, é necessário e suficiente que H seja tal que, se  $\vec{x}_0$  denota um estado do sistema e  $\vec{\xi}_0 = H(\vec{x}_0)$ , então não existe outro estado  $\vec{x'}_0$  possível de tal forma que  $\vec{\xi_0} = H(\vec{x'}_0)$  satisfaça  $\vec{x'}_0 \neq \vec{x}_0$ . Portanto,  $\vec{x}_0$  determina  $\vec{\xi}_0$  e vice versa [40]. Em outras palavras,  $\mathbf{H} : \mathbb{R}^k \to \mathbb{R}^m$  é bijetora, e o atrator original de dimensão d contido em  $\mathbb{R}^k$  é *reconstruído* sem ambigüidades (sem auto-interseções) no chamado espaço de imersão m-dimensional. Esta reconstrução sem perda de informação e que preserva *topologicamente* a forma do atrator é chamada *imersão* (embedding).

Mas ainda permanece a questão do valor mínimo da dimensão  $m$  do espaço que contém o atrator reconstruído. A solução para este problema foi sugerida em 1980 por Takens e Mané [4], e enuncia que

$$
m \ge 2d + 1\tag{5.10}
$$

´e suficiente para que ocorra a imers˜ao. Mas isso n˜ao significa que um valor menor de m não seja suficiente, apenas afirma que se  $m \geq 2d + 1$ , m será suficiente com certeza. A esta quantidade  $m$  chamamos *dimensão de imersão*. Uma demonstração formal deste resultado exigiria um conhecimento e uma série de conceitos que fogem do conteúdo e do propósito deste trabalho, mas uma justificativa heurística para este resultado será dada a seguir [40].

Digamos que uma superfície  $d_1$ -dimensional e outra  $d_2$ -dimensional, ambas suaves, estão contidas em um espaço cartesiano de  $n$  dimensões. Se estas superfícies se interceptam em uma *interseção genérica*, então a dimensão  $d_0$  desta inteseção é

$$
d_0 = d_1 + d_2 - n \tag{5.11}
$$

Uma interseção é genérica, a grosso modo, se a dimensão desta interseção não é afetada por pequenos deslocamentos nas superfícies (ou curvas) de dimensão  $d_1$  e  $d_2$  em questão. Por exemplo, vejamos a Figura 5.11. Em (a), ocorre interseção genérica, pois um deslocamento pequeno nas curvas não alterará a dimensão da interseção, seguindo a equação 5.11. Mas isso não ocorre em (b), pois com o pequeno deslocamento mostrado em (c), a interseção deixa de ser unidimensional e passa a ser constituída de dois pontos (dimensão nula).

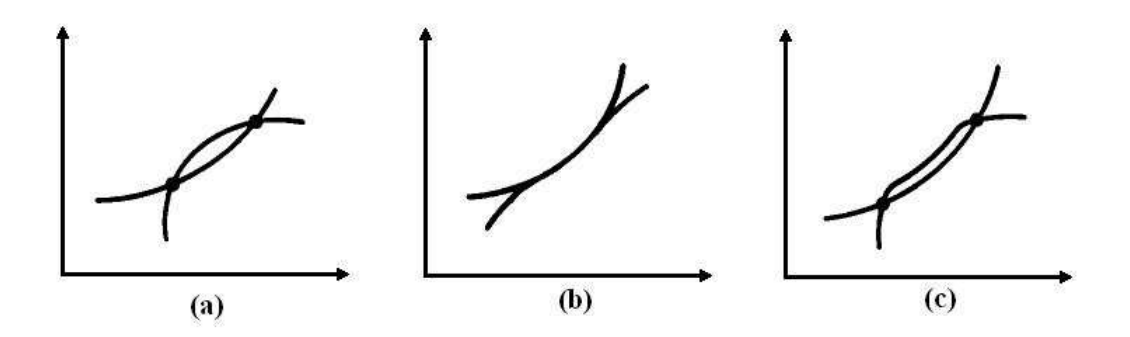

Figura 5.11: Tipos de interseção. Em (a), uma interseção genérica. Em (b) uma interseção não-genérica, pois um pequeno deslocamento nas curvas mudam a dimensão da interseção, como mostra (c). Fonte: Ott [40]

Agora é fácil ver a validade da equação 5.11. Voltando à tentativa de justificar a relação de Takens, podemos raciocinar da seguinte maneira: como não queremos interseção alguma no espaço de imersão, temos  $d_0 < 0$ . Fazendo  $d_1 = d_2 = d$  e  $n = m$ , chegamos em  $2d < m$ , que é equivalente à equação 5.10, pois d é um valor inteiro.

Um exemplo bastante ilustrativo do poder do método de coordenadas de retardo para a reconstrução de atratores é mostrada na Figura 5.12, onde o atrator de Lorenz é reconstruído com uma dimensão de imersão  $m = 3$ , contrariando o valor que seria dado pela Equação 5.10. Mas isso não tem importância, como foi discutido acima, pois já se sabe que para *este* atrator,  $m = 3$  é suficiente. Podemos perceber claramente a semelhança entre os atratores originais e reconstruído.

#### 5.3.3 Sobre os Parâmetros de Imersão

Até agora vimos ser possível, a partir da medida de uma única componente do atrator de um sistema dinâmico (na forma de uma série temporal), reconstruir topologicamente o atrator original sem perda de informação. Tudo que precisa ser feito é transformar a série temporal em um conjunto de vetores de retardo e posicioná-los em um espaço de imersão m-dimensional, onde m é suficiente para que não ocorra auto-interseções (ambigüidades). Mas cabe uma questão crucial: como determinar os valores "ótimos" de  $\tau$  e  $m$ ? É razoável dizer que, embora muito se tenha avançado para responder tais questões, a tentativa de respondê-las de maneira cada vez mais coerente ainda é um campo de pesquisa bastante frutífero.

Comecemos com o valor da dimensão de imersão. A relação 5.10 de Takens dá um valor de m suficiente para uma imersão perfeita, mas na maioria dos casos não conhecemos *a priori* a dimensão do sistema. Porém, uma boa estimativa para o número de graus de liberdade relevante para sua é a dimensão de correlação  $D_A$  [46]. Para sistemas dinâmicos reais ou espacialmente estendidos, o valor de  $D_A$  pode ser assustadoramente

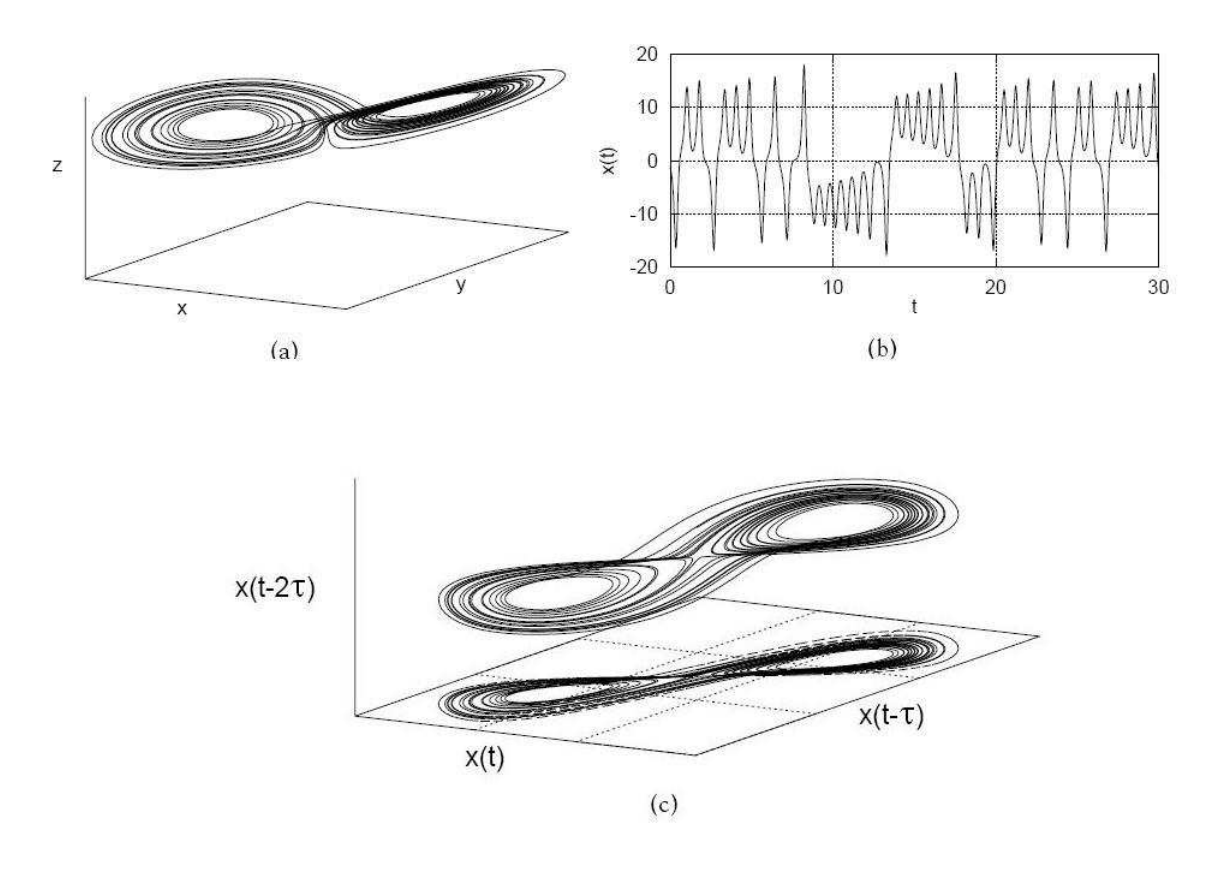

Figura 5.12: A reconstrução do atrator de Lorenz. (a) A trajetória do sistema de Lorenz, dada pela Equação 5.7 ( $\sigma = 10$ ;  $\rho = 28$ ;  $\beta = 8/3$ ). (b) A série temporal da componente  $x.$  (c)A reconstrução feita pelo método das coordenadas de retardo, com a dimensão de imersão  $m = 3$  e tempo de retardo  $\tau = 0, 1$  unidades de tempo. Fonte: Alligood [43]

grande [47], sugerindo grande complexidade. Para o cálculo de  $D_A$ , é preciso antes definir uma quantidade chamada integral de correlação [40]:

$$
C(\varepsilon, m) = \lim_{K \to \infty} \frac{1}{K^2} \sum_{i,j=1}^{K} \Theta(\varepsilon - \|\vec{\xi}_i - \vec{\xi}_j\|)
$$
(5.12)

onde Θ é a função degrau de Heaviside, para a qual  $\Theta(u) = 0$  se  $u < 0$  e  $\Theta(u) = 1$  se  $u > 0$ . Em outras palavras, o argumento do somatório é nulo se a distância entre o *i*-ésimo e j-ésimo vetores de retardo for maior que um raio  $\varepsilon$ , e é igual a um em caso contrário. A dependência em m fica implícita nos vetores de retardo  $\vec{\xi}$ . No caso de séries temporais finitas, o limite para  $K$  infinito obviamente não pode ser tomado, sendo o máximo valor possível igual ao número N de estados reconstruídos<sup>6</sup>.

A dimensão de correlação propriamente dita pode ser deduzida a partir da seguinte

 ${}^{6}$ Na realidade, o número de estados reconstruídos para uma série finita de tamanho N seria no máximo igual a  $(N - m + 1)$ . No entanto, como geralmente se reonstrói o atrator a partir de trechos de séries, é possível efetuar a reconstrução usando alguns elementos além do trecho em questão, obtendo N estados reconstruídos. Além disso, geralmente  $N \gg m$ , o que minimiza qualquer distorção.

idéia: Se o atrator for apropriadamente desdobrado *(unfolded)* conforme se aumenta o valor de  $m$ , chegando a um valor correto de imersão, então qualquer propriedade associada ao atrator que dependa da distância entre os pontos será independente do valor da dimensão de imersão [47], ou seja, torna-se uma quantidade *invariante*. Uma maneira prática de visualizar esta situação é analisar a definição da dimensão de correlação [40], em regiões onde  $C(\varepsilon, m) \simeq \varepsilon^{D_A}$ :

$$
D_A = \lim_{\varepsilon \to 0} \frac{\ln C(\varepsilon, m)}{\ln \varepsilon} \tag{5.13}
$$

Como  $\varepsilon$  não pode ser nulo na realidade, o melhor a fazer é estudar a inclinação da curva gerada num gráfico de ln  $C(\varepsilon, m) \times \ln \varepsilon$ . A inclinação, em regiões aproximadamente lineares, será a dimensão de correlação  $D_A$ . Realizando este procedimento para vários valores de  $m$ , chega-se ao seu valor "ótimo" quando  $D_A$  não mais variar com  $m$ .

A questão do tempo de retardo  $\tau$  é um pouco mais simples. Em teoria, qualquer valor de retardo é aceitável, não trazendo nenhum problema ao teorema de Takens ou à reconstrução, de maneira geral. Mas a forma do atrator no espaço de fase reconstru $i$ do é dramaticamente sensível ao valor de τ. Em especial, quando τ é relativamente pequeno, dados razoavelmente correlacionados tendem a gerar um atrator reconstruído "amontoado" ao longo da diagonal do espaço de imersão, como mostra a Figura 5.13. Garantindo que os dados serão "bem distribuídos" ou "espalhados" no espaço de fase reconstruído, garantimos também um campo vetorial<sup>7</sup> mais "suave". Topologicamente falando, este "espalhamento" faz com que as características do atrator reconstruído sejam mais discerníveis [48]. Uma outra maneira de pensar é que, para uma série de dados altamente correlacionados, um tempo de retardo muito curto vai carregar informação redundante, enquanto que para uma séria de dados bastante descorrelacionados, não haveria a necessidade de retardos muito longos.

Com base nestes argumentos, um candidato bastante razoavel é, ao menos para séries consideradas estacionárias, o instante onde ocorre o primeiro zero da função de autocorrelação ([37], [48])

$$
\rho_k = \frac{\sum_{i=1}^{N-k} [s_i - \langle s \rangle][s_{i+k} - \langle s \rangle]}{\sum_{i=1}^{N} [s_i - \langle s \rangle]^2}
$$
(5.14)

onde N é o número de elementos da série e  $s_i$  seu i-ésimo elemento. Para o caso de séries não estacionárias, um candidato mais interessante para o "ótimo" valor de  $\tau$  é o primeiro mínimo da *informação mútua*, que pode ser estudada em maiores detalhes nas referências [37] e [48]. Mas em geral, para sistemas considerados discretos e não altamente

<sup>7</sup>Gerado pelos vetores de retardo.

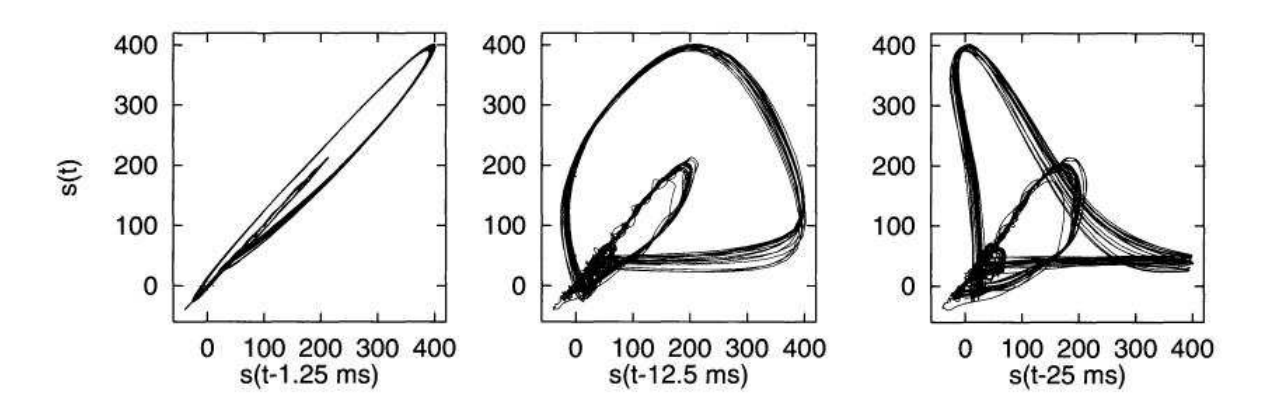

Figura 5.13: Três casos de atratores reconstruídos num espaço de imersão bidimensional, com tempos de retardo diferentes. Os dados originias são de uma série temporal de sinais de um eletrocardiograma humano. Repare como o formato é alterado para diferentes valores de  $\tau$ , respectivamente iguais à 1,25; 12,5 e 25ms. Fonte: Kantz [37]

correlacionados, a literatura costuma utilizar um retardo unitário, isto é, um único passo temporal discreto.

Generalizações às idéias desta seção, como a aplicabilidade da reconstrução para dimensões não-inteiras (como é o caso da dimensão de correlação  $D_A$ ), dentre outras, podem ser encontradas na referência [43]. Mas os conceitos e idéias explicados neste capítulo são suficientes para a apresentação da ferramenta principal deste trabalho, e que nos remete à um dos fenômenos mais abundantes na natureza. O fenômeno da *recorrência!* 

# Capítulo 6

# Análise da Recorrência

## 6.1 Recorrência na Natureza

Ao observar o céu escuro em um dia úmido e quente de verão, podemos praticamente "sentir" que uma tempestade está se aproximando. Da mesma forma, podemos acertar um alvo jogando uma pedra, sem ter que para isso nos atermos a cálculos de balística. Tais coisas são basicamente possíveis por dois fatores cruciais do nosso cotidiano [50].

Primeiro, situações similares freqüentemente evoluem de maneira similar. Isso está ligado a um certo determinismo na maioria dos sistemas físicos reais. Este determinismo permite, como já vimos, "prever" situações futuras, e até mesmo em situações caóticas é possível fazer previsões de curto prazo aceitáveis. Em segundo lugar, algumas situações se repetem com grande frequência, numa aparentemente interminável recorrência. Este fato é talvez a mais provável razão da vida ter desenvolvido memória. A experiência permite relembrar de situações similares, fazer predições e, assim, ajuda os seres vivos na sobrevivência. Mas relembrar situações similares só é útil quando essas situações retornam a estados anteriores, ou seja, quando tais situações são recorrentes.

#### 6.1.1 O Teorema de Poincaré

O conceito formal de recorrência foi introduzido por Henri Poincaré em um seminário apresentado em 1890, na ocasião do aniversário do Rei Oscar II da Noruega, que ofereceu um prêmio para quem solucionasse o problema dos três corpos. Nas palavras do próprio Poincaré [51]: "desprezando algumas trajetórias excepcionais de ocorrência infinitamente improvável, pode ser mostrado que o sistema [de três corpos] retorna infinitas vezes, tão perto quanto desejarmos, de seu estado inicial". Na realidade, esta conclusão de Poincaré não se aplica somente ao problema dos três corpos, mas a uma infinidade de sistemas. Tal afirmação é expressa no famoso Teorema da Recorrência de Poincaré:

Um sistema com energia finita e confinado em um volume finito irá, depois de um tempo suficientemente longo, retornar a uma vizinhança arbitrariamente pequena de qualquer estado incial dado, a não ser por um conjunto (de estados iniciais) de medida nula [52].

Este conjunto de medida nula contém os estados iniciais que geram as trajetórias "excepcionais" ou simplesmente *atípicas*, como disse Poincaré, e por ter medida nula é de certa forma desprezível. Dependendo do sistema e do tamanho desta vizinhança arbitrária, o tempo para que esta recorrência ocorra pode ser muito longo, maior do que a idade do Universo, e isso só ocorre "infinitas vezes" se o tempo de observação também for infinitamente longo.

#### 6.1.2 Introdução aos Gráficos de Recorrência

Como exemplo podemos analisar o movimento das ondas do mar, as quais inclusive inspiraram Joseph Fourier a elaborar sua técnica para caracterizar sinais com base em suas frequências [49]. A Figura  $6.1(a)$  mostra a série temporal das alturas das ondas do mar de determinada porção de litoral australiano, medidas de hora em hora, num total de 226 medidas. Uma marcação com pontos na altura de 0,9 pés é feita para a análise da recorrência. Toda vez que as ondas atingirem esta altura, podemos dizer que o sistema "recorreu" à esta altura em particular. Uma maneira de representar graficamente esta recorrência é mostrada na Figura 6.1(b), onde os instantes das medidas são representados em ambos os eixos, formando uma "matriz de posições temporais", onde os pontos escuros são os pontos que marcam a recorrência à altura de 0,9 pés.

Para entendermos melhor esta matriz, ao invés de focalizar somente a altura de  $0.9$  pés, vamos traçar uma matriz que inclua ondas de todas as alturas possíveis, de  $0.5$ a 1,4 pés, com uma resoluação de 0,1 pés, conforme a Figura 6.2(a). Cada ponto escuro nesta matriz significa que, no instante marcado pela coordenada horizontal deste ponto, a onda está na mesma altura que no instante representado pela coordenada vertical deste mesmo ponto. Ou seja, se chamarmos o eixo horizontal de eixo dos instantes  $i$  e o vertical de eixo dos instantes j, um ponto de coordenada  $(i, j)$  significa que a onda no instante j tem a mesma altura que no instante i. Mas esta representação gráfica nada diz sobre o tamanho desta altura, somente dá a informação sobre os estados *recorrentes*.

A fim de reduzir o rigor desta "recorrˆencia exata", podemos estipular um limite de tolerância, ou um *raio* de abrangência. Ao invés de dizermos que uma altura é recorrente `a outra somente quando ambas as ondas tiverem a mesma altura, podemos dar uma certa tolerância para este valor. Por exemplo, tomando como base uma altura de 1,0 pé e uma tolerânica de 0,2 pés, diremos que toda onda de 1,0 pé retorna à esta altura quando

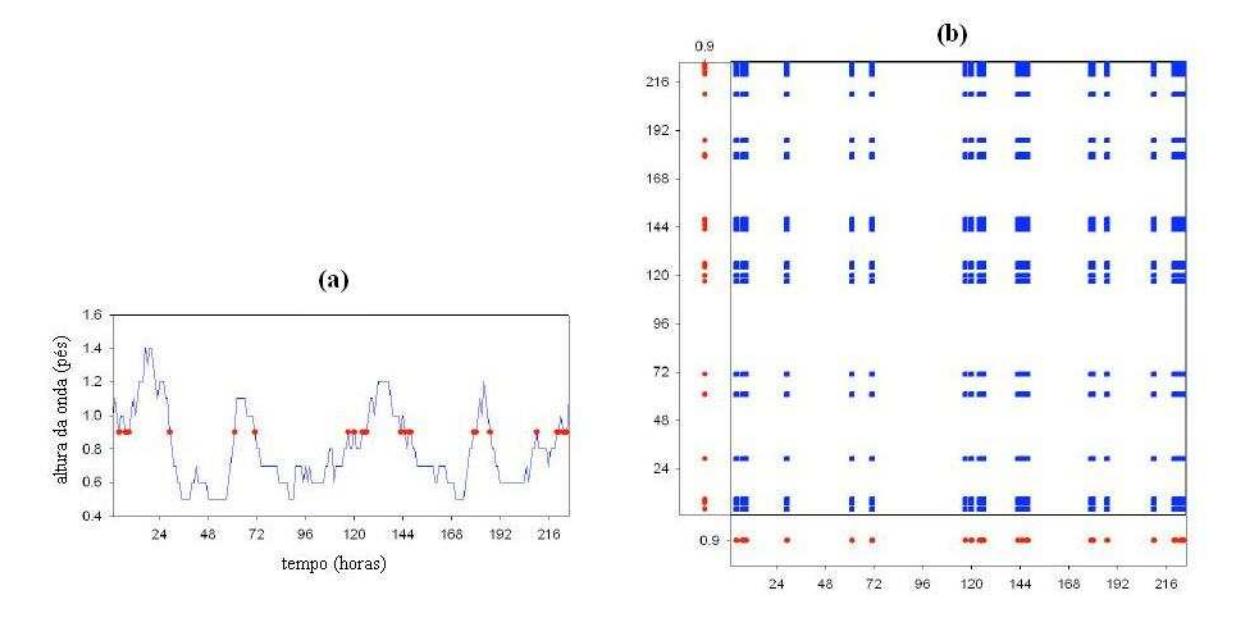

Figura 6.1: Recorrência na altura das ondas do mar num local do litoral australiano. (a) Série temporal (com escala em horas) das alturas, com os pontos destacando a altura de 0,9 p´es. (b) Uma matriz de pontos representando os instantes onde a altura atingiu exatamente 0,9 pés de altura. Fonte: Webber [49]

tiver  $1, 0 \pm 0, 2$  pés. É, de fato, uma recorrência aproximada. Mas o próprio Teorema de Poincaré fala sobre um retorno à vizinhança do estado, e não ao estado exato (o que necessariamente formaria um ciclo periódico). A matriz com este raio de tolerância é mostrada na Figura 6.2(b).

Estas matrizes são, em essência, o que a literatura chama de *gráficos de recorrência*. Na verdade, as matrizes deste exemplo da altura das ondas são gráficos de recorrência para o caso de um sistema unidimensional, cujo estado é caracterizado por um único elemento (a altura das ondas). Vejamos o que ocorre para sistemas mais complexos, com estados caracterizados por vários elementos, ou seja, sistemas de várias dimensões.

# 6.2 Os Gráficos de Recorrência (GR)

## 6.2.1 Definição

Chegou o momento de ampliar e formalizar o conceito intuitivo de gráfico de recorrência (GR), ou em inglês *recurrence plots (RP)*. Um gráfico de recorrência pode ser obtido a partir do atrator de qualquer sistema dinˆamico, seja ele de tempo discreto ou contínuo, seja o atrator original ou reconstruído, o qual é mais utilizado na literatura. Os pioneiros nesta técnica foram Eckmann e Ruelle, que escreveram um artigo introduzindo o conceito em 1987 [5].

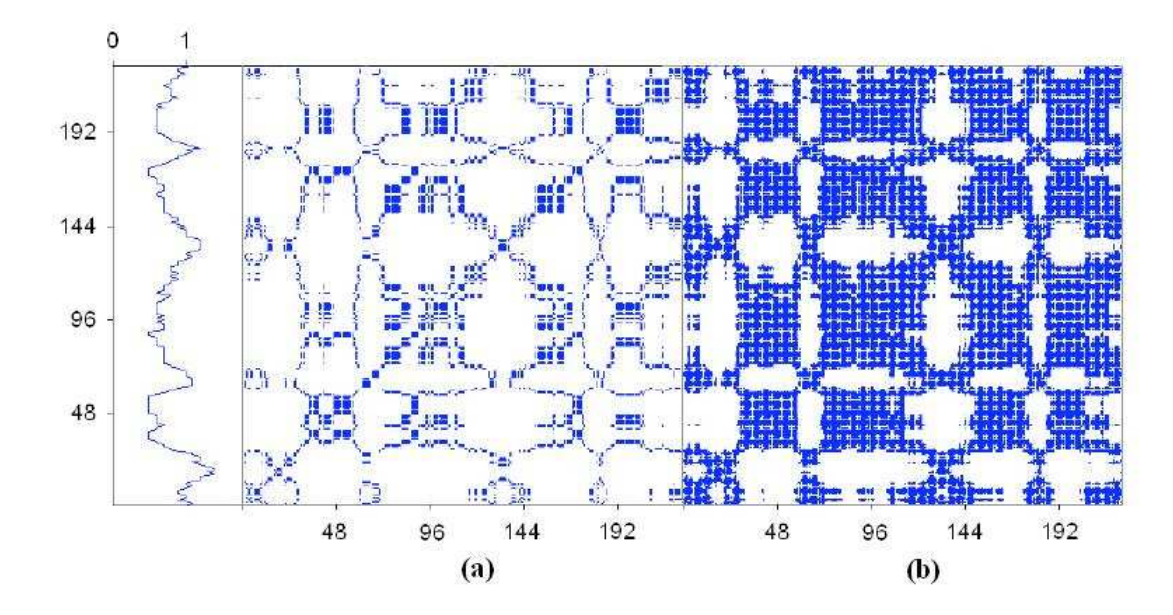

Figura 6.2: As matrizes de recorrência. (a) Matriz de recorrência para os valores exatos da altura das ondas, abrangendo as alturas desde  $0.5$  até  $1.4$  pés, com resolução de  $0.1$ pé. (b) A mesma matriz de (a), mas com um "raio de tolerância" de 0,2 pés. Fonte: Webber [49]

O método dos GR foi elaborado para a visualização da dinâmica das trajetórias no espaço de fase de sistemas dinâmicos. Como vimos, um atrator pode ser representado por uma coleção de vetores  $\vec{x}_i \in \mathbb{R}^k$   $(i = 1, 2, ... K)$ , e o gráfico de recorrência é definido formalmente por uma matriz  $K \times K$ , cujos elementos são dados por [53]:

$$
\mathbf{R}_{i,j} \equiv \Theta(\varepsilon_i - ||\vec{x}_i - \vec{x}_j||), \quad i, j = 1, 2, ..., K.
$$
 (6.1)

onde Θ é novamente a função degrau de Heaviside e  $\varepsilon_i$  é chamado de *raio* ou distância  $de c$  corte, e em princípio pode depender do estado i. Mas na maioria dos casos, incluindo este trabalho, é utilizado um valor constante  $\varepsilon_i = \varepsilon$ .

Em suma, se a "distância" entre os estados i e j for inferior a um certo valor  $\varepsilon$ , o elemento da matriz é 1. Caso contrário, é 0. Mas a representação desta matriz, que com frequência pode ter milhões de elementos, não ficaria esteticamente agradável se fosse representada com uns e zeros. Ao invés disso, costuma-se representar, como no exemplo da seção anterior, pontos escuros (no lugar do valor 1) e brancos (no lugar do 0).

Este conceito pode ser facilmente estendido para o caso dos atratores reconstru ídos a partir de séries temporais, já que a maioria das aplicações dos GR acontece nesta situação. A única diferença agora é que os estados reconstruídos são representados por vetores de retardo  $\vec{\xi}_i \in \mathbb{R}^m$ ,  $(i = 1, 2, ..., N)$ . Neste caso, os elementos da matriz  $N \times N$ 

serão:

$$
\mathbf{R}_{i,j} \equiv \Theta(\varepsilon - ||\vec{\xi}_i - \vec{\xi}_j||), \quad i, j = 1, 2, ..., N.
$$
 (6.2)

As figuras geradas pelos GR podem ser bastante peculiares, como mostrado na Figura 6.3. Mas ainda mais interessante é o padrão visual diferenciado entre os gráficos gerados por séries diferentes. Tal padrão é denominado de *tipologia* pela literatura. Na parte (a) desta figura, temos a série temporal da componente  $x$  do atrator de Lorenz (o mesmo da Figura 5.7) juntamente com o gráfico de recorrência do atrator reconstruído. O mesmo foi feito em  $(b)$ , porém com a série temporal totalmente embaralhada<sup>1</sup>.

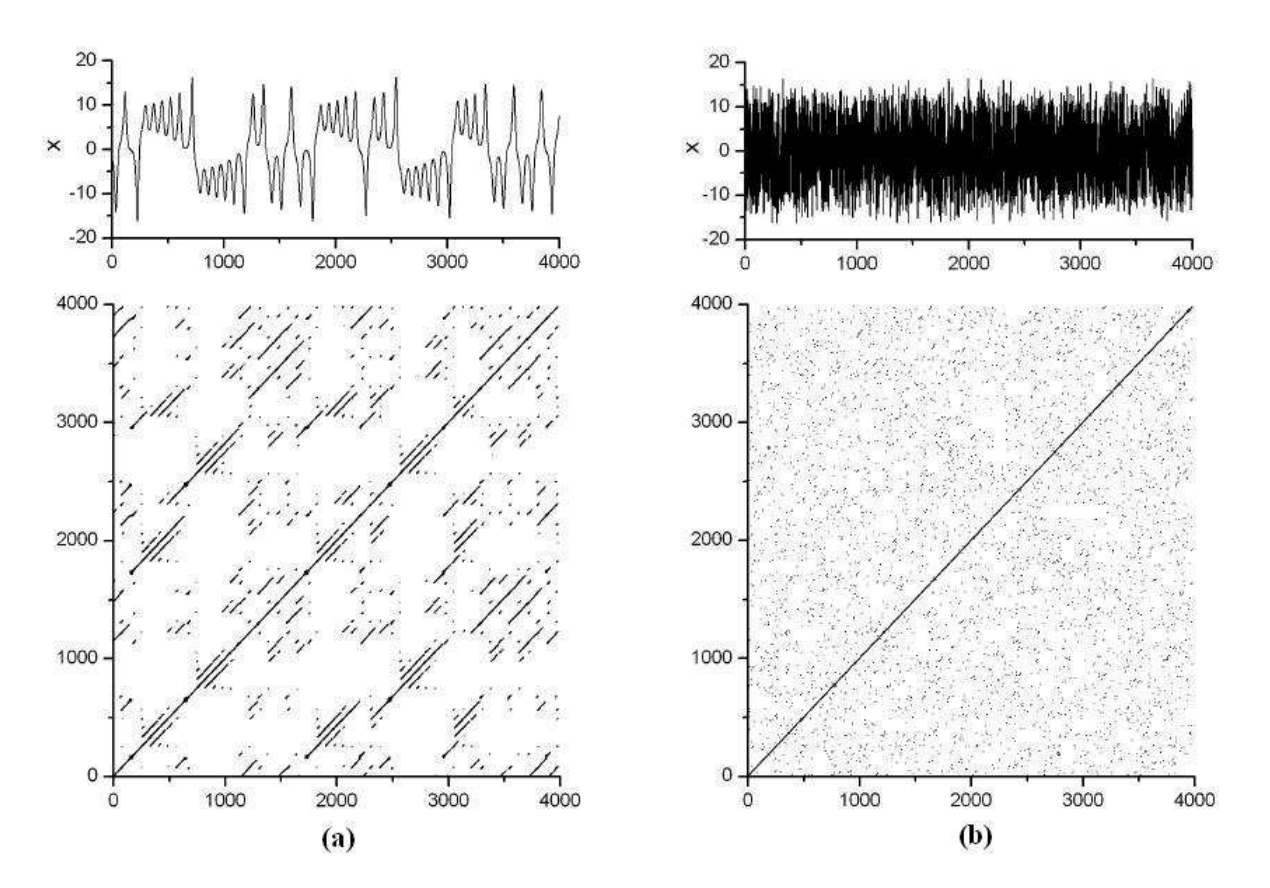

Figura 6.3: Os gráficos de recorrência para o atrator de Lorenz. (a) Série temporal da componente x do atrator, seguida do GR do atrator reconstruído. (b)Idem (a), porém com a série temporal "embaralhada". Parâmetros:  $\varepsilon = 1$ ,  $m = 3$  e  $\tau = 0, 1$ .

### 6.2.2 Padrões de Larga Escala

Em geral, dependendo da série temporal, temos também algumas diferentes tipologias. Embora os parâmetros de imersão também influenciem bastante o GR, o aspecto geral é determinado basicamente pelo sistema dinâmico em si, o qual irá gerar

 $1$ Dois elementos são escolhidos aleatoriamente na série, e suas posições são trocadas. Por fim, este procedimento é repetido um número grande (maior que  $N$ ) de vezes.

uma série experimental também peculiar, como podemos ver na grande diferença entre as séries (a) e (b) da Figra 6.3, embora ambas tenham os mesmos elementos. Basicamente, existem quatro tipologias básicas  $[54]$ , as quais podem ser visualisadas na Figura 6.4:

a) GR Homogêneos, gerados tipicamente por sistemas estacionários onde os "tempos de relaxamento" são muito curtos. Ou seja, a série gerada varia abruptamente, mas de maneira estacionária. Um exemplo deste tipo de série é o espectro de frequência do ruído branco. Figura 6.4 (a).

b) GR de sistemas *periódicos* ou *quasi-periódicos*. Estes sistemas geram GR bastante característicos, onde predominam linhas diagonais paralelas à diagonal principal  $(i = j)$ . O espaçamento vertical entre linhas diagonais iguais dão os períodos predominantes do sistema, e a técnica dos GR é muito utilizada para encontrar freqüências difícieis de obter de outras formas [50]. Figura 6.4 (b).

c) GR gerados por sistemas com lentas variações de parâmetro(s). Ou seja, sitemas dinâmicos conhecidos, onde a regra de formação muda temporalmente (i.e. sistemas não-estacionários). Isto causa um "clareamento" nos cantos afastados da diagonal principal, pois os estados distantes acabam se tornando mais desligados, já que são provenientes de sistemas dinˆamicos com parˆametros diferentes, n˜ao ocorrendo assim a recorrência. Figura  $6.4$  (c).

d) GR de sistemas que permitem variações abruptas na dinâmica, gerando grandes regiões brancas ou interrompidas (*disrrupted*) no gráfico. Séries temporais não-estacionárias, como as geradas por movimento browniano, d˜ao origem a este tipo de padr˜ao. Figura 6.4 (d).

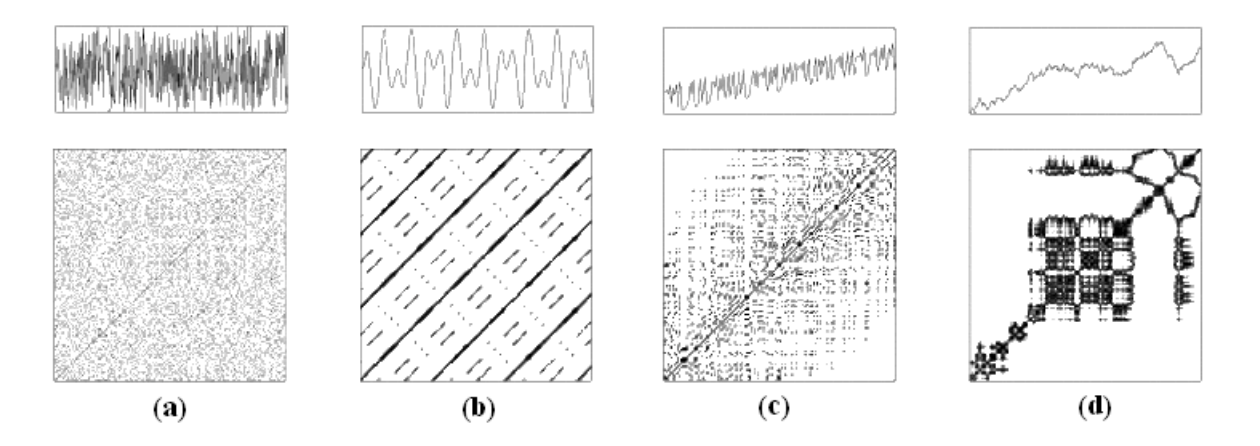

Figura 6.4: As séries temporais seguidas pelos respectivos GR. (a) GR homogêneo. (b) GR gerado por sistemas periódicos. (c) GR de sistemas com variação  $(drift)$  no(s) parâmetro(s). (d) GR de uma série temporal altamente não-estacionária. Fonte:  $[54]$ 

Mas todas estas observações sobre os GR são apenas visuais, qualitativas, pois se limitam a uma análise dos padrões de *larga escala*. E não parecia ser outra a idéia

original de Eckmann. Até então os GR serviam para caracterizar um tipo de sistema, sem grandes ambições. Na tentativa de analisar os padrões de *pequena escala* nos GR, a fim de realizar uma an´alise mais quantitativa, Zbilut e Webber [55], e mais recentemente Marwan e outros [50] elaboraram e aperfeiçoaram a chamada Análise Quantitativa da Recorrência (AQR) ou, em inglês, Recurrence Quantitative Analysis (RQA).

### 6.2.3 A Análise Quantitativa da Recorrência  $(AQR)$

Antes de iniciarmos a análise quantitativa propriamente dita, é preciso entender três estruturas que aparecem com certa frequência, pois a maioria das quantidades definidas pela AQR são baseadas nestas estruturas. Todas as definições a seguir se estendem aos estados reconstruídos, bastando substituir  $\vec{x}$  por  $\xi$ .

- Pontos isolados de recorrência: basicamente são os elementos onde  $\mathbf{R}_{i,j} = 1$ . Se estão relativamente isolados, podem significar estados raros.
- Linhas *diagonais*: ocorrem onde  $\mathbf{R}_{i+k,j+k} = 1$ ,  $(k = 0, 1, ..., l-1)$ . Significam que segmentos do atrator seguem caminhos aproximadamente paralelos, ou seja, estados em tempos diferentes estão evoluindo de maneira muito semelhante, i.e.:  $\vec{x}_i \approx \vec{x}_j$ ,  $\vec{x}_{i+1} \approx \vec{x}_{j+1}$ , ...,  $\vec{x}_{i+l-1} \approx \vec{x}_{j+l-1}$ . O valor l é o *comprimento* da linha diagonal e significa o intervalo de tempo onde ocorre esta evolução semelhante na trajetória.
- Linhas verticais (ou horizontais): ocorrem onde  $\mathbf{R}_{i,j+k} = 1, (k = 0, 1, ..., v 1)$ . O tamanho  $v$  destas linhas representam o intervalo de tempo no qual os estados não variam ou variam muito lentamente. Assim,  $\vec{x}_i \approx \vec{x}_j$ ,  $\vec{x}_i \approx \vec{x}_{j+1}$ , ...,  $\vec{x}_i \approx \vec{x}_{j+v-1}$ .

Embora estas estruturas possam por si só caracterizar alguns sistemas, dando forma `as diferentes tipologias, elas desempenham um papel fundamental nas quantidades relacionadas ao padrão de pequena escala, a chamada textura. Estas quantidades se baseiam tanto na densidade de recorrência quanto nas quantidades e tamanhos das linhas diagonais e verticais (horizontais). São elas [50]:

 $\bullet$  A taxa de recorrência (REC):

$$
REC = \frac{1}{N^2} \sum_{i,j=1}^{N} \mathbf{R}_{i,j}
$$
 (6.3)

que mede a densidade de pontos de recorrência no GR. Note que tal definição é praticamente idêntica à integral de correlação 5.12, com a diferença de que a  $REC$ 

exclui a diagonal principal<sup>2</sup>. Também, no limite  $N \to \infty$ , a REC é a probabilidade de que um estado retorne à sua vizinhança de raio  $\varepsilon$  no espaço de fase.

• O determinismo (DET):

$$
DET = \frac{\sum_{l=l_{min}}^{N} IP(l)}{\sum_{l=1}^{N} IP(l)}
$$
\n(6.4)

 $\acute{\text{e}}$  uma medida da previsibilidade do sistema.  $P(l)$  significa o número de diagonais de comprimento l no GR, e  $l_{min}$  é o menor tamanho para uma linha ser considerada uma diagonal (geralmente  $l_{min} = 2$ , mas em alguns casos onde se queira excluir as diagonais pequenas, um valor maior pode ser estipulado). Uma análise mais apurada desta definição nos faz constatar que o valor de  $DET$  nada mais é que a razão entre o número de pontos pertencentes a diagonais e o número de pontos recorrentes. Esta definição é razoável, pois quanto mais (e maiores) diagonais possuir um GR, mais pares de trechos do atrator se comportam de maneira semelhante, mostrando que uma previsibilidade maior é possível. Séries completamente estocásticas e imprevis´ıveis tendem a gerar GR homogˆeneos, quase sem diagonais, com um valor de  $DET$  bastante baixo. Basta perceber a diferença entre os GR da Figura 6.3.

• O comprimento médio da diagonal  $(L)$ :

$$
L = \frac{\sum_{l=l_{min}}^{N} lP(l)}{\sum_{l=l_{min}}^{N} P(l)}
$$
(6.5)

´e o n´umero de pontos pertencentes a diagonais dividido pelo n´umero de diagonais no GR. Pode ser interpretado como o tempo médio de previsão, ou seja, o tempo médio em que dois segmentos da trajetória estão próximos um do outro.

• O comprimento máximo da diagonal  $(L_{max})$ :

$$
L_{max} = max\{l\}
$$
\n(6.6)

´e a maior diagonal do GR, excluindo-se a linha diagonal principal (LDP). Uma outra medida importante é a *divergência DIV*, definida como o inverso de  $L_{max}$ , a qual está ligada à divergência exponencial da trajetória do espaço de fase, i.e., ao maior expoente (positivo) de Lyapunov do sistema [50].

 ${}^{2}$ Aqui existe outro possível desacordo entre algumas referências. A referência [49], por exemplo, concorda com a definição 6.3, enquanto a [50] inclui a diagonal principal no cálculo da  $REC$ , ao passo que a exclui no cálculo da integral de correlação 5.12. Mas como geralmente  $N$  é razoavelmente grande, as diferenças se tornam desprezíveis.

• A entropia (ENTR):

$$
ENTR = -\sum_{l=l_{min}}^{N} p(l) \log_2 p(l)
$$
 (6.7)

mede a entropia de Shannon (ver Apêndice C) da probabilidade  $p(l) = P(l)/N_l$  de se encontrar uma linha diagonal de comprimento l no GR  $(N_l \notin \sigma)$  número total de diagonais do GR). De certa forma, a ENT R mede a complexidade do GR com respeito às linhas diagonais. Por exemplo, um GR homogêneo gerado pela série do ruído branco não teria muitas diagonais, dando um baixo valor de entropia, o que indicaria sua baixa complexidade [49].

• A tendência (TREND):

$$
TREND = \frac{\sum_{k=1}^{\tilde{N}} (k - \tilde{N}/2)(RR_k - \langle RR_k \rangle)}{\sum_{k=1}^{\tilde{N}} (k - \tilde{N}/2)^2}
$$
(6.8)

onde  $RR_k = \frac{1}{N-1}$  $N-k$  $\sum_{N}$  $\sum_{j=i+k}^{N} \mathbf{R}_{i,j}$  é a densidade de pontos de recorrência na região diagonal distante de k da LDP (também chamada de recorrência local),  $\langle RR_k \rangle$  é a média de  $RR_k$  sobre todos os  $k \in [1, \tilde{N}]$  e  $\tilde{N} < N$  é o número de estados depois de se rejeitar os estados mais distantes da LDP (geralmente algo em torno de  $10\%$  é rejeitado, pois as regiões diagonais muito curtas distorceriam a densidade real). O  $TREDD$  é uma medida de não-estacionariedade no processo, especialmente se um deslocamento temporal  $(drift)$  dos parâmetros está presente [50]. Esta definição significa, basicamente, a inclinação da regressão dos mínimos quadrados da recorrência local como função do deslocamento ortogonal  $k$  da LDP [49]. Por exemplo, em um GR homogêneo, o  $TREDD$  será baixo, ao passo que em um GR com  $drift$ , ele será significativo. Geralmente o seu valor é multiplicado por 1000 para representação em gráficos e tabelas, pois seu valor real é comumente muito baixo.

• A laminaridade (LAM):

$$
LAM = \frac{\sum_{v=v_{min}}^{N} vP(v)}{\sum_{v=1}^{N} vP(v)}
$$
(6.9)

 $\acute{e}$  o análogo do determinismo  $DET$  para as linhas verticais (horizontais), e representa a intensidade de ocorrˆencia de estados laminares, ou seja, estados que n˜ao variam ou variam muito lentamente. De maneira semelhante ao DET, podemos entender a equação acima como a razão entre o número de pontos pertencentes à linhas verticais e o número total de pontos recorrentes.

• O tempo de aprisionamento (trapping time  $(TT)$ ):

$$
TT = \frac{\sum_{v=v_{min}}^{N} vP(v)}{\sum_{v=v_{min}}^{N} P(v)}
$$
(6.10)

estima o intervalo de tempo médio no qual o sistema permaneceu "aprisionado" num determinado estado, sem variá-lo consideravelmente.

• O tamanho máximo da linha vertical (horizontal)  $(v_{max})$ :

$$
v_{max} = max\{v\} \tag{6.11}
$$

pode ser comparada à quantidade  $L_{max}$ , porém para linhas verticais. Representa o tempo máximo de "aprisionamento" em um determinado estado.

Para termos uma idéia da diferença que tais quantidades podem assumir quando originadas de séries diferentes, podemos analisar a tabela<sup>3</sup> abaixo, que mostra a maioria das quantidades definidas nesta subseção, calculadas para os GR da Figura 6.3. Lembremos que o GR da parte (a) da figura se deve à série original da componente  $x$  do atrator de Lorenz e a (b) é a série embaralhada:

|           | GR(a)     | GR(b) |
|-----------|-----------|-------|
| %RR       | 1,032     | 0,043 |
| %DET      | 99,067    | 0,000 |
| $L_{max}$ | 1051      | 0,000 |
| ENTR      | 5,457     | 0,000 |
| TREND     | $-0, 161$ | 0,000 |
| $V_{max}$ | 34        | 0,000 |
| $\% LAM$  | 76,778    | 0,000 |
| TT        | 6,529     | 0,000 |

Tabela 6.1: As quantidades da AQR dos GR da Figura 6.3. Parâmetros:  $\varepsilon = 1, 2; m = 3;$  $\tau = 0, 1 \text{ e } l_{min} = 4.$ 

O programa de computador utilizado para o cálculo das medidas da tabela é de autoria do Professor Charles L. Webber Jr., e pode ser obtido em [56].

## 6.2.4 Modificações e Extensões

Dependendo do sistema a analisar e dos objetivos procurados, cabem algumas modificações e extensões ao conceito de Gráfico de Recorrência. Existem várias modi-

<sup>3</sup>Algumas quantidades, como RR, DET e LAM podem ser representadas em termos de porcentagem, bastando para isso acrescentar o símbolo "%" na frente de cada uma.
ficações, e a mais conhecida delas é a matriz de distâncias

$$
\mathbf{D}_{i,j} = \|\vec{x}_i - \vec{x}_j\| \tag{6.12}
$$

cujos elementos são as distâncias entre os estados correspondentes. Obviamente, esta matriz é muito mais informativa que a própria matriz de zeros e uns do GR usual, pois não diz apenas se um estado  $\vec{x}_i$  está ou não dentro de uma bola de raio  $\varepsilon$  centrada em  $\vec{x}_i$ , mas sim a distância entre estes estados. Porém, sua análise quantitativa se torna um bocado complicada, e até mesmo impraticável em certas circunstâncias. Sua representação mais comum é através de um esquema de cores em "degradê", onde diferentes tons de cores representam faixas de distância, como mostra a Figura 6.5(a). Uma grande gama de outras modificações existem, como os GR com um "corredor de raio" (a recorrência ´e considerada dentro de uma concha esf´erica, e n˜ao uma bola), o GR perpendicular, o iso-direcional, dentre outros, e são apresentadas de maneira resumida na referência [50], juntamente com suas possíveis aplicações.

Já a extensão mais conhecida de GR é o *Gráfico de Recorrência Cruzado (GRC)* ou Cross Recurrence Plot  $(CRP)$ , o qual foi introduzido para analisar dependências entre dois sistemas diferentes por comparação da distância entre seus respectivos estados. Consiste numa matriz, como nos GR usuais, porém compara distâncias entre estados de atratores diferentes que estão sobrepostos no mesmo espaço de fase. Assim, os elementos da matriz de um GRC é definido por

$$
\mathbf{CR}_{i,j}^{\vec{x},\vec{y}} = \Theta(\varepsilon - \|\vec{x}_i - \vec{y}_j\|), \quad i = 1, ..., N, \ j = 1, ..., M. \tag{6.13}
$$

Note-se que como a trajetória dos diferentes atratores podem ser diferentes, a matriz não necessariamente é quadrada, e a linha diagonal principal (LDP) não é mais necessariamente preenchida, pois  $\vec{x}_i$  não necessariamente está próximo de  $\vec{y}_i$ . Este processo é útil para analisar processos que representam o mesmo observável, embora um GRC possa ser feito para qualquer par de atratores e sua análise quantitativa é realizada da mesma maneira que para os GR usuais. Um exemplo típico de GRC é mostrado na Figura 6.5(b).

Outras modificações que ainda podem ser feitas incluem a dependência do raio  $\varepsilon$  com o estado em questão, ou seja,  $\varepsilon = \varepsilon_i$ , obrigando um certo número de estados a estarem dentro da bola de corte (isto quebra a simetria do GR), a mudança na definição da norma ||.|| da euclidiana para outras, a eliminação de faixas próximas da diagonal principal (janela de Theiler) para evitar a inclusão de estados subsequentes na trajetória como se fossem pontos recorrentes  $(tangential motion<sup>4</sup>)$ , dentre outras [50].

 $4$ Um maior detalhe será dado na Seção 7.6.

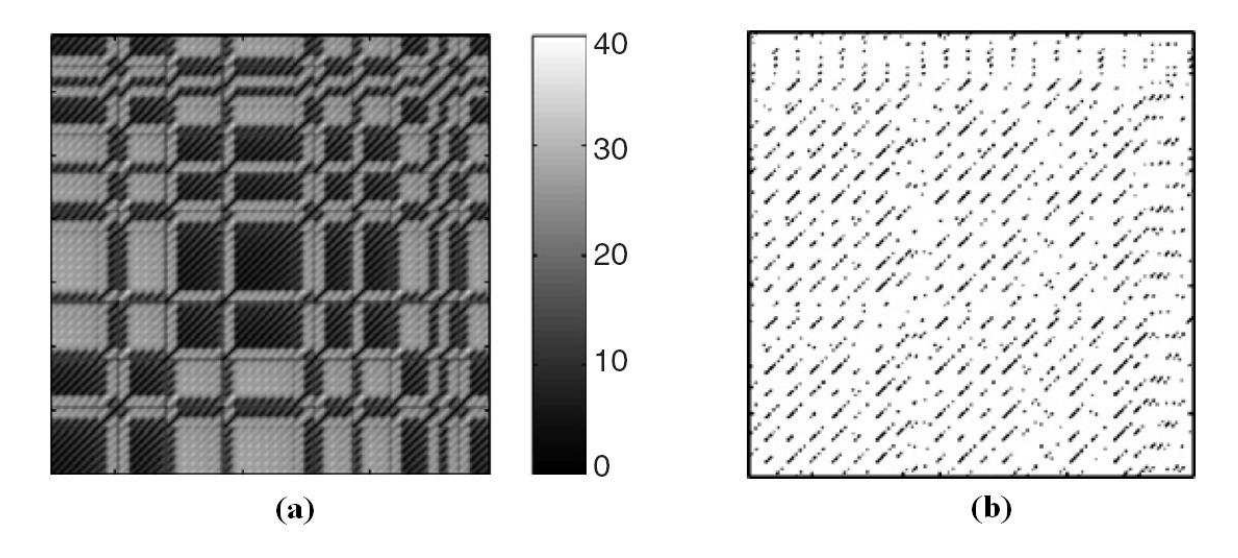

Figura 6.5: (a) Um exemplo típico da representação da matriz de distâncias  $D_{i,j}$ , com a representação das faixas de distância em tons de cinza, onde o tom mais claro representa a maior distância (como mostra a faixa "degradê" ao lado). (b) Um GRC dos atratores do sistema de Rössler (ver [43] para detalhes) com os atratores defasados por uma rotação de  $\pi/2$  em torno do eixo z. Fonte: [50].

# Capítulo 7

## Discussões e Resultados

## 7.1 A Determinação dos Parâmetros

Como discutido anteriormente, dada qualquer série temporal que se assuma como a medida de um observável proveniente de um sistema dinâmico, é possível reconstruir topologicamente o atrator deste sistema. Mas é preciso, baseado no conhecimento do sistema ou de algumas análises da série temporal, estipular valores plausíveis para os parâmetros de imersão. Como estamos analisando séries temporais financeiras, e não conhecemos as equa¸c˜oes que regem o mercado (pois isto seria um contra-senso), nos limitamos a seguir a trilha dada na Seção 5.3.

Comecemos com o caso da série intradiária dos retornos do índice Bovespa, onde analisamos o valor dos retornos do ´ındice em intervalos de 30 segundos, a partir de Janeiro de 2003 at´e Fevereiro de 2007 (Figura 7.1), num total de 891825 pontos. Como pudemos ver na Figura 4.4, os retornos são bastante descorrelacionados, de tal forma que a função de autocorrelação atinge a região de ruído muito rapidamente. Isto parece facilitar a determinação do tempo de retardo  $\tau$ , que ficará em uma unidade de tempo ( $\tau = 1$ ).

Entretanto o procedimento é, como vimos, um tanto mais trabalhoso para a determinação da dimensão de imersão m e o raio de corte  $\varepsilon$ . Os procedimentos já apresentados anteriormente recomendavam construírmos o gráfico de ln  $C(\varepsilon, m) \times \ln \varepsilon$ , mas por uma questão de conveniência utilizaremos a recorrência  $(REC)$ , que é praticamente idêntica à integral de correlação, a não ser pela linha diagonal principal que é insignificante quando se trata de longas séries, ao invés de  $C(\varepsilon, m)$ . O resultado para vários valores da dimensão de imersão  $m$  é mostrado na Figura 7.2. A partir desta figura, a Dimensão de Correlação  $D_A$  pode então ser razoavelmente estimada, como sugere a Equação 5.13, a partir do momento em que a inclinação das curvas<sup>1</sup> "satura", desde que se considere a

<sup>&</sup>lt;sup>1</sup>Sem levar em conta a representação em porcentagem, ou seja, dividindo-se os valores da ordenada por 100.

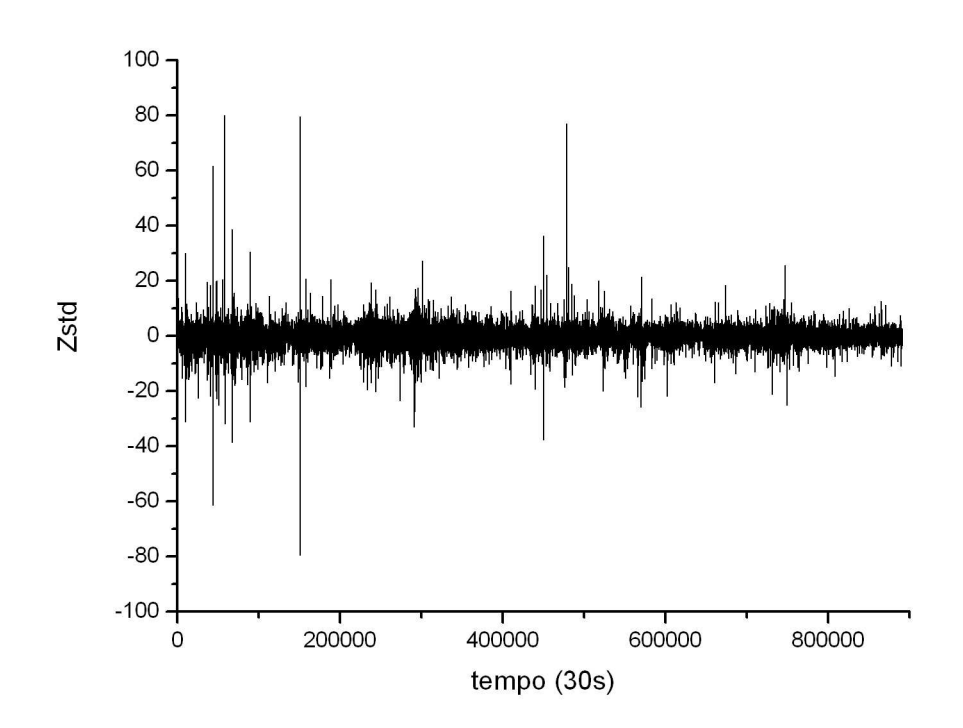

Figura 7.1: Série temporal dos retornos do Ibovespa com intervalos de 30s, de Janeiro de 2003 até Fevereiro de 2007, totalizando 891925 pontos.

aproximação  $C(\varepsilon, m) \approx REC$ . Calculando o valor numérico da  $D_A$ , chegamos ao gráfico mostrado na Figura 7.3.

Aqui cabe uma breve e importante discussão. Como podemos perceber, não ocorre a "saturação" procurada da  $D_A$  que indicaria o valor ótimo de imersão, ao menos não dentro dos valores de m testados, embora possivelmente a saturação pudesse acontecer para valores de m suficientemente grandes. Mas existem dois pontos a se considerar. Primeiro, como bem explica a Referência [48], pode não ser possível encontrar uma imersão perfeita, mas podemos ter uma imersão razoavelmente boa, mesmo com um valor de m menor que o estabelecido pelas regras até então discutidas. Afinal, como já foi explicado, as regras para obtenção do valor apropriado da dimensão de imersão valem para se ter certeza de uma imersão perfeita, com nenhuma interseção no espaço reconstruído, o que não significa que uma boa imersão não ocorra com valores menores desta dimensão. Isso é bem exemplificado na reconstrução do atrator de Lorenz na Figura 5.12, onde, pela relação de Takens, a dimensão de imersão deveria ser ao menos igual a  $2 \times 3 + 1 = 7$ , mas a reconstrução é obtida já com um  $m = 3$ .

Em segundo lugar, existe a própria dificuldade técnica. O gráfico da Figura 7.2  $\acute{e}$  bastante confiável, pois  $\acute{e}$  construído a partir de regras claras e objetivas, enquanto o gráfico mostrado na Figura 7.3 é de certa forma um tanto "arbitrário", pois é construído

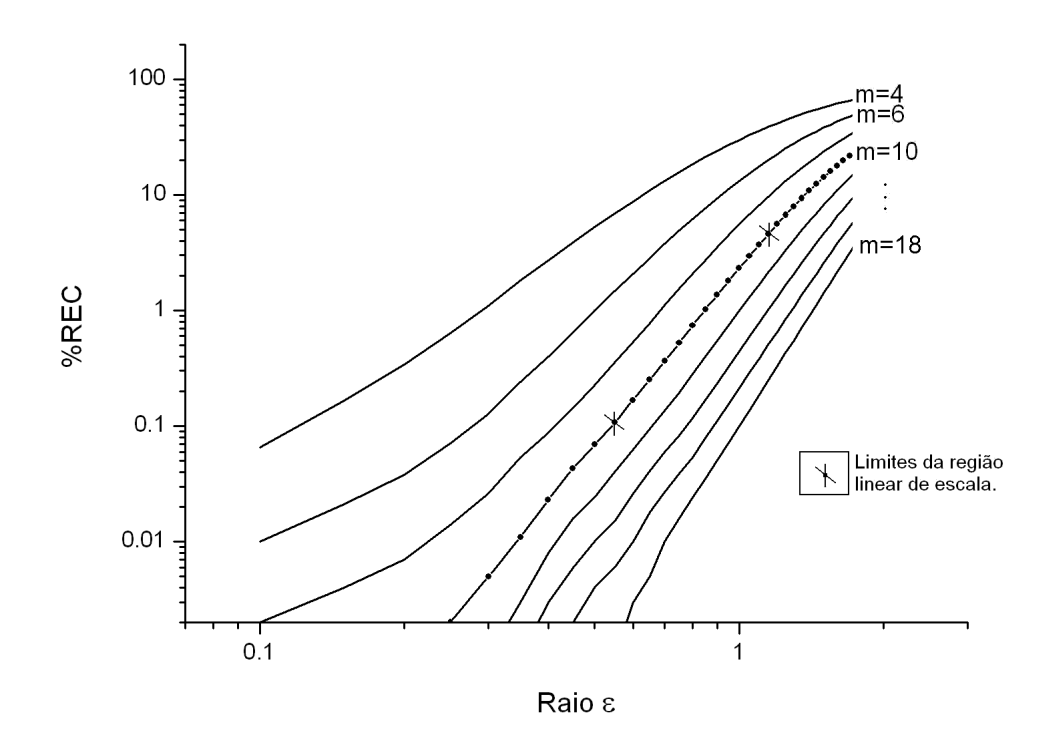

Figura 7.2: Gráfico da Porcentagem de Recorrência  $\%REC$  pelo raio de corte  $\varepsilon$  para vários valores da dimensão de Imersão ( $m = 4, 6, 8, ..., 18$ ) do atrator reconstruído a partir da série temporal de alta frequência ( $\delta t = 30s$ ) do Ibovespa. Os valores de  $\varepsilon$  analisados variaram de  $0,1$  a  $2,0$ , com um passo de  $0,05$ . O trecho analisado da série é constituído dos primeiros 3000 pontos da série completa. Por razões estéticas, os pontos e a indicação dos limites da região considerada linear aparecem somente na curva em que  $m = 10$ .

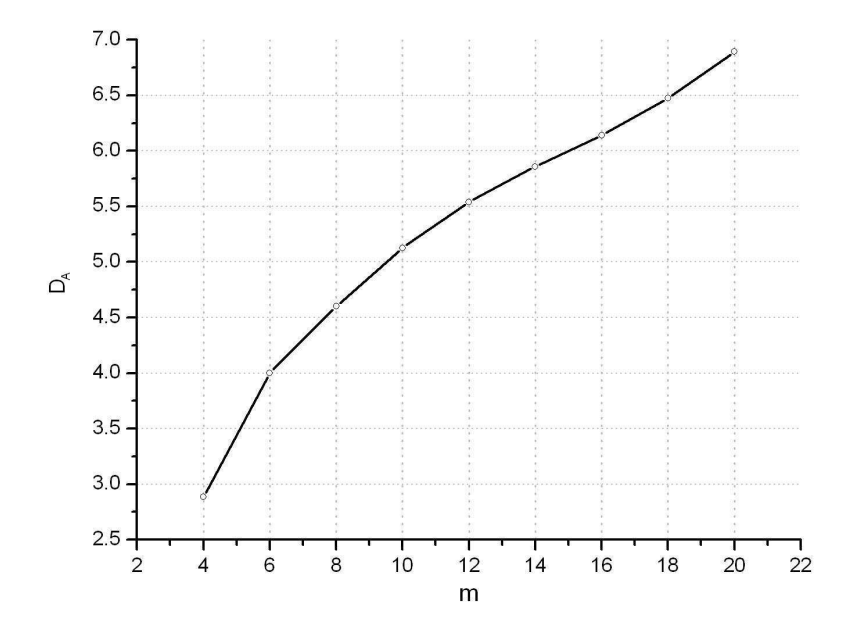

Figura 7.3: A Dimensão de Correlação em função da dimensão de imersão m do atrator reconstruído a partir da série temporal de alta frequência do Ibovespa.

baseado numa certa imprecisão humana. Vejamos o porquê desta imprecisão. Como as curvas geradas no gráfico da Figura 7.2 não são exatamente retas, é preciso escolher as regiões "aproximadamente" lineares para se calcular a inclinação, como sugere a Referência [49], uma vez que um método de linearização rigoroso seria muito distorcido pelos extremos das curvas. Assim, talvez a saturação "visual" já seja adequada para a escolha de uma imersão razoável (embora talvez não perfeita), e isto parece ocorrer por volta de  $m = 8$  a  $m = 10$ . Assim, a  $D_A$  pode ser estimada como sendo algo em torno de 4,5 e 5<sup>2</sup>. Desta forma, pela relação de Takens, um valor que aparenta ser razoável para a escolha da dimensão de imersão está entre 10 e 11. Por conveniência computacional e por não gerar diferenças significativas nas comparações finais, o valor escolhido foi  $m = 10$  para a maioria das análises da série temporal do Ibovespa de alta frequência.

Por fim, como faríamos para determinar o raio de corte  $\varepsilon$  adequado para as análises de recorrência desta série temporal? Tomamos por base novamente a Referência [49], a qual sugere que o raio esteja na região linear da Figura 7.2 (no caso, em  $m = 10$ ), e que a  $\%REC$  seja mantida baixa. Sendo assim, o único critério para a escolha do raio foi deixar  $\varepsilon$  num tamanho tal que a  $\%$ REC ficasse sempre bastante próxima de 1%.

### 7.2 Primeiras Análises e Comparações

Com os parâmetros para a reconstrução de atratores e para a análise da recorrência estabelecidos, podemos partir para as investigações preliminares. Seguindo a idéia central do trabalho, começamos com dois tipos básicos de comparação. O primeiro foi entre séries originais e embaralhadas, e o segundo foi uma comparação entre longos trechos adjacentes porém com comportamentos distintos. Os programas utilizados nesta seção, bem como na maioria do trabalho, são de autoria de Webber (RQA, versão 12.1 [56]) e Marwan (Commandline Recurrence Plots, versão 1.13z [57]).

#### 7.2.1 Séries Originais e Embaralhadas

Não importa o quanto e como se embaralhe uma série de dados, a distribuição de frequência de tais dados não se altera, tampouco as quantidades estatísticas básicas que caracterizam a série, como a média ou a variância. Sob esta ótica, a série original não se distingue das muitas séries embaralhadas que podem ser produzidas. Então de que maneira podemos diferenciá-las? Como saber se uma série é basicamente aleatória, como são por definição as séries embaralhadas, ou se há um possível grau de ordenamento, um comportamento não tão errático como poderíamos supor? Uma das respostas que

 $2$ Considerando que o processo seja determinístico e desconsiderando o efeito do ruído.

vêm à mente é a análise da recorrência. Se os GR e as quantidades da AQR forem significativamente distintos para a série original e a embaralhada, podemos inferir que existe uma componente determinística no sistema que gerou a primeira.

Particularmente nesta primeira análise, usamos quatro diferentes trechos da série dos retornos do Ibovespa, com 4800 pontos cada. Os trechos são bastante espaçados temporalmente, e apresentam graus diferenciados de "turbulência"<sup>3</sup>, o que pode ser estimado pelo valor médio dos módulos dos retornos  $\langle |Z_{std}| \rangle$ . Os gráficos das Figuras 7.4, 7.5, 7.6 e 7.7 e a Tabela 7.1 apresentam, de modo visual e quantitativo, as diferenças entre os trechos originais e os mesmos trechos embaralhados. Seguindo a metodologia explicada na seção anterior, utilizamos uma dimensão de imersão igual a 10, um retardo unitário e um raio de corte tal que a porcentagem de recorrência fique em torno de 1%. A diferença entre os GR é bastante visível. Embora a série dos retornos apresente dados altamente descorrelacionados, como mostrou a Figura 4.4, existem estruturas interessantes nos gráficos, e as séries não podem ser, sob este aspecto, consideradas um conjunto de dados desconexos e aleatórios. Vários pontos aparecem agrupados em "*clusters*" de pontos recorrentes, o que não se verifica nos GR gerados pelas séries embaralhadas.

<sup>&</sup>lt;sup>3</sup>Não necessariamente no sentido rigoroso do termo, mas sim no sentido de "mais volátil", embora a definição de volatilidade seja outra.

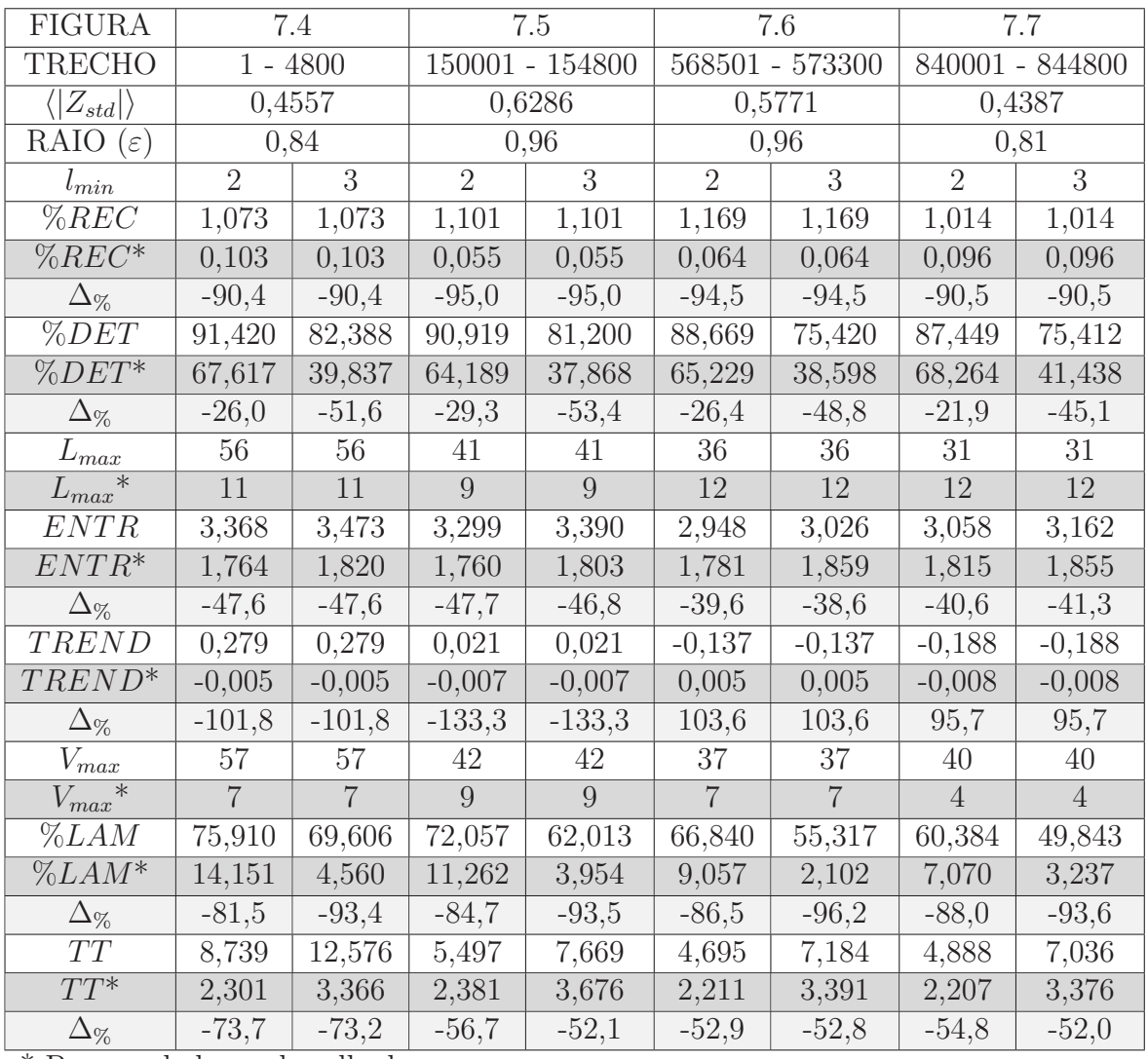

\* Para os dados embaralhados

Tabela 7.1: Tabela das quantidades da AQR para os GR originados a partir de trechos da série dos retornos do Ibovespa de alta freqüência ( $\delta t = 30s$ ). As quantidades marcadas com \* são referentes às séries embaralhadas. A variação percentual entre uma quantidade  $X$  proveniente da série original e a mesma quantidade proveniente da série embaralhada é  $\Delta_{\%} = (X^* - X)/|X|$ .

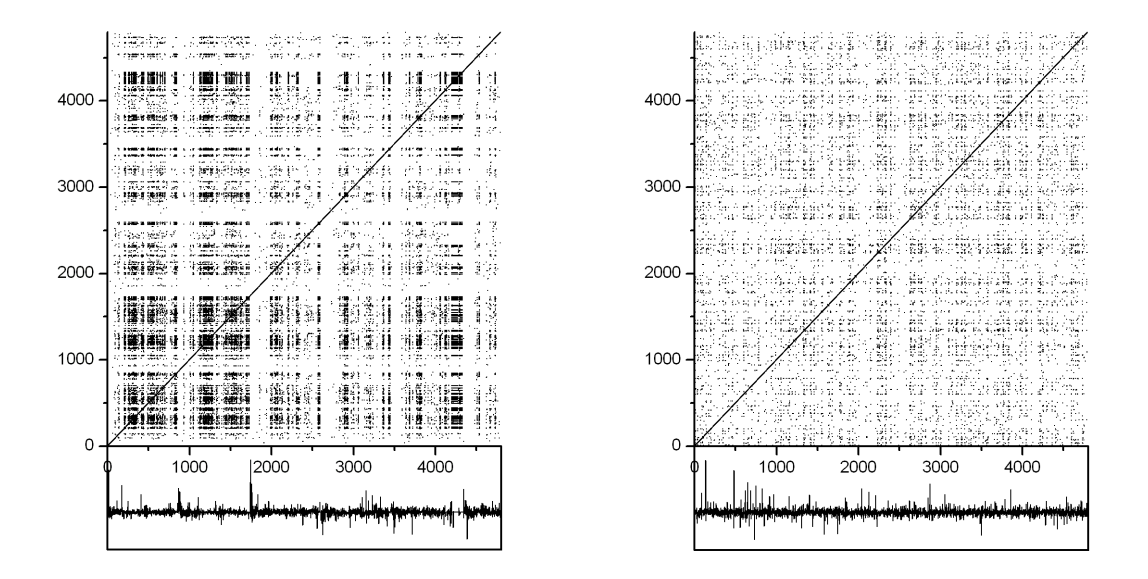

Figura 7.4: Os gráficos de recorrência para o 1º trecho: 1-4800. Série original (esquerda) e embaralhada (direita).

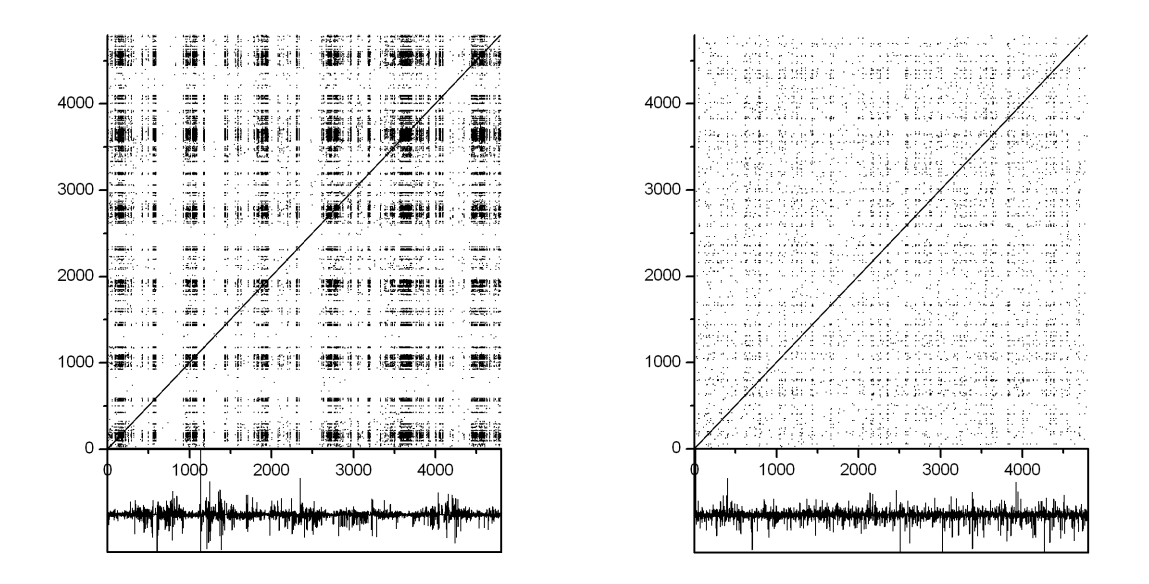

Figura 7.5: Os gráficos de recorrência para o 2º trecho: 150001 - 154800. Série original (esquerda) e embaralhada (direita).

Uma outra discussão importante é sobre a medida mínima  $(l_{min})$  para que um conjunto de pontos alinhados seja considerado uma linha, seja diagonal, vertical ou horizontal. Não achamos na literatura critérios objetivos para este tamanho mínimo, embora a intuição inicial seja considerar  $l_{min} = 2$ . Mas em determinados casos, este valor parece superestimar as quantidades da AQR, como o  $DET$  e a  $LAM$ . Isso ocorre porque, mesmo

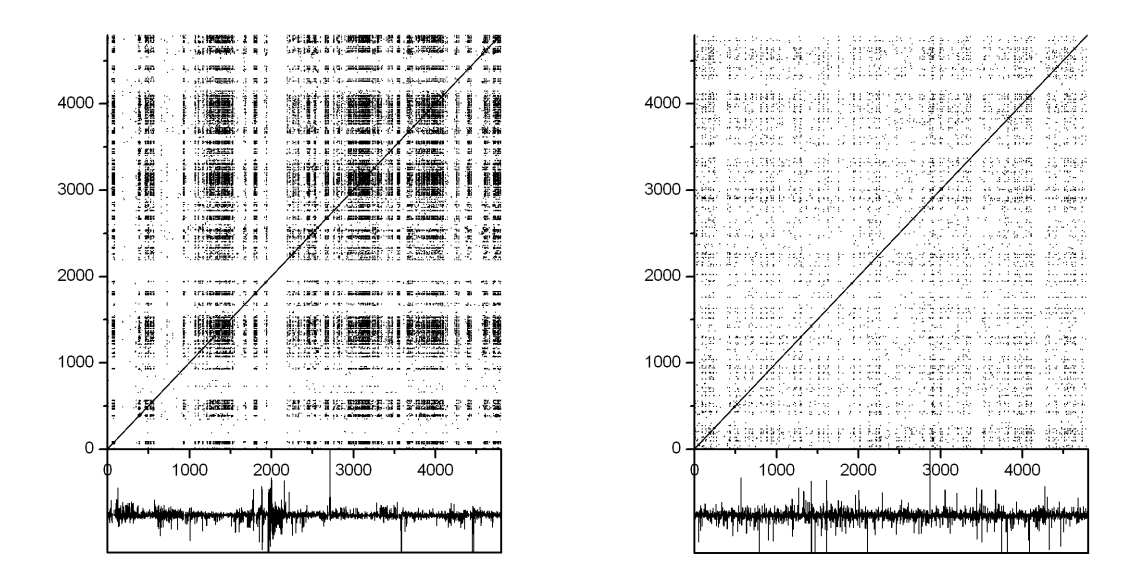

Figura 7.6: Os gráficos de recorrência para o 3º trecho: 568501 - 573300. Série original (esquerda) e embaralhada (direita).

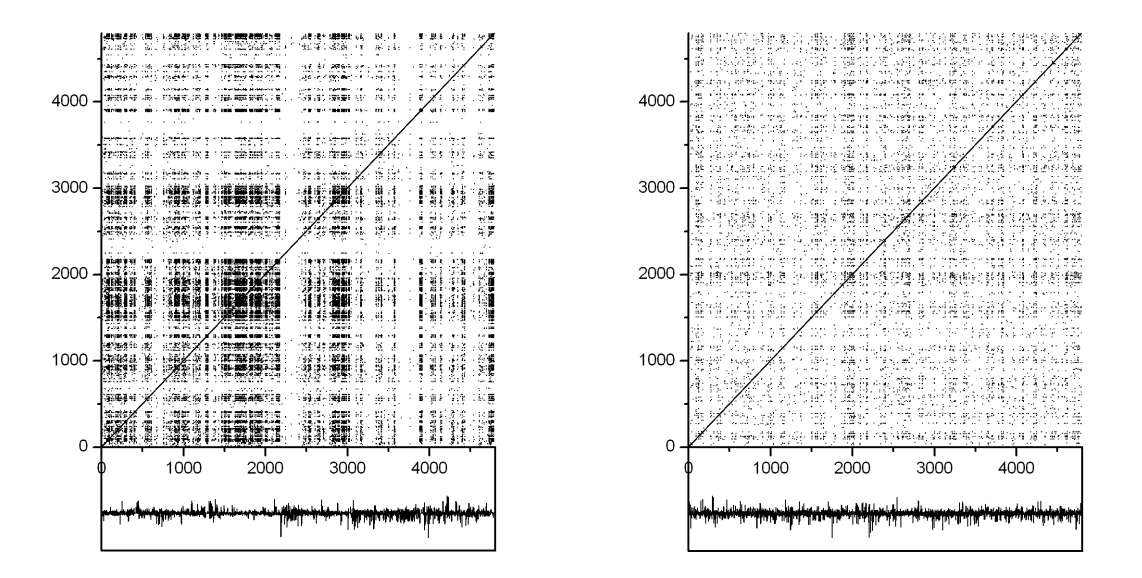

Figura 7.7: Os gráficos de recorrência para o 4<sup>o</sup> trecho: 840001 - 844800. Série original (esquerda) e embaralhada (direita).

com dados substancialmente aleatórios como as séries embaralhadas, ocorrem inúmeras linhas formadas por 2 pontos adjacentes. Podemos então desconsiderar tais linhas, argumentando que são em grande parte coincidências. Sendo assim, em muitas análises vamos usar  $l_{min} = 3$ . Na Tabela 7.1 aparecem as quantidades da AQR para dois valores de  $l_{min}$ : 2 e 3. O fato mais interessante não é a redução, para valores mais razoáveis,

de quantidades como o  $DET$  e a  $LAM$  quando se muda o  $l_{min}$  de 2 para 3, mas sim o aumento da diferença percentual entre estas quantidades quando comparamos as séries. Por exemplo, o valor de DET para os trechos originais e embaralhados teve uma queda média de aproximadamente 26% quando usamos  $l_{min} = 2$ , mas essa queda foi de quase 50% quando consideramos  $l_{min} = 3$ . Quedas ainda maiores ocorreram na LAM, com médias de 85% e 94% para  $l_{min}$  iguais a 2 e 3, respectivamente.

#### 7.2.2 Um Trecho em Especial

Outra comparação interessante que pode ser feita é entre trechos com tendências distintas de crescimento. Como se comportariam as quantidades da AQR para longos trechos do índice, com tendências de subida, queda ou relativa estabilidade? Para responder, procuramos um trecho em especial na série do Ibovespa, e o subdividimos em três trechos menores, rotulando-os de  $A$ ,  $B$  e  $C$ , conforme a Figura 7.8. A série dos retornos e as quantidades da AQR para os três trechos são mostradas logo em seguida, na Figura 7.9 e na Tabela 7.2.

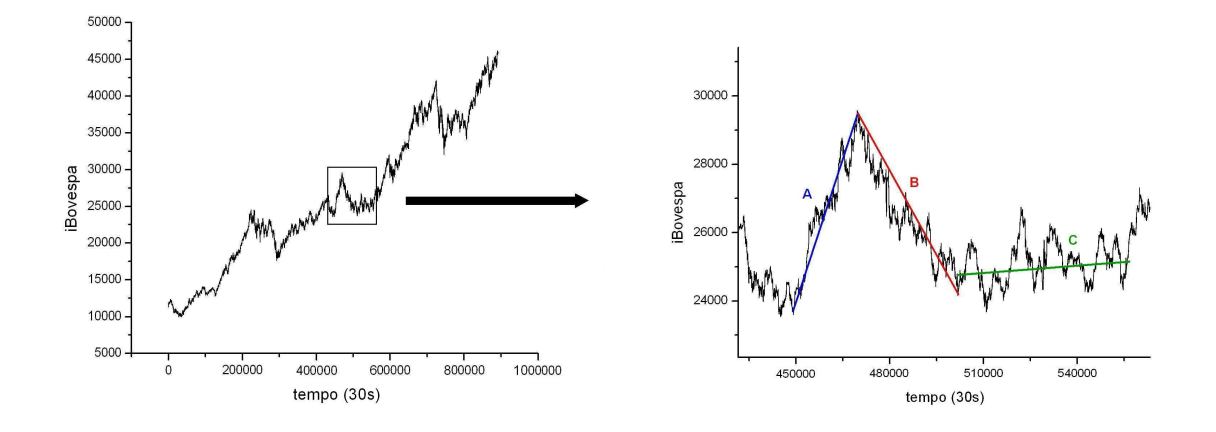

Figura 7.8: Um trecho particular da série do Ibovespa, com diferentes tendências. Região A (449094-469679): subida; região B (469680-511945): queda; região C (511946-558865): relativa estabilidade.

Esta análise parece não mostrar nenhum resultado significativo, pois os parâmetros principais de comportamento, como o DET e a LAM variam muito pouco de um trecho para outro. Talvez a principal conclus˜ao aqui seja exatamente esta: que o comportamento da dinâmica do Ibovespa não varia violentamente com o tempo. Outro detalhe é que nesta análise foram usados trechos bastante longos, muito maiores que os da comparação entre séries originais e embaralhadas, tanto que não foi viável construir os GR. Mesmo assim, os valores das quantidades da AQR não sofreram grandes variações.

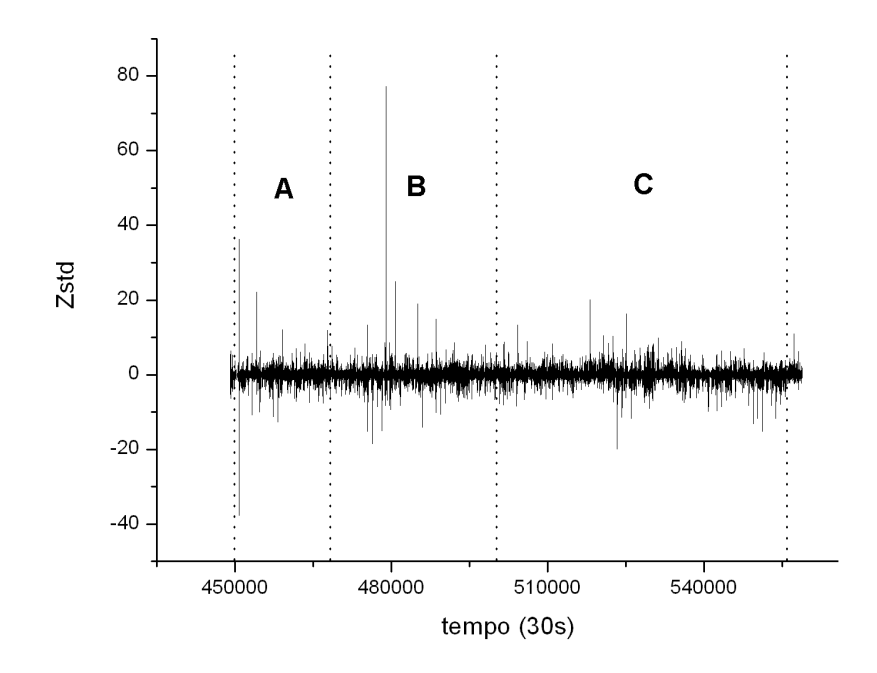

Figura 7.9: A série dos retornos para os respectivos trechos mostrados em detalhe na Figura 7.8.

| <b>TRECHO</b>      | A      | B      | $\mathcal{C}_{\mathcal{C}}$ |
|--------------------|--------|--------|-----------------------------|
| $\overline{\%REC}$ | 1,308  | 0,830  | 1,682                       |
| %DET               | 78,469 | 76,931 | 80,033                      |
| $L_{max}$          | 290    | 260    | 73                          |
| <b>ENTR</b>        | 2,334  | 2,207  | 2,369                       |
| $V_{max}$          | 201    | 126    | 109                         |
| $\% LAM$           | 60,140 | 56,806 | 57,382                      |
| TT                 | 10,056 | 7,668  | 7,773                       |

Tabela 7.2: Quantidades da AQR para os GR dos trechos A, B e C da Figura 7.8. Parâmetros:  $\tau = 1$ ;  $m = 10$ ;  $\varepsilon = 0,94$  e  $l_{min} = 3$ .

## 7.3 A Análise por Épocas

 $\acute{E}$  importante lembrar que até agora trabalhamos, de certa forma, apenas com amostras relativamente pequenas. No entanto, a dinâmica do sistema que gerou as séries temporais que analisamos possivelmente possui um "passado" e um "futuro". Parece ent˜ao interessante estudarmos como se comportam as quantidades da AQR ao longo do tempo, elaborando séries temporais para as mesmas. Este método é chamado de "Análise por Epocas de Recorrência" [49], onde cada época é uma "janela" na série temporal completa. Dentro desta janela, a qual tem um tamanho definido e muito menor do que a série completa, se calculam todas as quantidades da AQR através do método de reconstrução do espaço de fase, como fizemos em todas as séries anteriores deste capítulo. Esta janela se movimenta, ao longo do tempo, através de "saltos" (ou deslocamentos) também de tamanho pré-definido. Convém lembrar que quantidades como média e variância móveis são bastante usadas na análise técnica do mercado financeiro. A análise por épocas é uma variante desta situação, onde as quantidades móveis são agora as da AQR.

#### 7.3.1 Análise Geral

A primeira "análise por épocas" foi feita para a série mais completa dos retornos do Ibovespa que t´ınhamos, com 891825 pontos. Cada janela tinha um tamanho de 2000 pontos, e "saltava" de 500 pontos. Assim, a janela foi inicialmente composta pelos pontos 1-2000, depois 501-2500, 1001-3000, 1501-3500, e assim por diante, até o final, quando não havia mais uma janela do tamanho desejado. As quantidades calculadas foram: %REC,  $\%DET, ENTR, TREND$  e  $\%LAM$ . As séries temporais são mostradas a seguir. Nas Figuras 7.10 e 7.11 estão as séries completas, original e embaralhada, do Ibovespa, e nas Figuras 7.12 a 7.21 estão as séries temporais das quantidades da AQR, sempre aparecendo a mesma quantidade em cada página, calculada a partir da série original (parte superior da p´agina) e embaralhada (parte inferior). O valor de certa quantidade em determinado instante significa que a janela de dados, a qual serviu de base para seu cálculo, se iniciou neste intante. Por exemplo, o fato da  $\%DET$  da série original no instante 10001 (em escala de 30s) ser 72,525 significa o seguinte: o trecho que se iniciou em 10001 e terminou em 12000 gerou um GR que teve como  $\%$ DET este valor.

O resultado principal foi o esperado: uma redução dos valores das quantidades da AQR quando se vai da série original para a embaralhada, fato que pode ser comprovado pela Tabela 7.3. No entanto, alguns resultados curiosos, embora n˜ao muito conclusivos, podem ser observados a partir dos gráficos. Em primeiro lugar, para uma boa percepção das diferenças de magnitude, é importante atentar para as escalas verticais dos gráficos, principalmente nas comparações de %REC, TREND e %LAM, embora também ocorram variações de boa intensidade na  $\%$ DET e ENTR, pois os valores, em geral, caem bruscamente quando se compara a quantidade proveniente da série original com a mesma quantidade proveniente da série embaralhada, o que pode também ser visto na tabela. Isso era de se esperar, pois o atrator reconstruído a partir de uma série embaralhada  $\acute{e}$ , digamos, "menos comportado". Ao menos  $\acute{e}$  isso que os resultados nos mostraram até aqui. Logo, não aparecem, no espaço de fase, tantas regiões com evolução temporal semelhante (representadas por linhas diagonais) ou laminares (representada por linhas verticais), e nem regiões não-estacionárias, as quais poderiam ser resultados de um " $drift$ " no hipotético sistema dinâmico que originou a série. Ou seja, a série sempre gera GR com

pontos bem "distribuídos", em todos os trechos da série completa.

Para complementar, fizemos os histogramas nos moldes expostos na Subseção 4.4.2, para a série original e embaralhada dos retornos do Ibovespa e para todas as séries temporais das quantidades da AQR, obtidas também das séries original e embaralhada dos retornos, já que é difícil visualizar diferenças de maneira objetiva. Os histogramas s˜ao mostrados nas Figuras 7.22 a 7.27. Os dois primeiros (Figura 7.22) apenas mostram que o "embaralhamento" da série não altera a distribuição, como não podia deixar de ser, embora um resultado até certo ponto surpreendente e não esperado apareça quando comparamos as Figuras 7.10 e 7.11. O fato é que a distribuição de ambas são idênticas, praticamente eliminando a possibilidade de que o programa de "embaralhamento"tenha distorcido os dados. Então, qual a explicação para a aparente existência de um maior número de picos, tanto positivos quanto negativos, na Figura 7.11? A única explicação que parece razoàvel é que, embora os retornos sejam em sua maioria bastante descorrelacionados, os picos não o são. Eles parecem também se agrupar em "clusters", dando a impressão, em virtude da limitada resolução da figura, de que cada agrupamento representa apenas um único pico. O embaralhamento obviamente destrói estes agrupamentos e mostra a verdadeira quantidade de picos. A explicação para este fenômeno talvez resida no fato de que existe uma "inércia" no mercado, ao menos para grandes perdas e ganhos, os quais talvez aconteçam mais ou menos em "cascata". Em outras palavras, se o índice tem uma queda (ou elevação) brusca, os investidores procuram vender (ou comprar) as ações, de tal forma que o índice como um todo também tenha outras quedas (ou elevações) acentuadas.

As distribuições da  $\%REC$  mostram dois resultados distintos quando se comparam os dois histogramas: uma alteração da simetria, pois o histograma da esquerda é muito mais assimétrico, e a grande queda na recorrência quando se embaralha a série dos retornos, o que pode ser visto observando-se a escala horizontal dos gráficos. Já os histogramas da séries da %DET e da  $ENTR$  (Figuras 7.24 e 7.25) apontam pouca diferença entre as séries provenientes da série original e embaralhada dos retornos, embora exista um estreitamento de ambas as distribuições, o que era de se esperar, pois grandes linhas diagonais tornam-se mais raras quando se embaralha a série. Os histogramas do  $T$  $REND$  $(Figura 7.26)$  mostram que, quando calculamos esta quantidade a partir da série original, existem alguns grandes valores (em módulo), o que não ocorre quando calculamos a partir da série embaralhada, já que os valores flutuam bem próximos a zero. Por fim, a maior diferença na comparação de histogramas ocorre com a  $\% LAM$ , onde também existe uma grande quebra de simetria e uma brusca queda dos valores, quando comparamos as duas figuras (Figura 7.27). Vale observar que a partir da Figura 7.23 até a 7.27, a ordenada representa a freqüência absoluta e não mais a densidade de probabilidade.

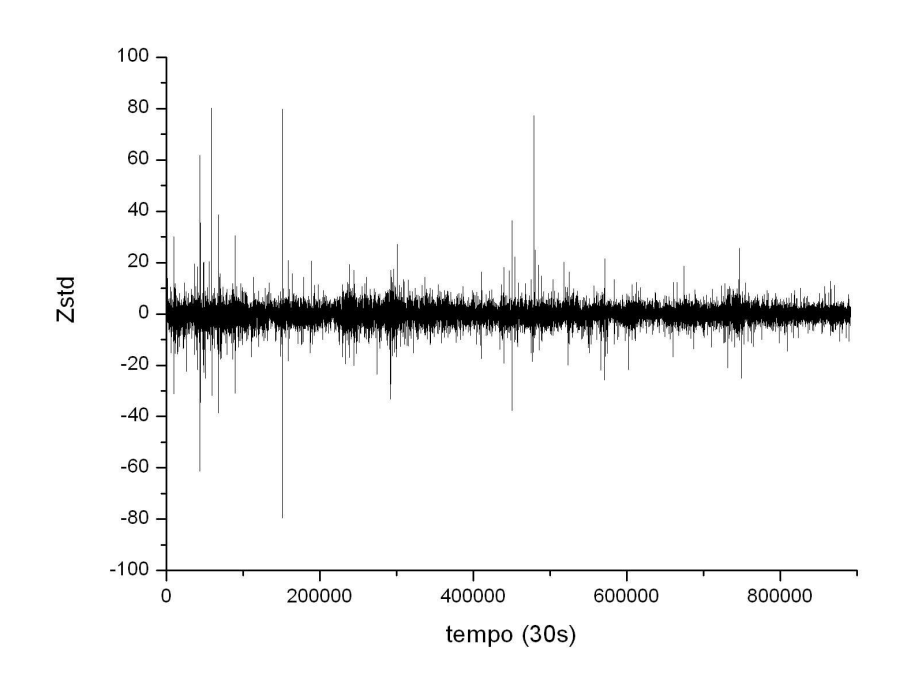

Figura 7.10: A série temporal dos retornos do Ibovespa com um  $\delta t = 30s$ . Total de pontos: 891825.

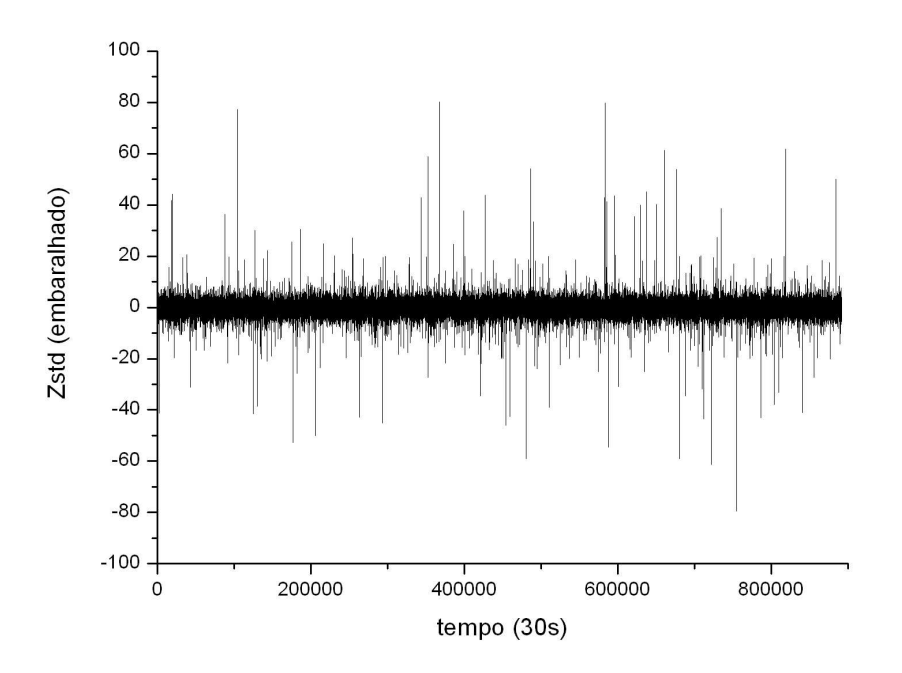

Figura 7.11: A mesma série da Figura 7.10, porém embaralhada.

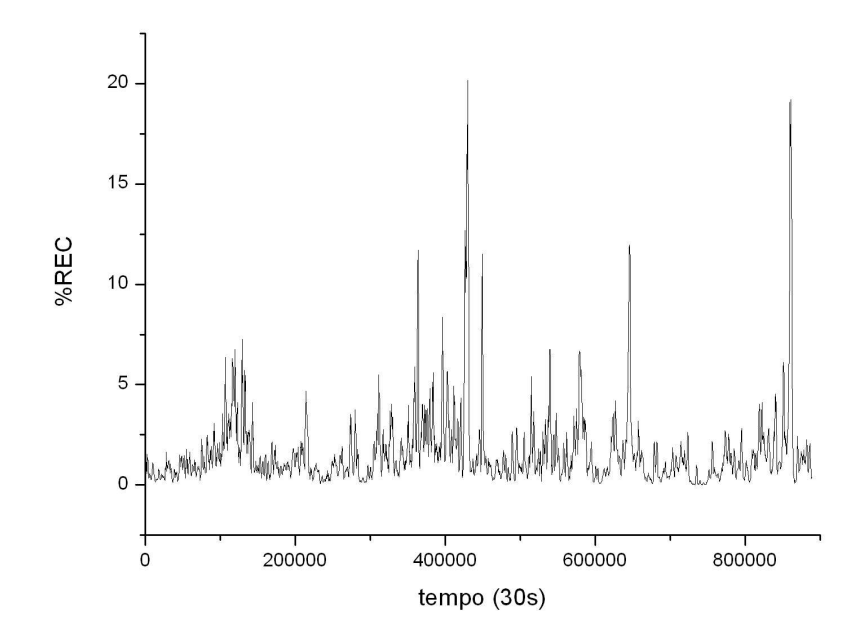

Figura 7.12: Porcentagem de Recorrência (% $REC$ ) em função do tempo. Parâmetros:  $\tau = 1$ ;  $m = 10$ ;  $\varepsilon = 0.94$ ;  $l_{min} = 3$ ; tamanho de janela: 2000; deslocamento: 500. Total de pontos: 1780.

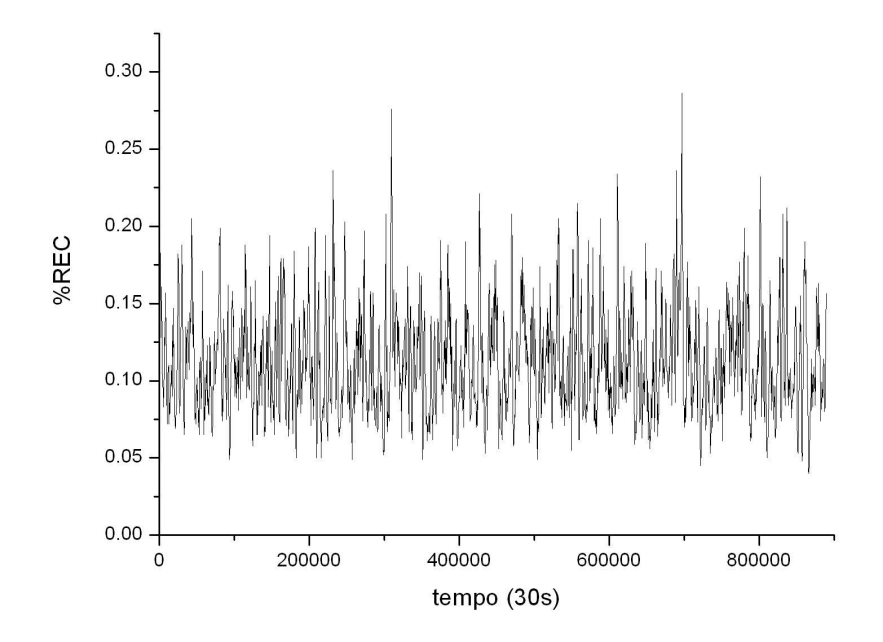

Figura 7.13: Porcentagem de Recorrência (% $REC$ ) em função do tempo para a série embaralhada dos retornos. Parâmetros:  $\tau = 1$ ;  $m = 10$ ;  $\varepsilon = 0,94$ ;  $l_{min} = 3$ ; tamanho de janela: 2000; deslocamento: 500. Total de pontos: 1780.

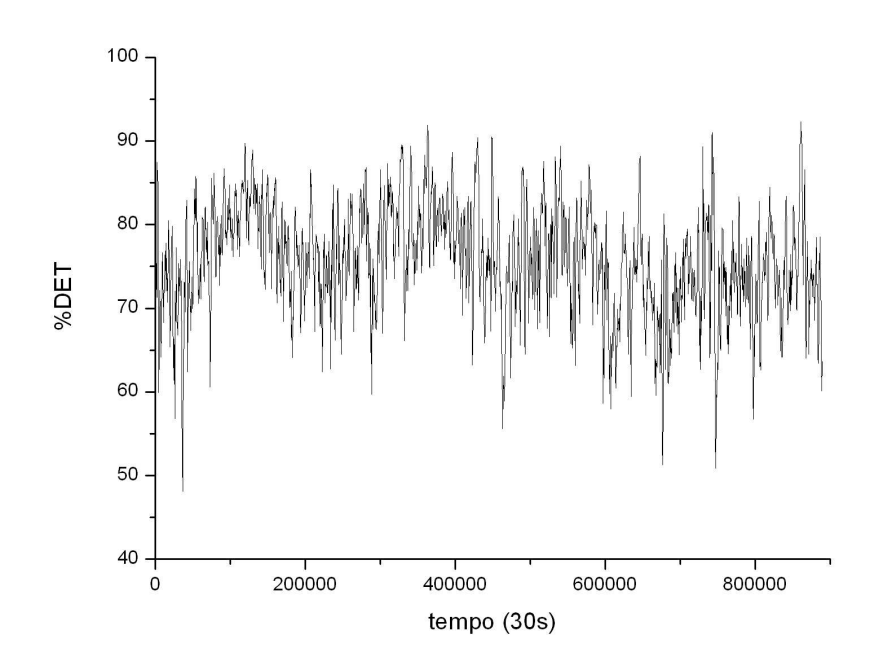

Figura 7.14: Porcentagem de Determinismo ( $\%DET$ ) em função do tempo. Parâmetros:  $τ = 1; m = 10; ε = 0,94; l<sub>min</sub> = 3; tamanho de janela: 2000; deslocamento: 500. Total$ de pontos: 1780.

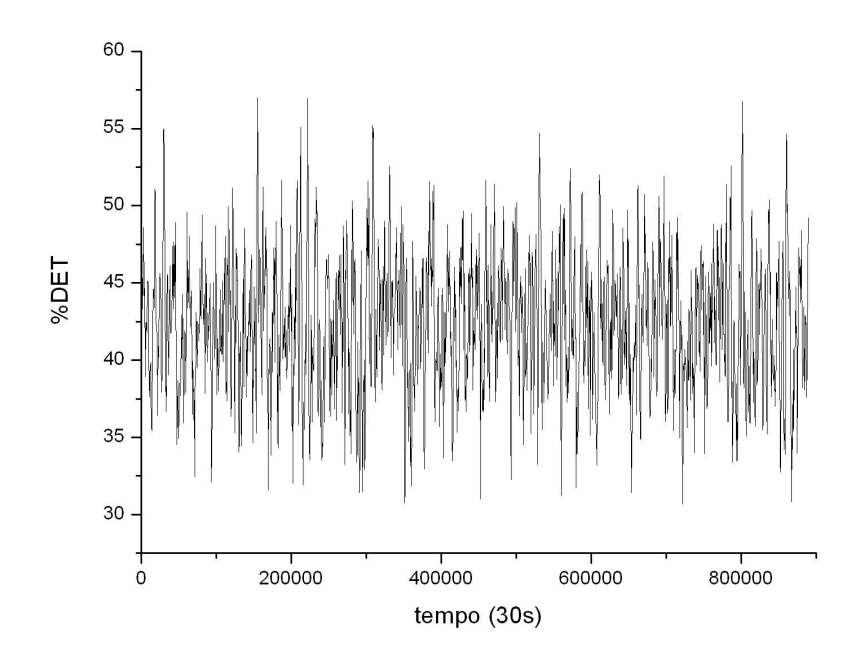

Figura 7.15: Porcentagem de Determinismo (% $DEF$ ) em função do tempo para a série embaralhada dos retornos. Parâmetros:  $\tau = 1$ ;  $m = 10$ ;  $\varepsilon = 0,94$ ;  $l_{min} = 3$ ; tamanho de janela: 2000; deslocamento: 500. Total de pontos: 1780.

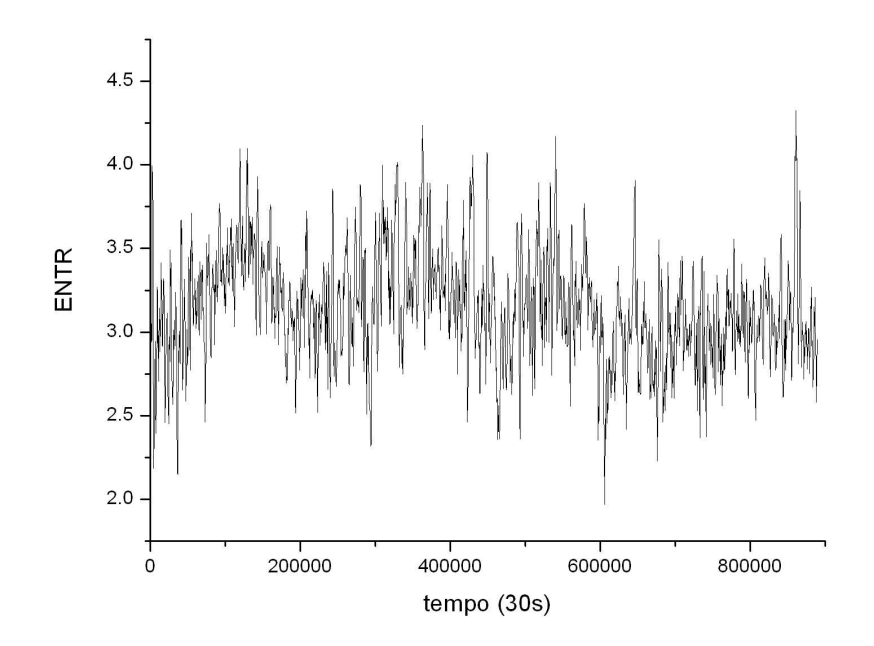

Figura 7.16: Entropia ( $ENTR$ ) em função do tempo. Parâmetros:  $\tau = 1$ ;  $m = 10$ ;  $\varepsilon = 0, 94; l_{min} = 3;$  tamanho de janela: 2000; deslocamento: 500. Total de pontos: 1780.

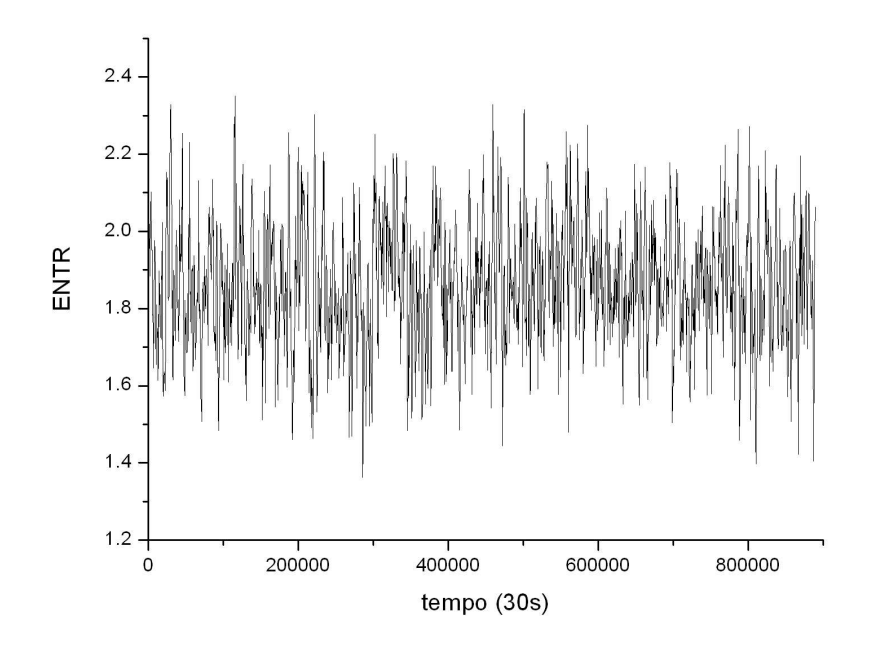

Figura 7.17: Entropia  $(ENTR)$  em função do tempo para a série embaralhada dos retornos. Parâmetros:  $\tau = 1$ ;  $m = 10$ ;  $\varepsilon = 0,94$ ;  $l_{min} = 3$ ; tamanho de janela: 2000; deslocamento: 500. Total de pontos: 1780.

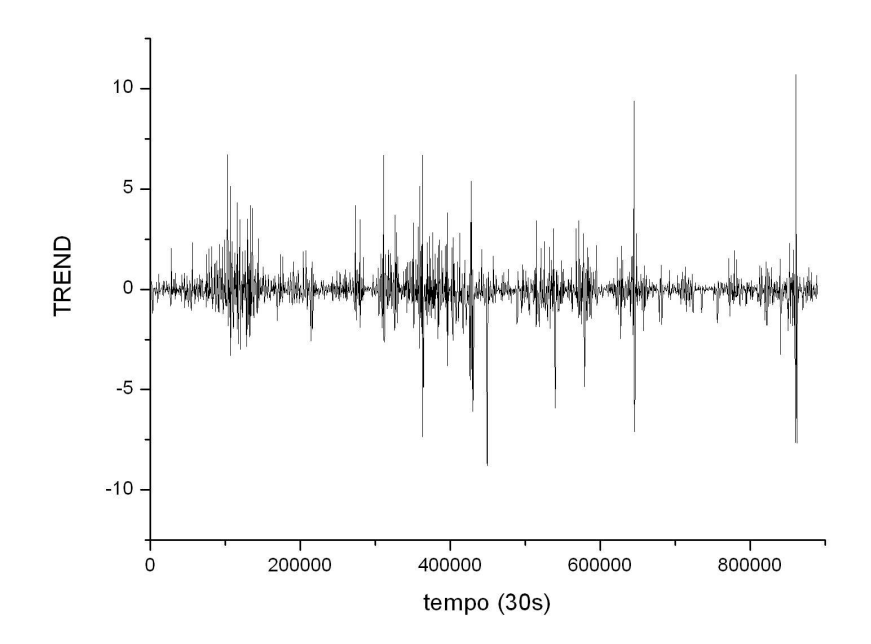

Figura 7.18: O valor de TREND em função do tempo. Parâmetros:  $\tau = 1$ ;  $m = 10$ ;  $\varepsilon = 0, 94; l_{min} = 3;$  tamanho de janela: 2000; deslocamento: 500. Total de pontos: 1780.

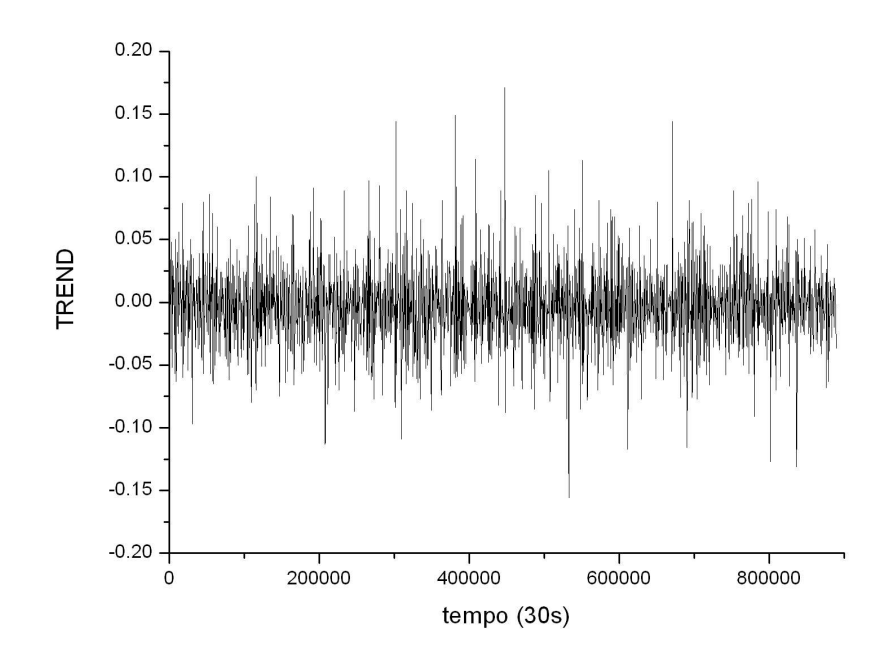

Figura 7.19: O valor de TREND em função do tempo para a série embaralhada dos retornos. Parâmetros:  $\tau = 1$ ;  $m = 10$ ;  $\varepsilon = 0,94$ ;  $l_{min} = 3$ ; tamanho de janela: 2000; deslocamento: 500. Total de pontos: 1780.

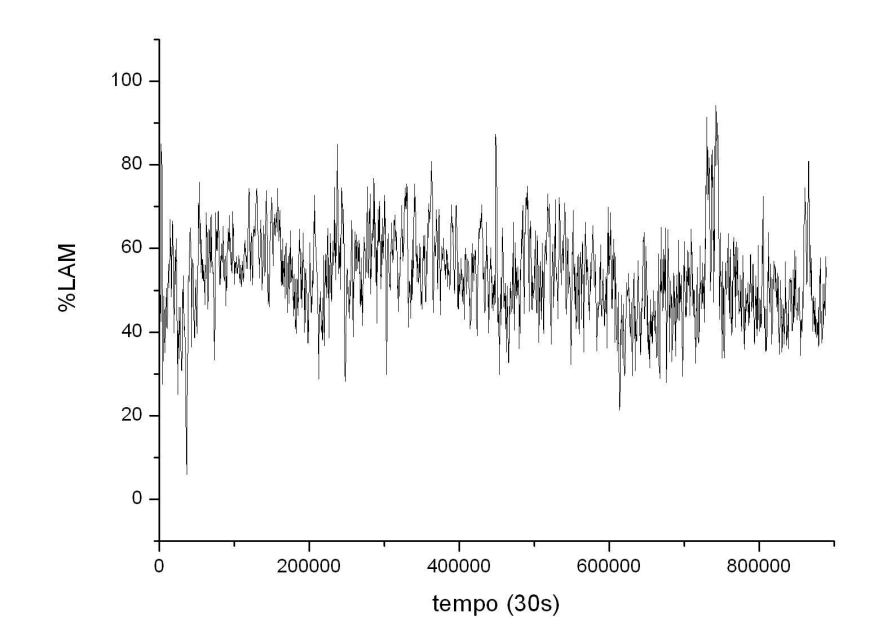

Figura 7.20: Porcentagem de Laminaridade ( $\% LAM$ ) em função do tempo. Parâmetros:  $\tau = 1$ ;  $m = 10$ ;  $\varepsilon = 0.94$ ;  $l_{min} = 3$ ; tamanho de janela: 2000; deslocamento: 500. Total de pontos: 1780.

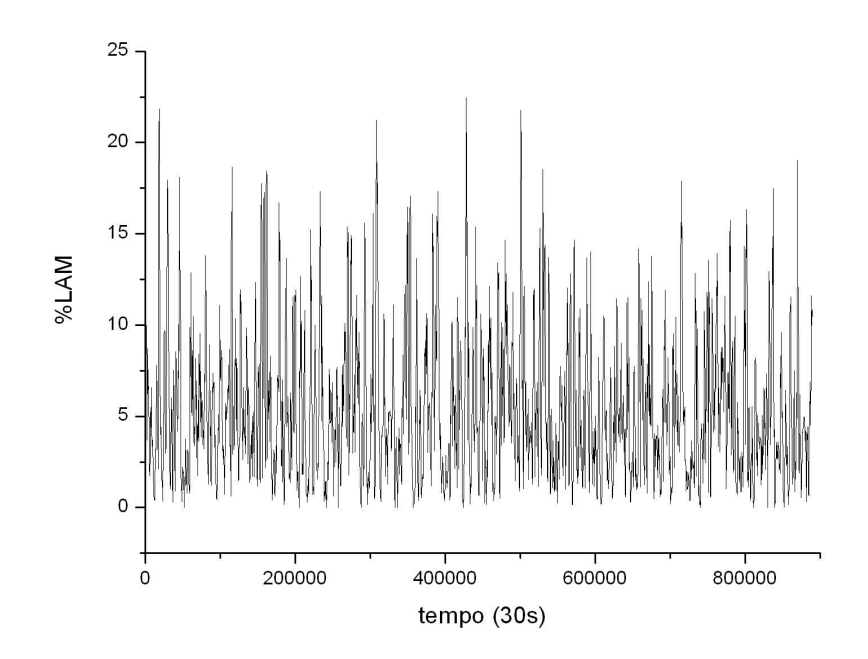

Figura 7.21: Porcentagem de Laminaridade (% $LAM$ ) em função do tempo para a série embaralhada dos retornos. Parâmetros:  $\tau = 1$ ;  $m = 10$ ;  $\varepsilon = 0,94$ ;  $l_{min} = 3$ ; tamanho de janela: 2000; deslocamento: 500. Total de pontos: 1780.

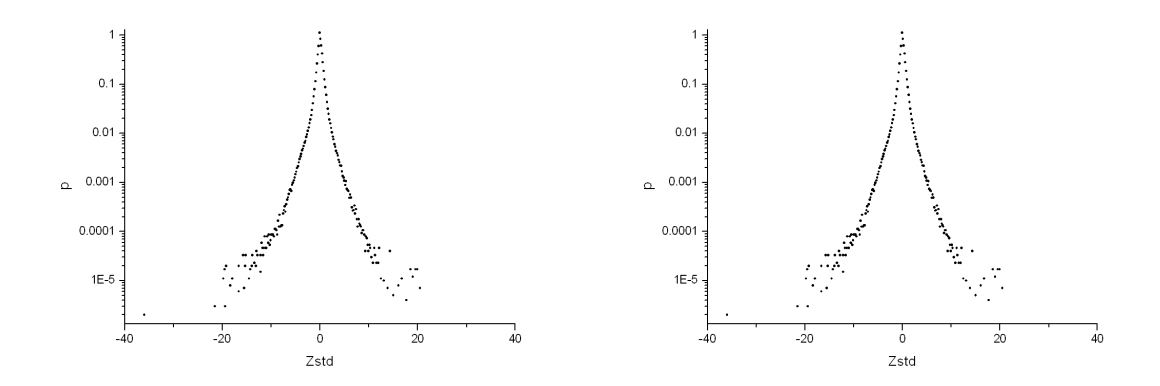

Figura 7.22: Histogramas das séries temporais dos retornos do Ibovespa a partir da série original (esq.) e embaralhada (dir.).

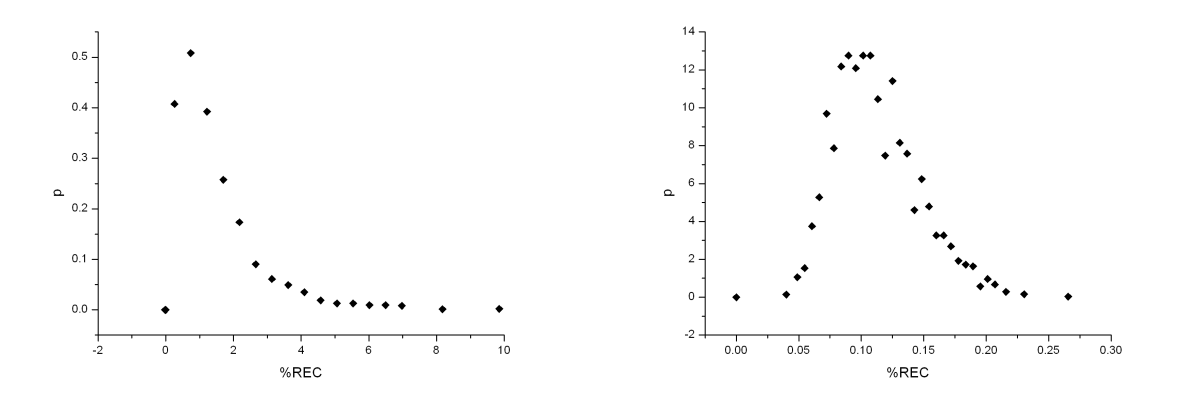

Figura 7.23: Histogramas das séries temporais da % $REC$ , obtida a partir da série original (esq.) e embaralhada (dir.) dos retornos do Ibovespa.

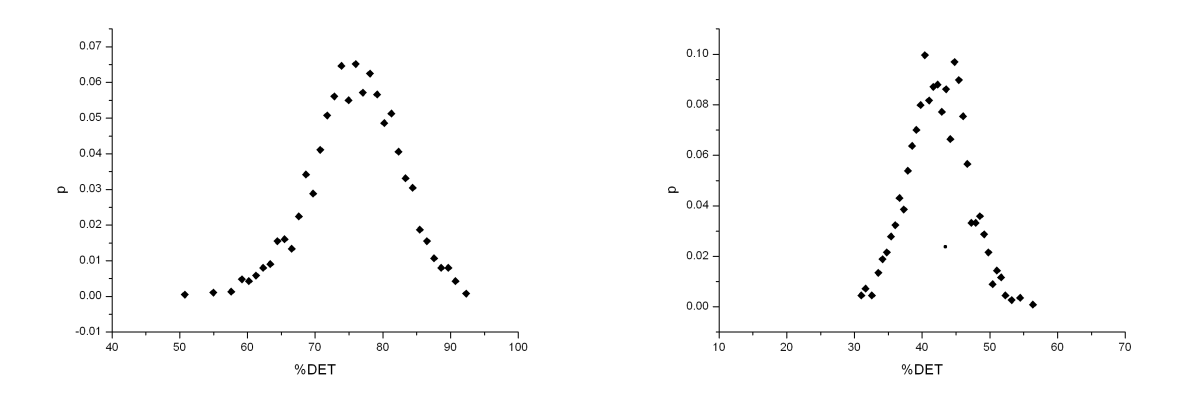

Figura 7.24: Histogramas das séries temporais da  $\%DET$ , obtida a partir da série original (esq.) e embaralhada (dir.) dos retornos do Ibovespa.

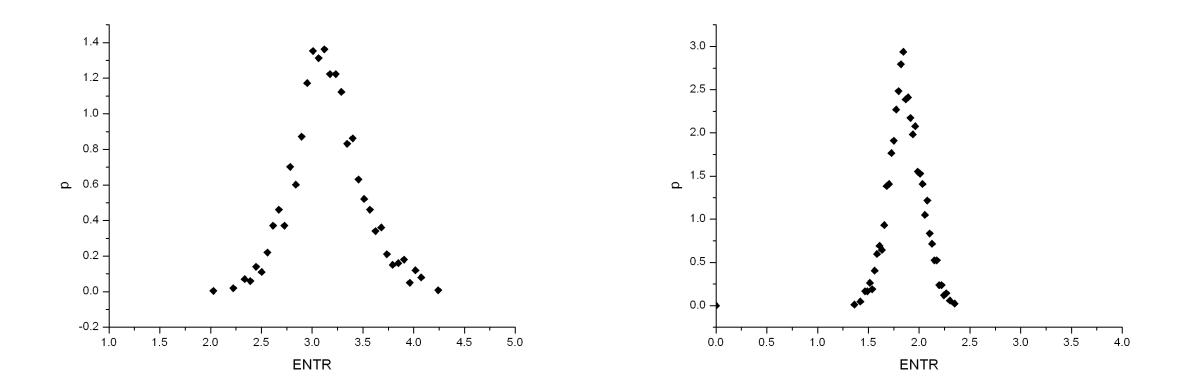

Figura 7.25: Histogramas das séries temporais da  $ENTR$  a partir da série original (esq.) e embaralhada (dir.) dos retornos do Ibovespa.

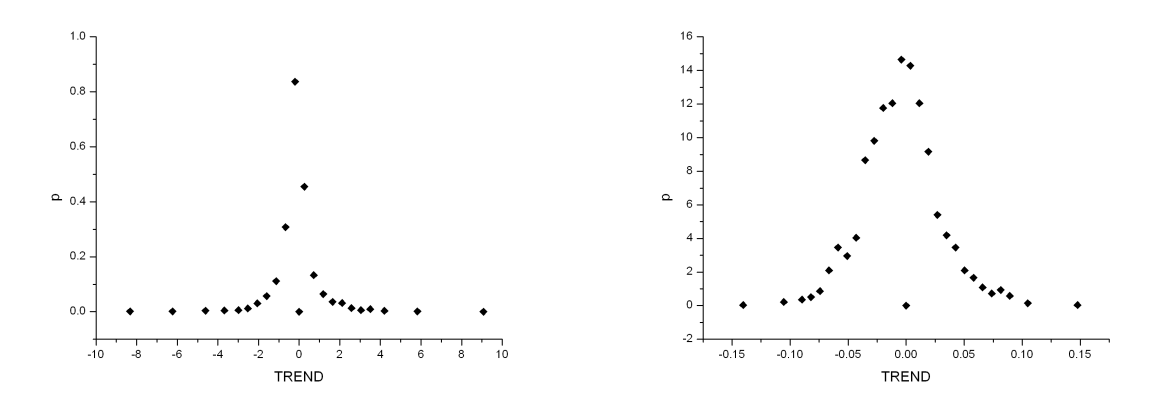

Figura 7.26: Histogramas das séries temporais do TREND, obtido a partir da série original (esq.) e embaralhada (dir.) dos retornos do Ibovespa.

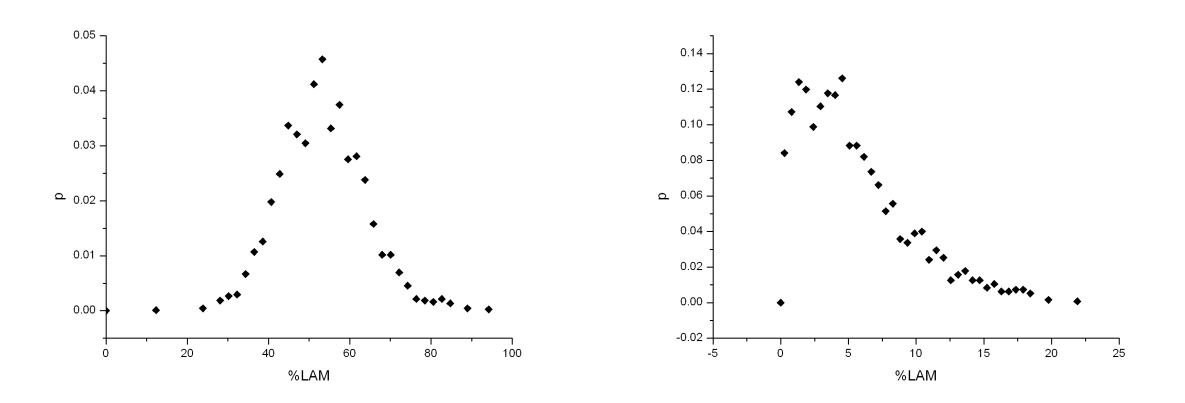

Figura 7.27: Histogramas das séries temporais da  $\% LAM$ , obtida a partir da série original (esq.) e embaralhada (dir.) dos retornos do Ibovespa.

| Série    | Original |          | Embaralhada |          |
|----------|----------|----------|-------------|----------|
|          | média    | $\sigma$ | média       | $\sigma$ |
| %REC     | 1,623    | 1,958    | 0,112       | 0,034    |
| %DET     | 75,812   | 6,551    | 42,353      | 4,338    |
| ENTR     | 3,152    | 0,333    | 1,865       | 0,159    |
| TREND    | $-0,119$ | 1,149    | $-0,004$    | 0,033    |
| $\% LAM$ | 53,267   | 10,552   | 5,435       | 4,074    |

Tabela 7.3: Os valores médios e o respectivo desvio padrão ( $\sigma$ ) das quantidades da AQR para as séries original e embaralhada do Ibovespa.

#### 7.3.2 Análise Fina

Uma outra análise por épocas utilizou novamente o trecho que consistia nos primeiros 4800 pontos da série completa dos retornos. Mas esta análise pode ser chamada de "fina", pois verificou o comportamento temporal das quantidades da AQR de maneira muito lenta, deslocando a janela em apenas um ponto por vez, de maneira semelhante à volatilidade. O tamanho de cada época (ou janela) foi de 800 pontos, e os gráficos estão mostrados a seguir, nas Figuras 7.28 a 7.31. Para efeito de observação, a série do ´ındice neste trecho, e n˜ao a dos retornos, tamb´em ´e mostrada na parte superior de cada gráfico. Algumas considerações pobem ser feitas a partir de tais gráficos. É importante lembrar que estas considerações são, de certa forma, despretensiosas e colocadas como possibilidades.

Para entendermos melhor o comportamento das quantidades de recorrência em relação ao gráfico do valor do índice, precisamos entender o seguinte: cada ponto no gr´afico da quantidade em quest˜ao foi calculado com base nos 800 pontos seguintes da série dos retornos. Mais uma vez, peguemos um exemplo. O valor da  $\%REC$  no instante 1000 é 4,582, isto quer dizer que a  $\%REC$  calculada a partir do trecho 1000 a 1800 tem este valor. Então todo ponto no gráfico da quantidade da AQR contém informação sobre o comportamento do índice nos próximos 800 instantes, já que a série dos retornos dele deriva. E é com base nisto que podemos fazer qualquer tipo de inferência.

Na Figura 7.28, podemos ver que as maiores quedas na recorrência antecederam grandes picos de retornos, no caso positivos. O significativo trecho onde a Recorrência fica baixa, aproximadamente entre os instantes 1700 e 3400, parece contrastar com o trecho de maiores valores do índice. Mas é difícil chegar a alguma conclusão objetiva sobre a relação entre a recorrência e o comportamento do índice.

J´a o Determinismo e a Laminaridade, representados nas Figuras 7.29 e 7.31, apresentaram um comportamento temporal muito semelhante (na forma do gráfico, e não na escala), o qual pode ser explicado pela ocorrência dos já comentados "clusters"

de recorrência (Seção 7.2.1), isto é, regiões onde ocorrem grandes quantidades de linhas diagonais tamb´em apresentam uma significativa quantidade de linhas verticais, formando retângulos cheios de pontos recorrentes. Este fenômeno pode ser observado nas Figuras da Seção 7.2.1. Além disso, não parece haver uma boa correlação entre as séries temporais do ´ındice e de tais quantidades da AQR, ao menos n˜ao de uma forma muito geral. A Figura 7.30 também não parece apresentar grande correlação entre o  $TREDD$  e o índice, apenas mostrando que eventuais regiões de não estacionariedade podem ocorrer esporadicamente na série.

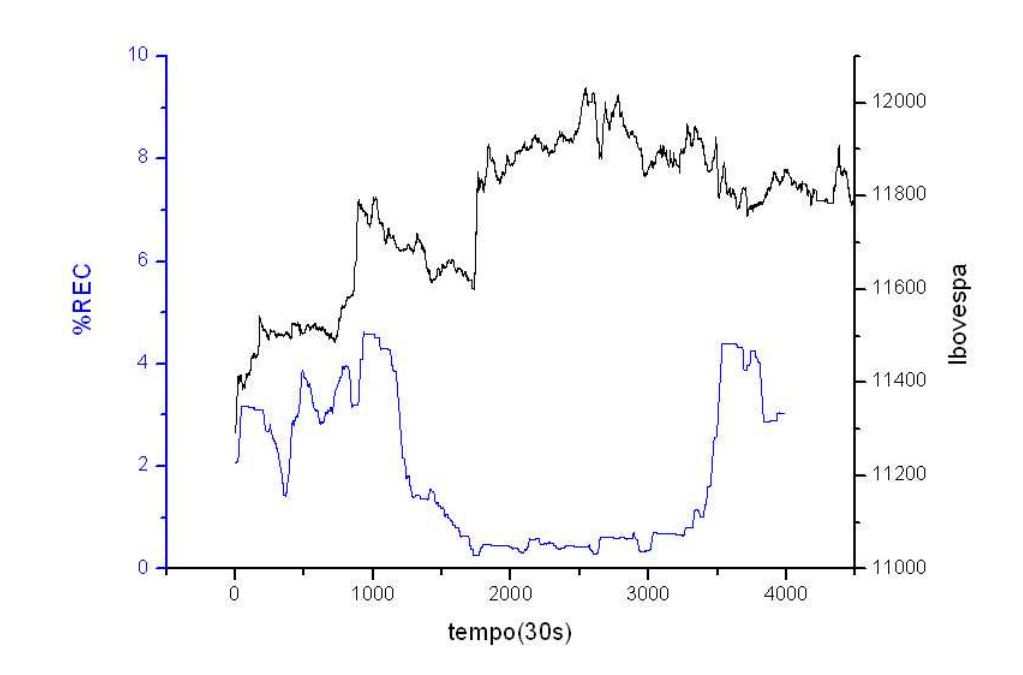

Figura 7.28: Porcentagem de Recorrência ( $\%$ REC) em função do tempo para os primeiros 4800 pontos da série dos retornos do Ibovespa. Parâmetros:  $\tau = 1$ ;  $m = 10$ ;  $\varepsilon = 0.84$ ;  $l_{min} = 3$ ; Tamanho de janela: 800; deslocamento: 1.

## 7.4 A Distribuição de Intervalos

Os intervalos (ou tempos) de recorrência são estimativas de periodicidades expressas pelos sistemas dinâmicos, através da análise de recorrência. Por exemplo, se fizéssemos o GR do espa¸co de fase do pˆendulo simples, acabar´ıamos com um quadrado repleto de linhas diagonais bem definidas e igualmente espaçadas, e a distância vertical entre cada ponto recorrente seria o período do pêndulo. Desta forma, os intervalos de recorrência são definidos como os espaços verticais "vazios", ou lacunas, entre pontos recorrentes. Em outras palavras, para cada estado i do eixo horizontal do GR, conta-se quantas lacunas

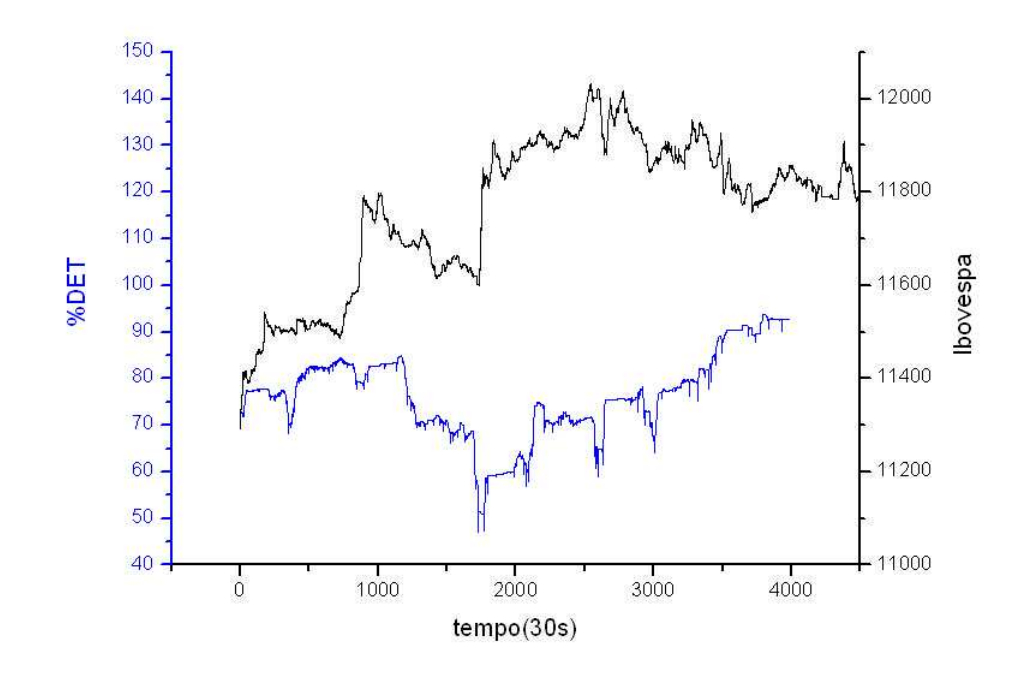

Figura 7.29: Porcentagem de Determinismo  $(\%DET)$  em função do tempo para os primeiros 4800 pontos da série dos retornos do Ibovespa. Parâmetros:  $\tau = 1$ ;  $m = 10$ ;  $\varepsilon=0,84;$   $l_{min}=3;$  Tamanho de janela: 800; deslocamento: 1.

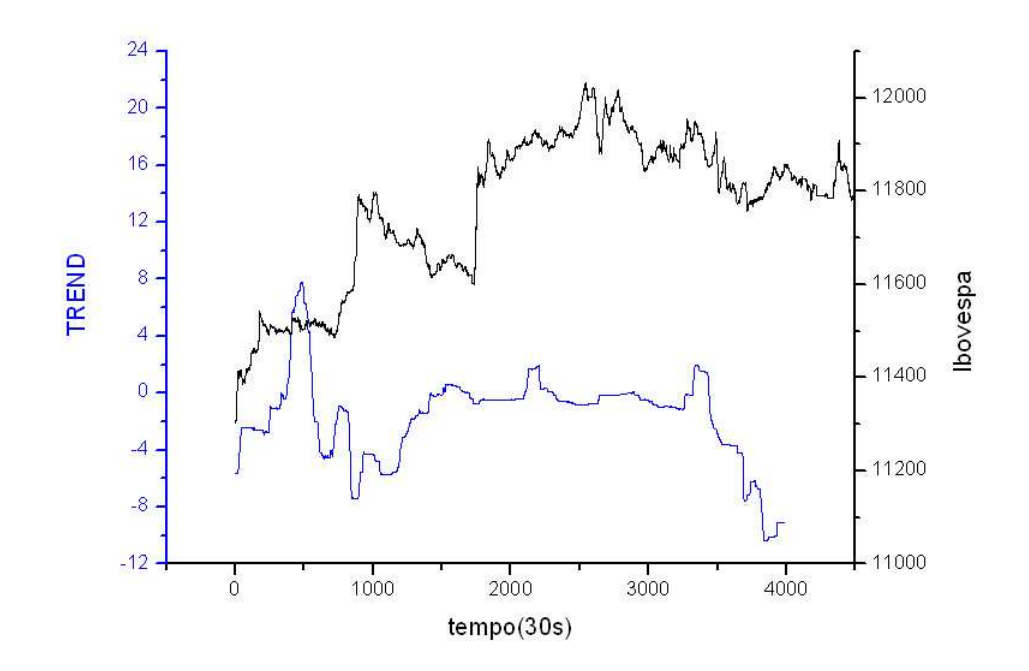

Figura 7.30: Valor de TREND em função do tempo para os primeiros 4800 pontos da série dos retornos do Ibovespa. Parâmetros:  $\tau = 1; m = 10; \varepsilon = 0, 84; l_{min} = 3;$  Tamanho de janela: 800; deslocamento: 1.

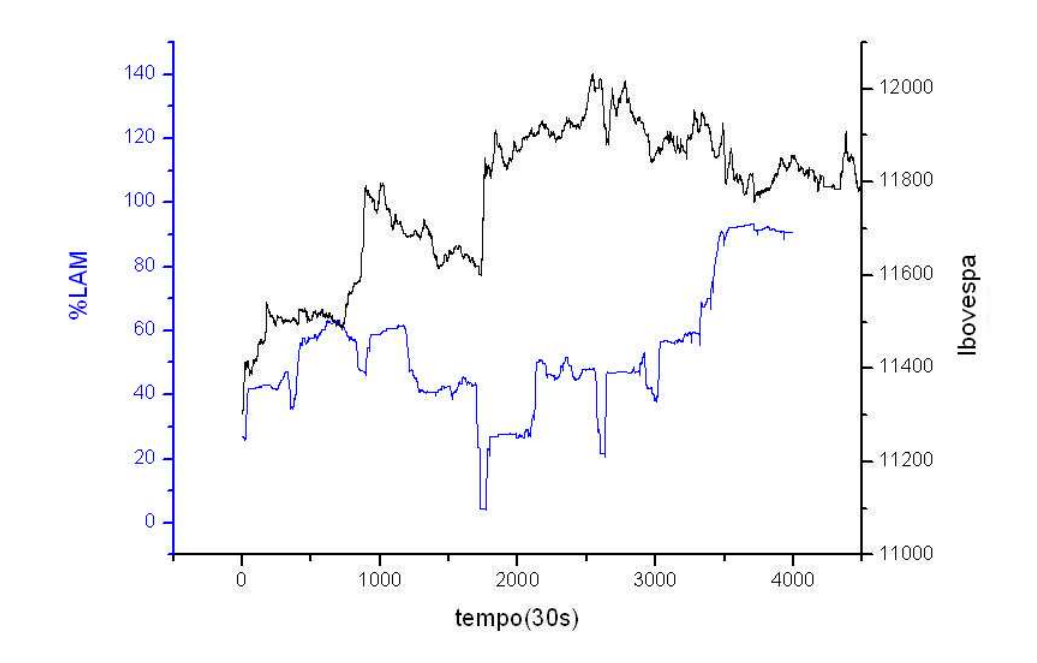

Figura 7.31: Porcentagem de Laminaridade (%LAM) em função do tempo para os primeiros 4800 pontos da série dos retornos do Ibovespa. Parâmetros:  $\tau = 1$ ;  $m = 10$ ;  $\varepsilon = 0, 84; l_{min} = 3;$  Tamanho de janela: 800; deslocamento: 1.

verticais existem, e também os tamanhos de cada uma, com  $j$  variando de 1 ao número de estados do espaço de fase reconstruído. Isso é feito para todos os estados, de tal forma que todas as lacunas verticais s˜ao contabilizadas, com seus respectivos tamanhos, de forma que possamos elaborar um histograma do número de intervalos de recorrência em função de seus tamanhos.

Os GR analisados foram os dois primeiros da Seção 7.2.1, isto é, aqueles gerados pelos trechos contendo os pontos 1-4800 e 150001-154800. A distribuição dos intervalos de recorrência é feita num histograma de escala logarítmica, como podemos ver nas figuras 7.32 e 7.33. Embora os histogramas apresentem um comportamento pouco suave, é notório que ambos possuem uma região linear de escala no seu início, o qual encerra os menores (de tamanhos de 1 a aproximadamente 100) e mais abundantes intervalos. Este resultado indica que podem existir regras de escala para as maiores freqüências<sup>4</sup>, mas um comportamento um tanto mais complicado para as menores. E importante lembrar que ´ uma reta num gráfico logarítmico representa uma lei de potência num gráfico com escala linear, pois

$$
y = \alpha x^B \Rightarrow \log y = A + B \log x,\tag{7.1}
$$

<sup>&</sup>lt;sup>4</sup>Nesta Seção, o termo "freqüência" é usado no sentido de inverso do período, i.e., uma freqüência de recorrência. Não deve ser confundida com a freqüência de contagem nos histogramas.

onde  $A = \log \alpha$ . Aqui, y e x representam, respectivamente, o número e o tamanho dos intervalos de recorrência.

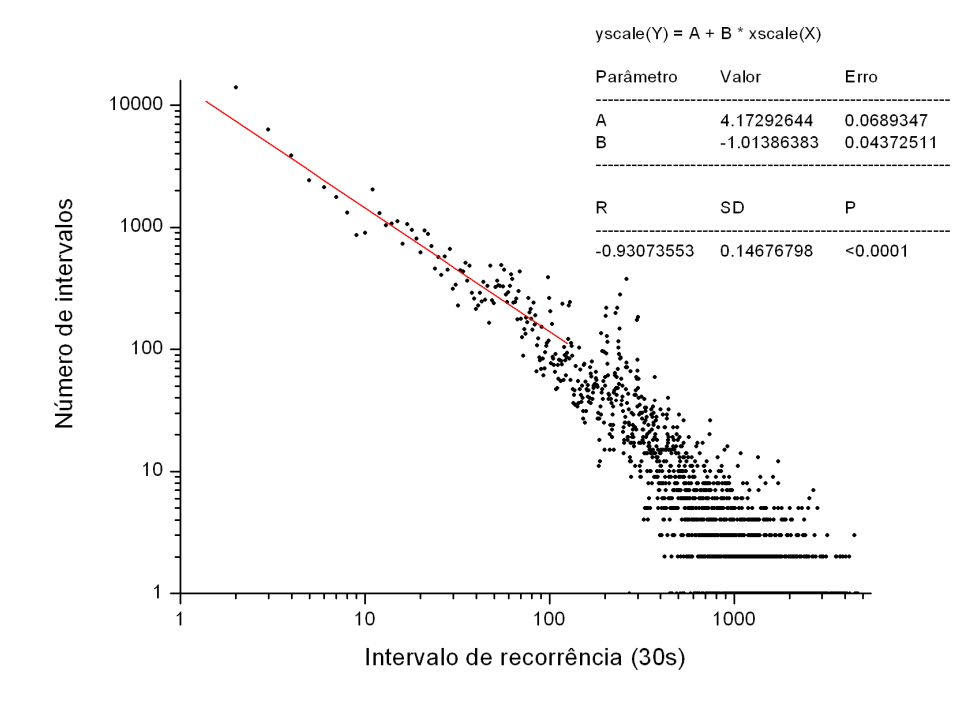

Figura 7.32: Histograma relacionando o número de intervalos de recorrência e a duração destes mesmos intervalos, a partir do GR gerado pelo trecho 1-4800. A região linear de escala (num gráfico log-log) aparece ajustada por uma reta em linha cheia.

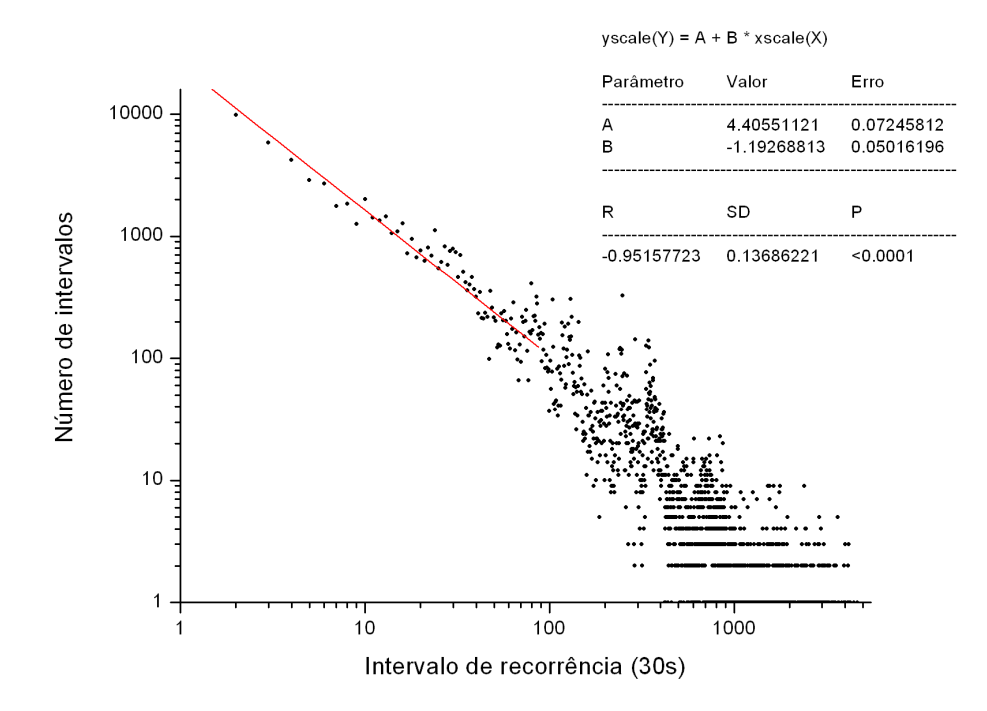

Figura 7.33: Histograma relacionando o número de intervalos de recorrência e a duração destes mesmos intervalos, a partir do GR gerado pelo trecho 150001-154800. A região linear de escala (num gráfico log-log) aparece ajustada por uma reta em linha cheia.

Seguindo novamente a linha de comparação entre séries, calculamos a distribuição de intervalos para os mesmos trechos, mas desta vez embaralhados. O resultado é mostrado na Figura 7.34, onde percebemos duas coisas importantes. Primeiro, n˜ao parece haver regras de escala, ao menos não claramente. Isto é de se esperar, pois como os dados estão embaralhados, o espaço de fase reconstruído não apresenta padrões de recorrência, como vimos anteriormente. Segundo, temos que atentar a escala dos gráficos quando comparamos com a distribuição feita com as séries originais, pois percebemos que existe uma predominância menor dos intervalos de recorrência de maior frequência, numa proporção em torno de 10 vezes.

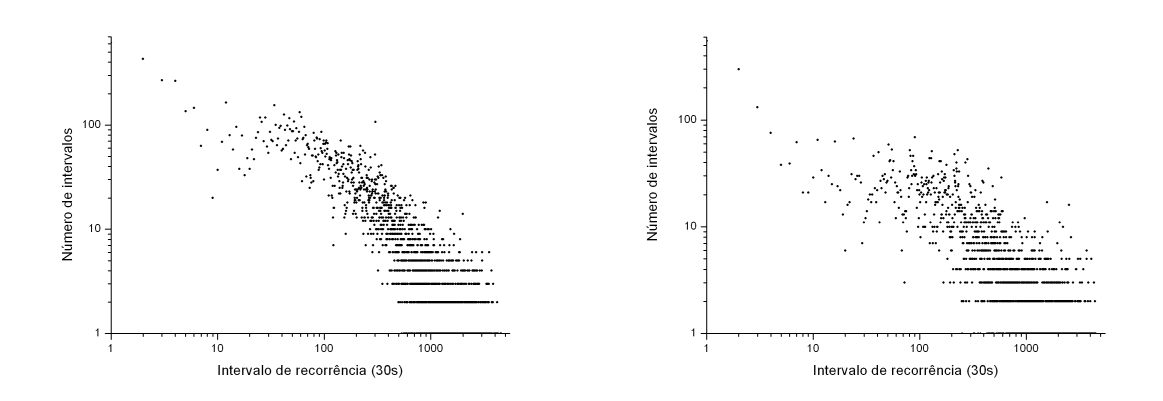

Figura 7.34: Distribuição de intervalos de recorrência para os GR dos trechos 1-4800 e 150001-158400, respectivamente.

## 7.5 Histogramas das Linhas

Como vimos no Capítulo 6, várias quantidades da AQR são calculadas a partir das distribuições de frequência das linhas no GR, tanto verticais quanto diagonais. Até então, não estudamos explicitamente a forma de tais histogramas, limitando-nos aos resultados finais das quantidades. O objetivo desta seção é analisar o comportamento dos histogramas, feitos novamente para os trechos já estudados, além de tentar achar uma curva que se ajuste bem aos dados. Isto nos permitirá estimar os valores da  $\%$ DET a partir desta curva, e n˜ao exatamente a partir dos GR. Apenas o Determinismo foi escolhido, porque ao contr´ario do que acontece com as linhas diagonais, os histogramas das linhas verticais n˜ao se mostraram suficientemente "comportados", como podemos ver na Figura 7.37, tornando o processo de ajuste por uma curva pouco razoável.

As Figuras 7.35 e 7.36 representam os histogramas, respectivamente a partir dos trechos 1-4800 e 150001-154800 dos retornos do Ibovespa. A escala é logarítmica, e a melhor curva que conseguimos para o ajuste foi uma de comportamento misto: lei de potência e decaimento exponencial. Ou seja, uma curva de três parâmetros,  $a_0$ ,  $a_1$  e  $a_2$ , do tipo:

$$
y = a_0 x^{-a_1} \exp(-x/a_2)
$$
 (7.2)

onde y representa o número e  $x$  o tamanho das linhas.

Com os parâmetros que melhor ajustaram a curva aos pontos estabelecidos, pudemos fazer o cálculo "teórico" do Determinismo, fazendo com que  $y \in x$  na equação 7.2 sejam, respectivamente, os valores de  $P(l)$  e l na equação 6.4, com o comprimento l da linha variando de  $l_{min} = 3$  até o valor máximo no GR. Também é preciso saber qual o número de pontos recorrentes, excluindo-se a linha diagonal principal, que cada gráfico

possui. Os resultados foram os seguintes:

| Trecho            | 1-4800  | 150001-154800 |
|-------------------|---------|---------------|
| $\%DET$ real      | 82,388  | 81, 200       |
| $\%DET$ "teórica" | 79, 118 | 81,603        |
| Variação $(\%)$   | $-3.97$ | 0.50          |

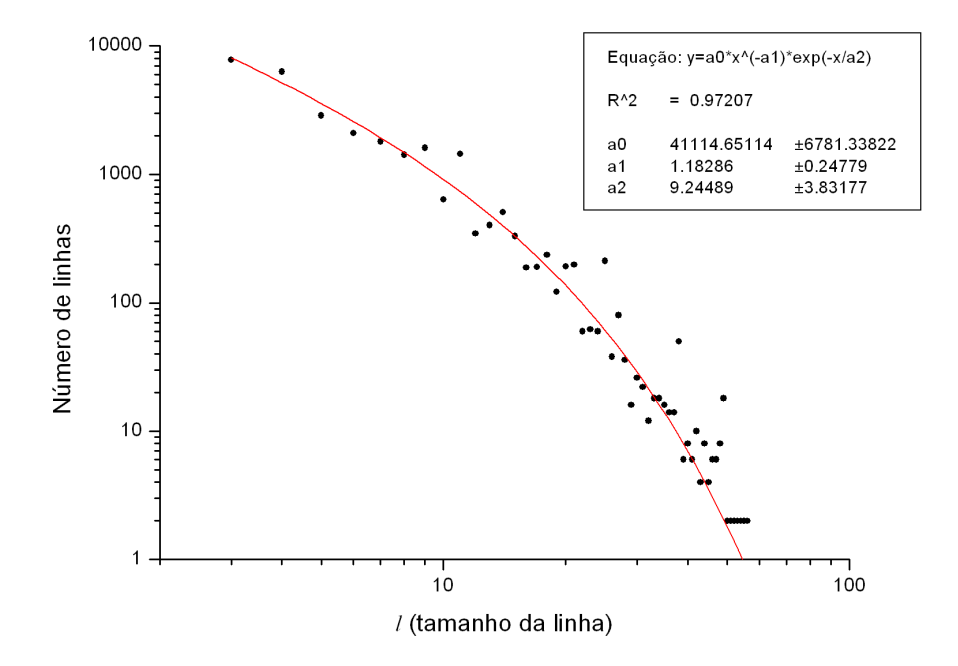

Figura 7.35: Distribuição de frequências das linhas diagonais para o trecho 1-4800 (pontos) e o ajuste dado pela curva 7.2 (linha cheia).

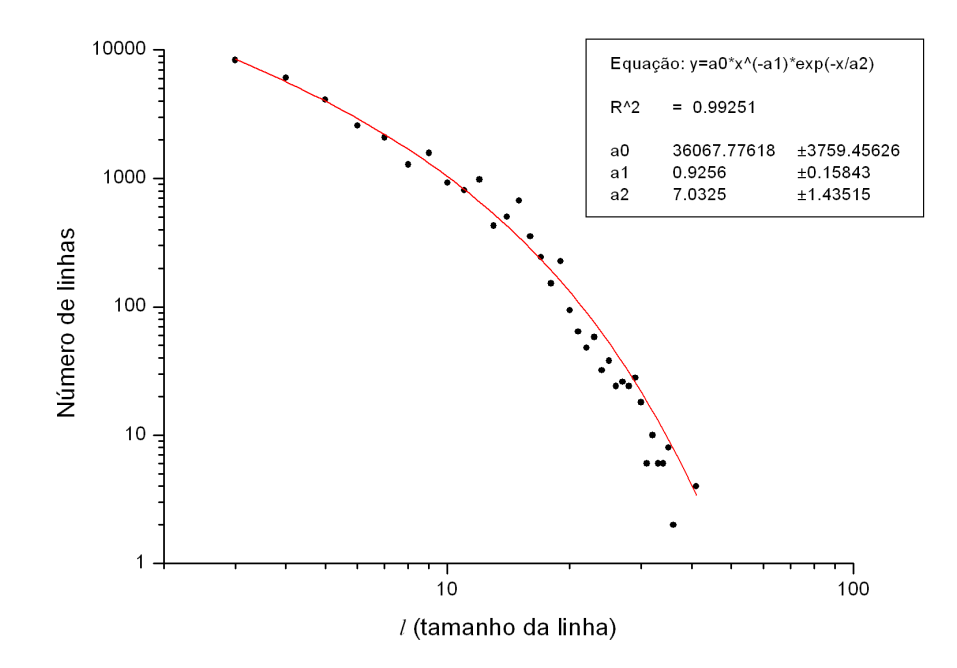

Figura 7.36: Distribuição de frequências das linhas diagonais para o trecho 150001-154800 (pontos) e o ajuste dado pela curva 7.2 (linha cheia).

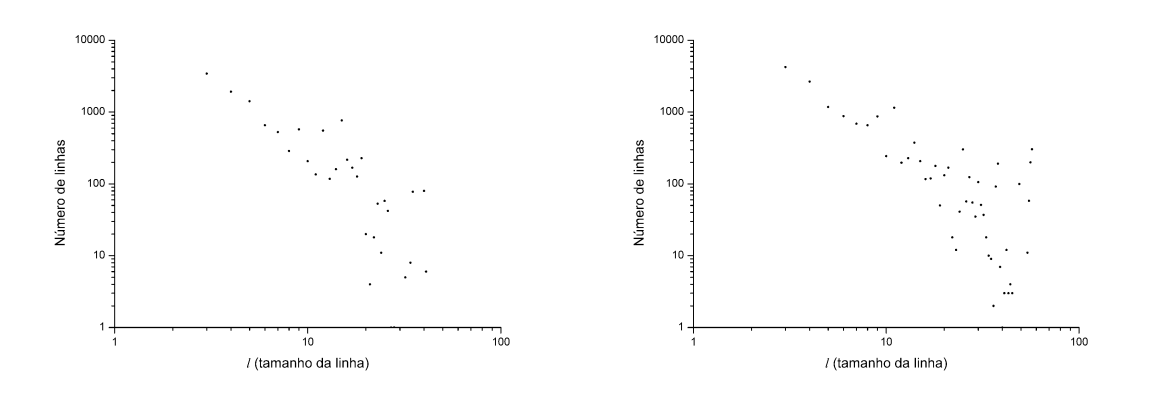

Figura 7.37: Distribuição de freqüências das linhas verticais para os trechos 1-4800 e 150001-154800, respectivamente.

## 7.6  $\Lambda$  Procura de Drift e Tangential Motion

Um dos objetivos do presente trabalho é dar alguma idéia do comportamento de um sistema dinâmico hipotético, o qual teoricamente deu origem, através da medida de uma de suas componentes, à série temporal dos retornos do Ibovespa. Então, é de razoável importância considerar a questão da estacionariedade deste sistema hipotético, a qual já foi abordada através da quantidade  $T REND$ , mas que pode ser mais facilmente vista mediante um gráfico como o da Figura 7.38. Este gráfico apresenta a quantidade de pontos recorrentes, no GR referente ao trecho 1-4800 dos retornos do Ibovespa, em função da diferença  $i - j$ , o qual obviamente terá um grande pico em  $i - j = 0$ , região da digonal principal. Como este pico é muito grande em relação ao restante do gráfico, seu tamanho foi cortado pela escala vertical do gráfico, o que não representa perda qualitativa na observação. Um sinal de que o sistema que originou a série temporal não é estacionário é o "clareamento" das regiões mais distantes da diagonal principal, o que caracteriza uma variação temporal de um ou mais parâmetros do sistema dinâmico, chamada de drift. Como tal "clareamento" deve ocorrer gradualmente neste caso, seria de se esperar que ocorresse uma queda gradativa no n´umero de pontos recorrentes, conforme se aumenta o módulo de  $i - j$ . Mas isso não acontece, como podemos ver pela figura. O número de pontos recorrentes oscila, mas não apresenta uma clara tendência de queda conforme |i − j| aumenta de valor. Isso mostra que não existe uma variação temporal significativa nos parâmetros do sistema dinâmico hipotético, o que representa uma relativa estacionariedade, já mostrado pela análise do TREND.

Outra informação interessante que a Figura 7.38 nos fornece é em relação ao tangential motion, explicado brevemente no final do Capítulo 6. Tal fenômeno consiste no englobamento, pelo raio de corte  $\varepsilon$ , de "falsos estados recorrentes", mas não por meio de sobreposição de trechos do espaço de fase, problema que é resolvido com uma escolha adequada da dimensão de imersão  $m$ . Estes falsos estados são simplesmente estados subseqüentes, e não verdadeiros casos de recorrência, fato que pode ser melhor visualizado na Figura 7.39. Se ocorrer muito *tangential motion*, um grande número de pontos recorrentes se agruparão nas proximidades da diagonal principal ( $i \approx j$ ), distorcendo fortemente a AQR, quando uma correção se faz necessária. Estabelece-se então uma região de corte em torno da diagonal principal, chamada "janela de Theiler", onde os pontos recorrentes são simplesmente ignorados. Neste caso, uma figura como a 7.38 deveria mostrar um platô pr´oximo ao pico principal. Mas n˜ao parece acontecer nada deste tipo, sugerindo que n˜ao existem problemas graves com falsos pontos recorrentes, seja pela escolha adequada de  $\varepsilon$ , seja porque o espaço de fase reconstruído não apresenta comportamento muito suave. Assim, não pareceu necessária a aplicação de uma janela de Theiler.

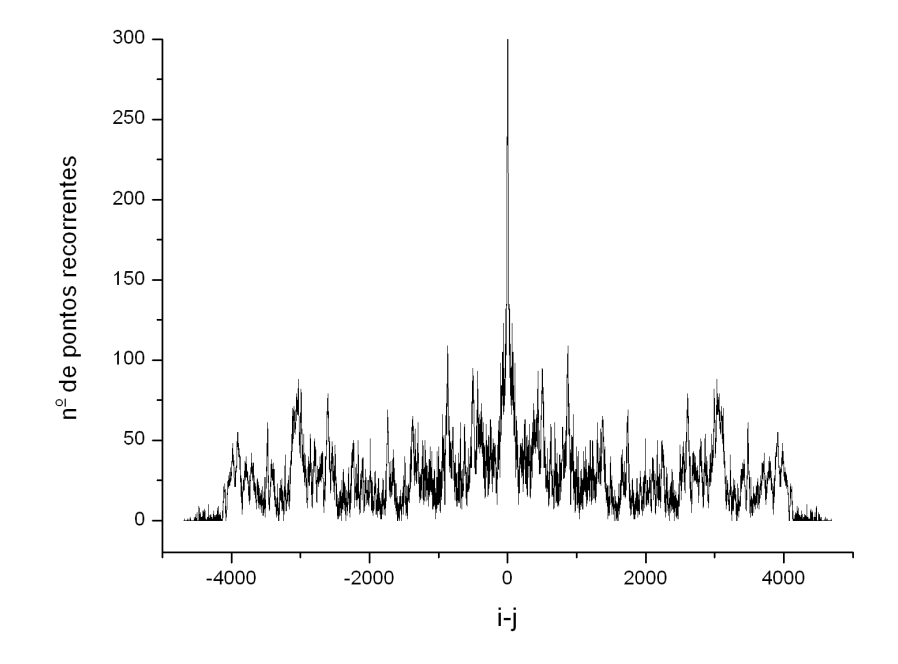

Figura 7.38: Número de pontos reccorentes como função de  $(i - j)$ . O Gráfico de recorrência analisado foi, novamente, o referente ao trecho 1-4800 da série dos retornos do Ibovespa.

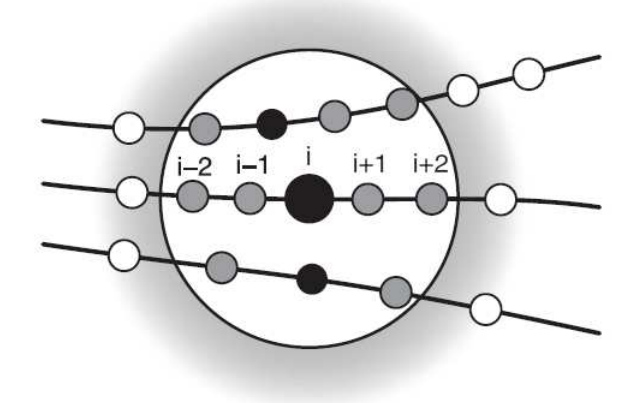

Figura 7.39: Fenômeno do *tangential motion*. Os pontos pretos seriam os verdadeiros recorrentes, enquanto os cinzas seriam os falsos. Fonte: [50]

### 7.7 An´alises Preliminares da Volatilidade

Como vimos na Seção 4.3, a função autocorrelação para os retornos cai bruscamente, indicando que os retornos são, em média, bastante descorrelacionados. No entanto, o mesmo não ocorre para a volatilidade, pela própria maneira como a mesma é calculada. Sendo o cálculo feito a partir de uma espécie de "média móvel", calculada em janelas que se movem lentamente, seria de se esperar uma correlação maior, pois por razoáveis períodos de tempo, as janelas próximas têm boa parte dos mesmos elementos. Isto pode ser visto com maior clareza com o auxílio da Figura 7.40. Nesta análise, bem como em todas as outras feitas nesta Seção, foi utilizado um trecho constituído dos primeiros 4800 pontos da série da volatilidade, para  $\delta t = 30s$ , com uma janela de  $T = 1800s$  (60 pontos). A série temporal correspondente a estes parâmetros aparece na Figura 7.41.

Vamos agora, seguindo a idéia do trabalho, fazer uma breve análise sobre a recorrência. Novamente, imaginamos um sistema dinâmico hipotético, onde a medida de uma de suas componentes resulta na série temporal da volatilidade. A partir desta série, reconstruímos o espaço de fase deste sistema hipotético, e então fazemos os gráficos de recorrência e calculamos as quantidades da AQR. Este foi o procedimento padrão adotado at´e aqui, e n˜ao teria motivo de ser diferente agora. Entretanto, uma pequena dificuldade aparece, em virtude da grande correlação entre os dados da série. Vimos anteriormente que o tempo de retardo  $\tau$  poderia ser, no caso de séries estacionárias, o primeiro zero da função de autocorrelação. Mas isso daria um tempo de retardo grande demais, o que é desaconselhado pela literatura [49]. A dificuldade nesta escolha também nos impede de calcular precisamente uma dimensão de imersão.

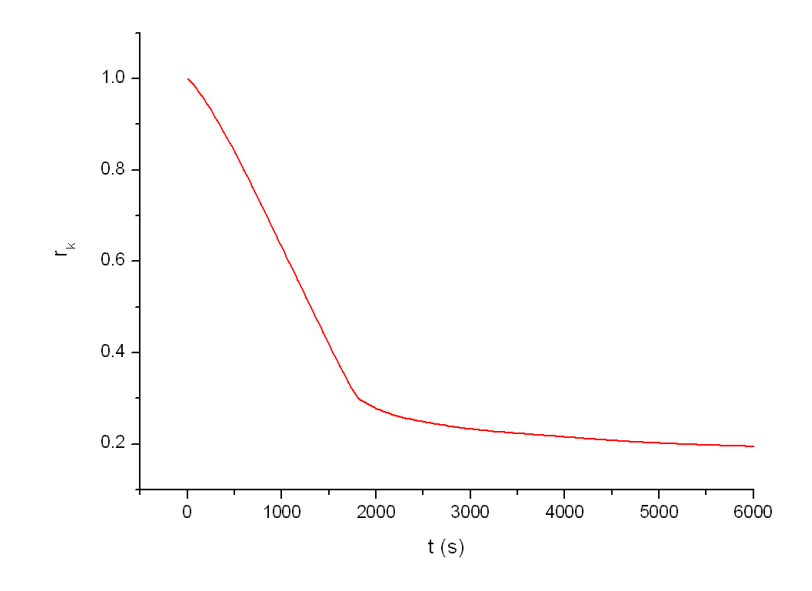

Figura 7.40: Função autocorrelação da Volatilidade dos retornos do Ibovespa. Parâmetros:  $\delta t = 30s$  e  $T = 1800s$  (60 pontos).

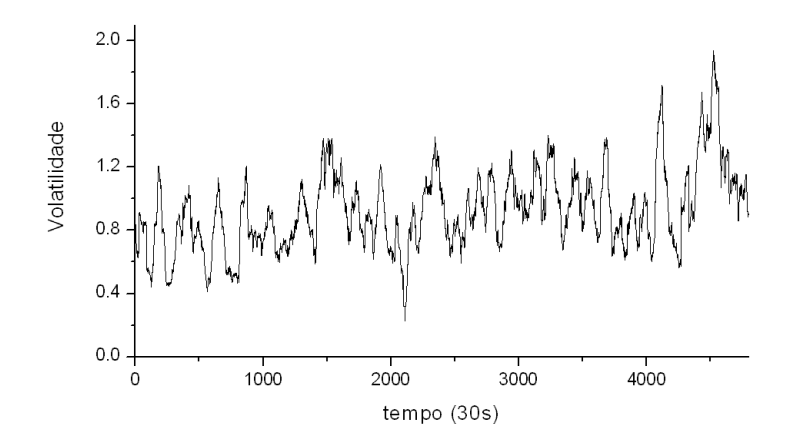

Figura 7.41: Série temporal da Volatilidade dos retornos do Ibovespa. Parâmetros:  $\delta t =$ 30s e  $T = 1800s$  (60 pontos).

Porém, como esta análise ainda é preliminar e um maior detalhamento ficará para poss´ıveis trabalhos futuros, nos contentaremos em, usando a mesma dimens˜ao de imersão que usamos para o caso dos retornos  $(m = 10)$ , comparar dois GR obtidos a partir de reconstruções com diferentes tempos de retardo. Na realidade, Grassberger, Schreiber e Schaffrath demonstraram [58] que o tempo de retardo  $\tau$  não é um parâmetro crítico, ou seja, as características do sistema são robustas e estáveis frente a variações neste parâmetro.

Os gráficos de recorrência para dois valores diferentes de retardo,  $\tau = 1$  e  $\tau = 10$ 

passos temporais são mostrados nas Figuras 7.42 e 7.43, enquanto as principais quantidades da AQR aparecem, para os dois casos, na Tabela 7.4. O raio de corte  $\varepsilon$  novamente foi escolhido de tal forma que deixe a  $\%REC$  em torno de 1%.

Embora os gráficos pareçam qualitativamente diferentes, a robustez da análise de recorrência para com a mudança em  $\tau$  é evidenciada pela proximidade dos valores da AQR.  $\hat{E}$  como se o aumento do tempo de retardo "filtrasse" algumas estruturas secundárias que aparecem no primeiro GR (Figura 7.42), deixando apenas as principais, como podemos ver no segundo (Figura 7.43), sem que isso altere drasticamente as quantidades da AQR.

| $\tau$             | 1        | 10       |
|--------------------|----------|----------|
|                    |          |          |
| $\epsilon$         | 0,088    | 0,270    |
| $\overline{\%}REC$ | 1,311    | 1,169    |
| %DET               | 88,264   | 85,867   |
| <b>ENTR</b>        | 3,461    | 3,602    |
| TREND              | $-0,264$ | $-0,498$ |
| $\% LAM$           | 83,559   | 91,303   |

Tabela 7.4: Tabela das quantidades da AQR para a Volatilidade, com base nos GR das Figuras 7.42 e 7.43.

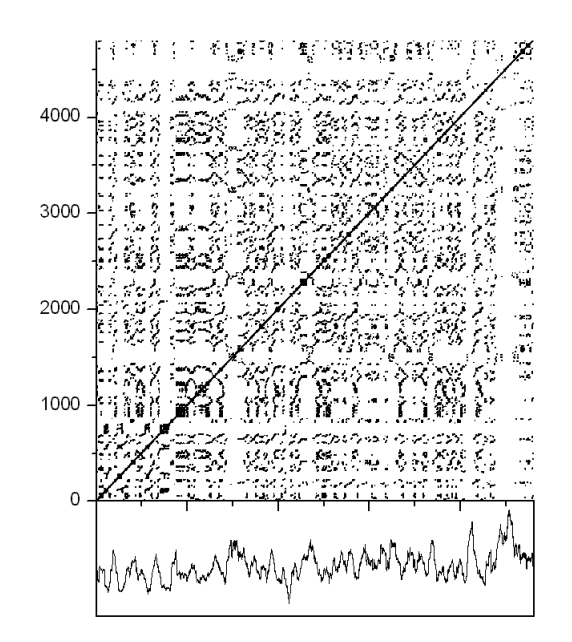

Figura 7.42: Gráfico de Recorrência obtido a partir da série dos primeiros 4800 pontos da Volatilidade dos retornos do Ibovespa. Parâmetros:  $m = 10, \tau = 1$  e  $\varepsilon = 0,088$ .
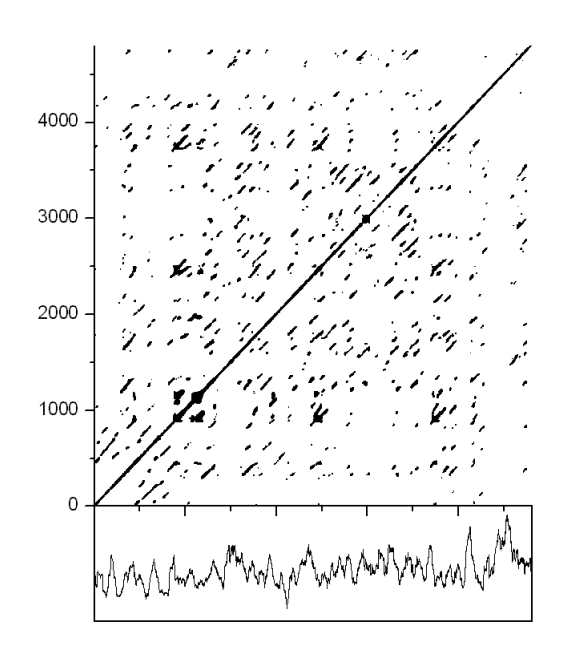

Figura 7.43: Gráfico de Recorrência obtido a partir da série dos primeiros 4800 pontos da Volatilidade dos retornos do Ibovespa. Parâmetros:  $m=10,\,\tau=10$ e $\varepsilon=0,270.$ 

## Capítulo 8

#### **Conclusões**

Este último capítulo será dividido em duas partes. Na primeira, falaremos das conclusões propriamente ditas, tanto as conclusões gerais quanto específicas. Na segunda, apresentaremos algumas sugest˜oes para trabalhos futuros.

#### 8.1 Conclusões

Como conclusões específicas, as quais tratam mais de aspectos técnicos referentes à reconstrução de atratores e aos GR do que sobre a compreensão do mercado financeiro e da Bovespa em si, podemos tecer algumas palavras. Para os parâmetros de imersão, obtivemos valores razoáveis, embora não perfeitos. No entanto, é possível ter uma boa imersão, mesmo não satisfazendo a regra de Takens, o que é muito bom, pois estaríamos inviabilizando o trabalho se utilizássemos uma dimensão de imersão demasiadamente grande. A integral de correlação não chegou a saturar totalmente para algum valor especial de m, mas sua taxa de crescimento diminuiu sensivelmente em torno de  $m \approx 10$ , valor este que foi então utilizado como dimensão de imersão padrão para a maioria das análises. O tempo de retardo foi escolhido como sendo igual a uma unidade temporal, onde ocorre o primeiro zero da função de autocorrelação e o raio de corte  $\varepsilon$  foi escolhido de tal forma que a  $\%REC$  ficasse em torno de 1%, conforme sugere a literatura. O valor mínimo para uma seqüência de pontos ser considerada uma linha (diagonal ou vertical) foi  $l_{min} = 3$ , pois isto reduz a possibilidade de linhas formadas por "coincidência" e institui um rigor um pouco maior na definição de estruturas que simbolizam estados laminares ou de semelhante evolução temporal.

Já para estudo da aplicação dos GR na série do Ibovespa, aplicamos a técnica de reconstrução de atratores para vários trechos da série dos retornos, onde obtivemos padrões de recorrência levemente diferenciados, bem como valores diferentes para as quantidades da AQR. Mas o principal resultado foi a quebra destes padrões e a considerável variação nas quantidades da AQR quando se embaralhava aleatoriamente tais trechos. Este resultado, embora pareça, não era nada óbvio, pois a autocorrelação dos retornos cai extremamente r´apido, indicando que os retornos n˜ao s˜ao linearmente correlacionados, ou seja, o fato de se ganhar (ou perder) uma quantidade agora, n˜ao deveria influenciar no ganho (ou perda) de outra quantidade no passo seguinte. No entanto, ao menos para os dados de alta frequência, com intervalos de retorno  $\delta t = 30s$ , os GR se modificaram muito com o embaralhamento, tanto qualitativa como quantitativamente. Isso nos permite sugerir que de fato existe algum tipo de correlação, de natureza não linear, na série dos retornos do Ibovespa. Já na análise de longos trechos com tendências de crescimento diferentes, as variações na recorrência não se mostraram muito grandes de trecho para trecho, o que gera a tese de que os padrões de recorrência encontrados são características intrínsecas da série toda, e não particularidades ou "coincidências". Em suma, a análise via GR mostra padrões de recorrência bem definidos no sistema reconstruído a partir da série dos retornos do Ibovespa, e tais padrões são destruídos pelo embaralhamento, o que mostra que tal série é menos aleatória do que imaginava-se.

A análise por épocas (ou janelas) se mostrou interessante, mas um tanto inconclusiva. Os resultados não são fáceis de interpretar, tanto na análise geral, para a série toda, como para a análise fina. Mas é possível identificar alguns pormenores, como alguns trechos de considerável não-estacionaridade e picos de certas quantidades da AQR, os quais podem, com um estudo mais detalhado, ser identificados com transições entre estados de naturezas diferentes, de maneira an´aloga ao estudo feito, para alguns sistemas conhecidos, na referência [59]

A distribuição das linhas "brancas" (ou lacunas) verticais é chamada de distribuição de intervalos, e nos mostra como se distribuem os intervalos de tempo em que não ocorre recorrência, i.e., os vários "pseudoperíodos" das órbitas no espaço de fase. Verificamos que existem muitos pseudoperíodos pequenos em comparação com o número escasso de grandes, ao menos para os trechos analisados. Também, embora o comportamento dos histogramas destes intervalos seja pouco suave, encontramos uma região de escala para os pequenos intervalos do tipo lei de potência. Este resultado indica que podem existir regras de escala para as maiores frequências, mas um comportamento um tanto mais complicado para as menores. Outro resultado importante é o fim dessa região de escala para a distribuição de intervalos no GR gerado pelos mesmos trechos embaralhados.

No intuito de obtermos expressões analíticas para algumas quantidades da AQR definidas a partir de linhas, procuramos uma função que se ajustasse às distribuições das mesmas, fazendo isso para dois trechos distintos da série dos retornos do Ibovespa. Obtivemos um bom ajuste para os histogramas das linhas diagonais, a partir de uma função mista, constituída por uma lei de potência e uma função exponencial. Entretanto, n˜ao obtivemos o mesmo sucesso para os histogramas das linhas verticais, os quais se mostraram pouco comportados e portanto não passíveis de um ajuste razoável a partir de uma função simples. Assim, ficamos apenas com o cálculo das quantidades baseadas nas linhas diagonais, como a  $\%DET$ , e obtivemos valores, calculados a partir da curva de ajuste, bastante próximos aos valores calculados pelos GR.

Também procuramos saber se o sistema dinâmico hipotético que originou a série dos retornos apresentaria, em certos períodos, uma variação temporal nos seus parâmetros, a qual é chamada de *drift*. Isso é identificado num GR através do seu clareamento à medida que nos afastamos da linha diagonal principal, ou seja, quando os estados  $i \in j$  estão se distanciando. Outro fenˆomeno de interesse e que poderia gerar um valor exagerado de pontos recorrentes próximos à diagonal é o *tangential motion*, que nada mais é do que a existência de pontos subsequentes na trajetória do espaço de fase, os quais acabam sendo englobados pelo raio de corte  $\varepsilon$  e dados como pontos recorrentes, o que não é verdade. Tal fenômeno, se muito significativo, faz ser necessária uma correção, dita "janela de Theiler", onde se desconsidera pontos recorrentes próximos à linha diagonal principal. Estes dois fenômenos podem ser qualitativamente identificados através de um gráfico de número de pontos recorrentes contra  $(i-j)$ . Através deste gráfico, concluímos que não há drift considerável, pois a quantidade de pontos recorrentes não cai suave e continuamente conforme se aumenta  $|i-j|$ , o que sugere que o sistema dinâmico que poderia gerar a série dos retornos deve ter parâmetros razoavelmente estacionários. Também não foi encontrada uma quantidade tão maior de pontos recorrentes nas proximidades da diagonal principal, o que nos faz pensar que n˜ao h´a tangential motion suficiente para distorcer significativamente as quantidades da AQR, não se fazendo então necessária uma correção.

Já sobre a volatilidade, embora a nossa análise tenha sido bastante superficial, conseguimos alguns resultados preliminares. Primeiro, a função autocorrelação da mesma decai bastante lentamente, mas isso devido à própria maneira que ela é calculada, através de janelas que se deslocam em passos temporais unitários. Isto gera um problema para a construção dos seus GR, pois o tempo de retardo  $\tau$  não pode ser escolhido facilmente. Por isso, fizemos duas escolhas arbitrárias,  $\tau = 1$  e  $\tau = 10$ , e verificamos quais as diferenças entre os GR. Em geral, parece que a escolha de valores maiores para o tempo de retardo "limpa" o GR, deixando as estruturas principais intactas, mas eliminando algumas estruturas menores. Assim, uma análise mais profunda da volatilidade ainda precisa ser realizada, o que pretendemos que seja feito em breve.

De maneira geral, pudemos sugerir a possibilidade de que a série de alta frequência dos retornos do Ibovespa seja a série temporal de uma componente de um sistema dinâmico predominantemente determinístico, pois tal série dá origem a um atrator reconstruído com padrões de recorrência que sugerem vários estados laminares e de semelhante evolução temporal, padrões estes que não ocorreriam em séries simplesmente aleatórias, como pudemos ver quando embaralhamos os mesmos trechos analisados. Logo, pode-se inferir que ao menos o Ibovespa apresenta um certo grau de determinismo, resultado que está longe de ser óbvio.

#### 8.2 Sugestões para trabalhos futuros

Nos próximos trabalhos, pretendemos nos aprofundar no estudo dos retornos do Ibovespa sob a ótica da dinâmica não-linear, mais especificamente através dos GR. Uma análise mais detalhada sobre os critérios de escolha dos parâmetros de imersão deverá ser realizada, provavelmente com a ajuda do m´etodo dos falsos vizinhos [37], pois isso dar´a mais robustez ao trabalho. Assim, poderemos tamb´em testar o limite temporal da aplicação dos GR nos retornos do Ibovespa, aumentando gradativamente o tempo de retorno  $\delta t$  e verificando até onde faz diferença o embaralhamento da série. Isto tem sentido, pois em tese, quanto maior for  $\delta t$ , menor deve ser a correlação entre os retornos, e realmente, num trabalho feito por Holyst et al [9], a diferença entre as quantidades da AQR para séries originais e embaralhadas não são muito grandes para séries financeiras diárias, ao menos em comparação com os resultados deste trabalho.

Quanto à entropia da série, desejamos aplicar a definição mais recente de entropia calculada pelos GR, definida como a entropia de Shannon para a distribuição das linhas "brancas", conforme traz a referência [60]. A partir do histograma destas linhas de pontos não-recorrentes, poderemos procurar uma expressão analítica para esta "nova" entropia, da mesma forma que fizemos com a  $\%$ DET na subseção 7.5. Desta forma, teremos uma forma funcional aproximada para a entropia, com parˆametros possivelmente variando de trecho para trecho. Eventualmente, poderemos identificar tais parâmetros com certas propriedades de cada trecho, como o valor da volatilidade, por exemplo.

Por fim, será interessante estudar mais a fundo os GR para a série histórica da volatilidade, já que a análise feita na subseção 7.7 foi bastante superficial. Possivelmente um estudo mais profundo sobre a recorrência da volatilidade seja mais frutífera em interpretações. Mas problemas relacionados à grande autocorrelação e ao maior grau de n˜ao-estacionariedade, dentre outros, ainda precisam ser solucionados.

### Apêndice A

#### Espaços Vetoriais

Um espaço vetorial real é um conjunto não vazio  $V$  cujos elementos são denominados vetores. Tal conjunto está sujeito à duas operações: soma,  $V \times V \rightarrow V$  e multiplicação por escalar  $\mathbb{R} \times V \to V$ . Isto é, as operações de soma vetorial e de multiplicação de vetor por um escalar resultam em novos vetores, também pertencentes ao conjunto  $V$ . Além disso, para quaisquer vetores  $\vec{u}, \vec{v}, \vec{w} \in V$  e a,  $b \in \mathbb{R}$ , as seguintes propriedades devem ser satisfeitas [61]:

1)  $(\vec{u} + \vec{v}) + \vec{w} = \vec{u} + (\vec{v} + \vec{w})$ 2)  $\vec{u} + \vec{v} = \vec{v} + \vec{u}$ 3) Existe  $\vec{0} \in V$  tal que  $\vec{u} + \vec{0} = \vec{u}$ . (Existência do vetor nulo) 4) Existe  $-\vec{u} \in V$  tal que  $\vec{u} + (-\vec{u}) = \vec{0}$ . 5)  $a(\vec{u} + \vec{v}) = a\vec{u} + a\vec{v}$ 6)  $(a + b)\vec{u} = a\vec{u} + b\vec{u}$ 7)  $(ab)\vec{u} = a(b\vec{u})$ 8)  $1\vec{u} = \vec{u}$ 

Uma definição mais abrangente substitui o conjunto  $\mathbb R$  por um corpo qualquer  $K$ , e o espaço vetorial não necessariamente poderá ser chamado de real, a não ser que  $K = \mathbb{R}$ .

#### Apêndice B

#### Mapas e Fluxos

Neste apêndice procuraremos dar uma idéia geral do que é, de fato, um mapa. Tudo será feito nos moldes e com base no livro sobre Equações Diferenciais, Sistemas Dinâmicos e Álgebra Linear de M. Hirsch e S. Smale [62].

Consideremos que x seja uma função do tempo, i.e.,  $x = x(t)$ , e a uma constante qualquer. A equação diferencial

$$
\dot{x} = ax \tag{B.1}
$$

 $\acute{e}$  uma das mais simples possíveis, embora uma da mais importantes. Sua solução, que pode ser obtida por integração direta, é da forma

$$
x(t) = Ke^{at}.
$$

Além disso, não existem outras soluções. Para provarmos esta afirmação, consideretemos  $u(t)$  uma solução qualquer de B.1 e calculemos a derivada de  $ue^{-at}$ :

$$
\frac{d}{dt}[ue^{-at}] = ue^{-at} + u(-ae^{-at}) = aue^{-at} - aue^{-at} = 0,
$$

pois  $\dot{u} = au$ . Isto significa que  $u(t)e^{-at}$  é uma constante K, de tal forma que  $u(t) = Ke^{at}$ , como queríamos demonstrar. A constante  $K$  pode ser facilmente determinada quando é dada alguma condição inicial, geralmente algo do tipo  $x(0) = K$ , o que nos dá uma solução única e bem definida.

A constante a Na Equação B.1 pode ser considerada como um parâmetro, muitas vezes denominada *parâmetro de controle*. Quando *a* varia, a equação e a solução também variam. Podemos descrever essa mudança qualitativamente:

se  $a > 0$ , lim<sub>t→∞</sub>  $K^{at}$  é igual a +∞ quando  $K > 0$  e igual a -∞ quando  $K < 0$ ; se  $a = 0$ ,  $Ke^{at} = \text{constante}$ ; se  $a < 0$ ,  $\lim_{t \to \infty} K^{at} = 0$ .

O comportamento qualitativo de tais soluções é mostrado na Figura B.1:

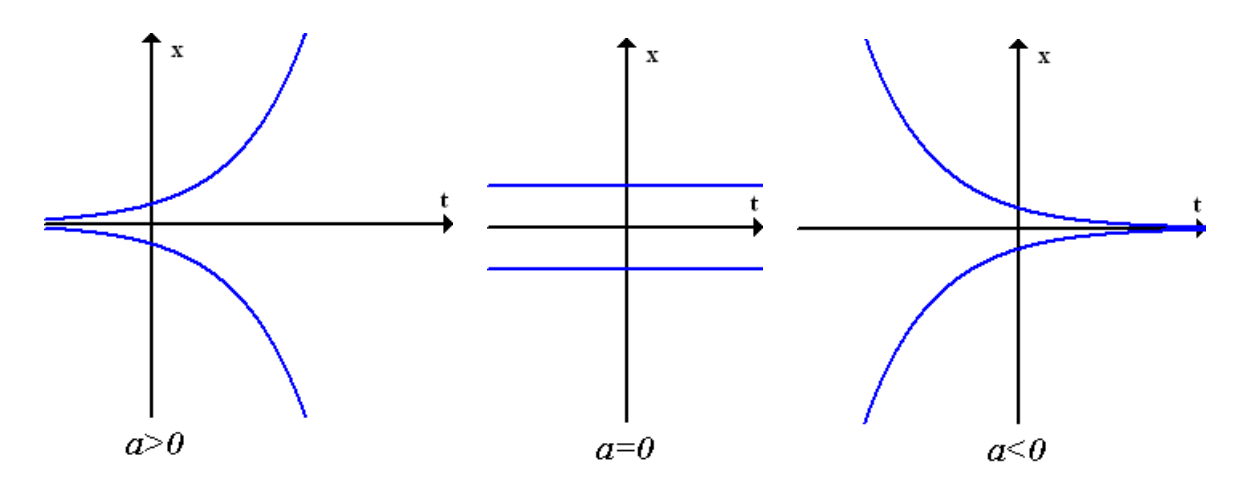

Figura B.1: Comportamento qualitativo das soluções da Equação B.1 para diferentes valores de a. Nas regiões positivas de x, temos  $K > 0$ , e nas negativas,  $K < 0$ .

Consideremos agora o sistema de duas equações diferenciais

$$
\begin{aligned}\n\dot{x}_1 &= a_1 x_1\\ \n\dot{x}_2 &= a_2 x_2\n\end{aligned} \tag{B.2}
$$

Desde que não haja relação entre as funções  $x_1(t)$  e  $x_2(t)$ , elas são ditas desacopladas, e podemos escrever

$$
x_1(t) = K_1 e^{a_1 t}
$$

$$
x_2(t) = K_2 e^{a_2 t}
$$

Vejamos agora o sistema de Equações B.2 de um ponto de vista mais geométrico. Consideremos as funções  $x_1(t)$  e  $x_2(t)$  especificando uma curva desconhecida  $x(t)$  =  $(x_1, x_2)$  no  $\mathbb{R}^2$ . Isto é, x é um mapa de  $\mathbb{R}$  em  $\mathbb{R}^2$ ,  $x : \mathbb{R} \to \mathbb{R}^2$ . O vetor  $\dot{x}(t) = (\dot{x}_1, \dot{x}_2)$ expressa um vetor tangente à curva x. Usando notação compacta (vetorial),

$$
\dot{x} = Ax \tag{B.3}
$$

onde Ax denota o vetor  $(a_1x_1, a_2x_2)$ , que consideremos com a "cauda" em x.

O mapa  $x \to Ax$  pode ser considerado um espaço vetorial em  $\mathbb{R}^2$ . Isto significa que para cada ponto  $x$  no plano, associa-se um vetor  $Ax$ , o que pode ser representado por um vetor com "cauda" em x e "cabeça" em  $x + Ax$ . Por exemplo, se  $a_1 = 2$  e  $a_2 = -1/2$ , e  $x = (1, 1)$ , então em  $(1, 1)$  começamos a desenhar uma seta que termina em  $(1, 1) + (2, -1/2) = (3, 1/2)$  (Figura B.2). Loso, se  $Ax = (2x_1, -x_2/2)$ , nós associamos a cada ponto x no plano uma seta com "cauda" em x e "cabeça" em  $x + Ax$ , conforme mostra a Figura B.3.

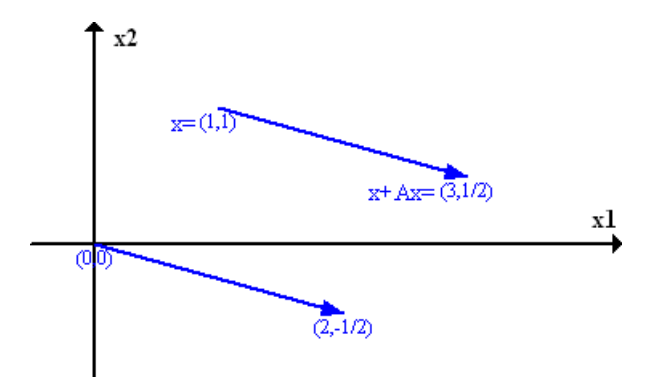

Figura B.2: Um exemplo de mapeamento representado por setas. O ponto inicial  $x =$ (1, 1) é mapeado para o ponto  $A + Ax = (1, 1) + (2, -1/2) = (3, 1/2)$ . Da mesma forma, o ponto  $(0, 0)$  é mapeado em  $(2, -1/2)$ .

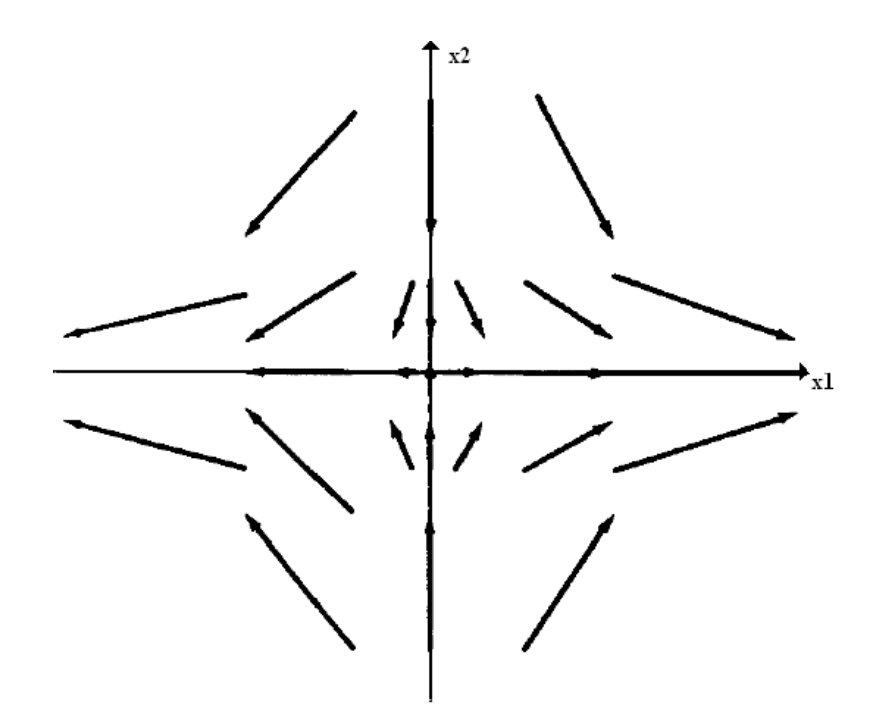

Figura B.3: Um exemplo de mapeamento para vários valores de x para o mapa  $Ax =$  $(2x_1, -x_2/2).$ 

Resolvendo a equação diferencial B.3 com condições iniciais  $(u_1, u_2)$  em  $t = 0$ significa achar no plano uma curva  $x(t)$  que a satisfaça e passe pelo ponto  $u = (u_1, u_2)$ quando  $t = 0$ . Algumas soluções estão representadas na Figura B.4. A solução trivial  $(0, 0)$  também é considerada uma "curva".

A família de todas as curvas que representam soluções é chamada de "retrato de fase" da Equação B.3.

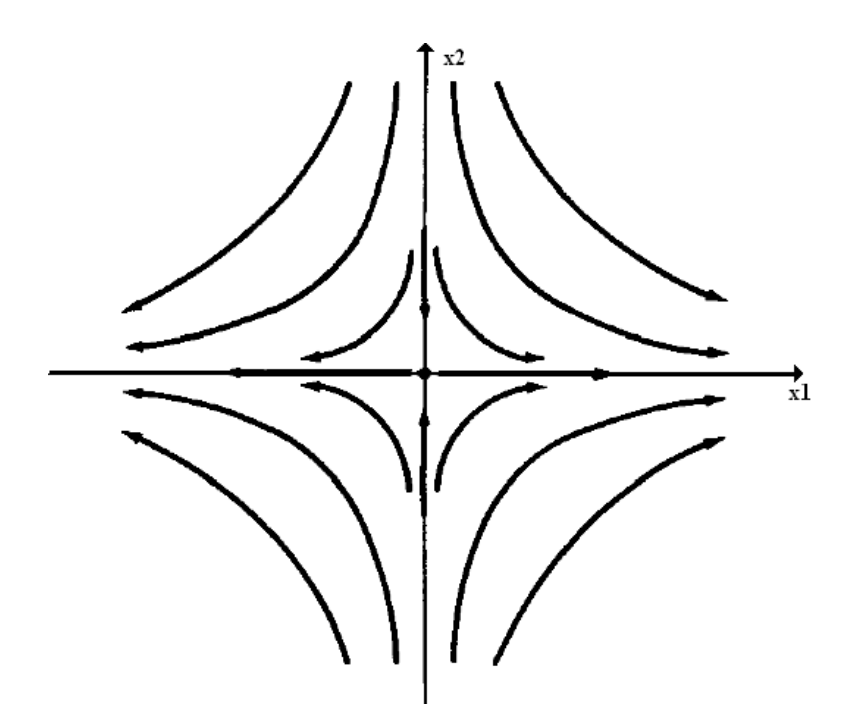

Figura B.4: Algumas soluções para a curva  $\dot{x} = Ax$ .

Consideremos agora a Equação B.3 como um *sistema dinâmico*. Isto significa que a variável independente  $t \notin \mathcal{E}$  interpretada como o tempo e a curva que representa a solução da equação pode ser pensada como a trajetória de uma partícula se movendo no plano. Podemos imaginar uma partícula colocada em qualquer ponto  $u = (u_1, u_2)$  em  $t = 0$ . Conforme passa o tempo, a partícula se move ao longo da curva  $x(t)$  que satisfaz a condição inicial  $x(0) = u$ . Para indicar a dependência da posição em t e a condição inicial u, nós denotamos por  $\phi_t(u)$ . Assim

$$
\phi_t(u) = (u_1 e^{a_1 t}, u_2 e^{a_2 t}).
$$

Podemos imaginar partículas colocadas em várias posições iniciais diferentes e todas se movendo simultaneamente. As curvas (soluções) são as tajetórias (ou órbitas) neste contexto. Para cada t fixo, tem-se uma transformação levando cada ponto u no plano para outro ponto  $\phi_t(u)$ . Isto é claramente uma transformação linear, isto é,  $\phi_t(u + v) =$  $\phi_t(u) + \phi_t(v)$  e  $\phi_t(\lambda u) = \lambda \phi_t(u)$ , para todo vetor u, v e real  $\lambda$ .

Conforme o tempo avança, cada ponto do plano se move simultaneamente ao longo da trajetória. Desta forma, a coleção de mapas  $\phi_t : \mathbb{R}^2 \to \mathbb{R}^2$  é uma "família de um parâmetro" das transformações. Esta família é chamada de fluxo ou sistema dinâmico determinado pelo espaço vetorial  $x \to Ax$ .

## Apêndice C Entropia de Shannon

Em 1948, o engenheiro e matem´atico norte-americano Claude Elwood Shannon publicou seu famoso artigo "Uma Teoria Matemática da Comunicação" [63]. A teoria de Shannon, considerada um ramo da teoria de probabilidades, viria a ser largamente utilizada em diversos sistemas de comunicação, transmissão de dados, criptografia, codificação, teoria do ruído, correção de erros, compressão de dados, etc.

No processo de desenvolvimento desta teoria, para que ela pudesse ser aplicada por engenheiros eletricistas para projetar sistemas de telecomunicação mais eficientes, Shannon definiu uma medida chamada de entropia, definida como:

$$
H = -\sum_{i=1}^{R} p_i \log_2 p_i
$$
 (C.1)

onde  $p_i$  é a probabilidade de um evento i em um conjunto de R eventos. Esta quantidade determina o grau de caoticidade da distribuição de probabilidade, e passou a ser considerada como uma medida da *informação* contida numa mensagem, em oposição à parte da mensagem dita *redundante* [64]. Esta definição é consistente com a definição de entropia na Mecânica Estatística, pois se substituirmos  $p_i$  por  $1/W$ , que é probabilidade de um microestado no ensemble microcanônico, teremos a famosa equação de Bolzmann, a menos da constante k. A definição de Shannon também permitiu resolver certos paradoxos, como o do "Demˆonio de Maxwell".

No caso dos Gráficos de Recorrência, esta entropia está ligada à informação contida nas linhas diagonais, indicando um certo grau de complexidade do sistema. Em GR sem quantidades significativas de linhas diagonais, como o gerado por um ruído branco ou sistemas periódicos simples, a entropia tende a zero, pois não há uma grande complexidade e, consequentemente, uma quantidade grande de informação [49].

Em 1949, Shannon escreveu, juntamente com o matem´atico Warren Weaver, o livro "A Teoria Matemática da Communicação" [65].

### Referências Bibliográficas

- [1] www.bovespa.com.br
- [2] www.economatica.com.br
- [3] http://web.infomoney.com.br/templates/news/view.asp?codigo=865459&path=/ investimentos/cambio/
- [4] TAKENS, F.; MANE, R. Dynamical Systems and Turbulence, Warwick, 1980, edited by D. Rand and L. S. Young, Lecture notes in Mathematics No. 898 (Springer, Berlin), p. 230 and 366.
- [5] ECKMANN, J. P.; KAMPHORST, S. O.; RUELLE, D. Recurrence Plots of Dynamical Systems. Europhys. Lett., 4 (9), pp. 973-977 (1987).
- [6] TRULLA, L. L.; GIULIANI, A.; ZBILUT, J. P.; WEBBER, C. L. Phys. Lett. A 223, 255 (1996).
- [7] MARWAN, N.; KURTHS, J.; WESSEL, N.; MEYERFELDT, A.; SCHIRDEWAN, A. Recurrenceplot-based measures of complexity and their application to heart-beat-variability data, Phys. Rev. E 66, 2002.
- [8] THOMASSON, N.; HOEPPNER, T. J.; WEBBER, C. L.; ZBILUT, J. P. Recurrence quantification in epileptic EEGs, Phys. Lett. A, 279 (2001)94.
- [9] HOLLYST, J.A.; ZEBROWSKA, M.; URBANOWICZ, K. Observations of deterministic chaos in financial time series by recurrence plots, can one control chaotic economy?. Eur. Phys. J. B 20, 531-535 (2001).
- [10] FABRETTI, A. e AUSLOOS, M. Recurrence Plot and Recurrence Quantification Analysis Techniques for Detecting a Critical Regime. Examples from Financial Market Indices. International Journal of Modern Physics C, Vol. 16, No. 5 (2005) 671-706.
- [11] GUILHERME, A. P. Análise Estatística e Modelagem Estocástica do Índice Bovespa. Trabalho de Conclusão de Curso para a obtenção do grau de Bacharel em Física pela Universidade Estadual de Ponta Grossa (2005).
- [12] MANDELBROT, B; HUDSON, R. L. Mercados Financeiros Fora de Controle: A teoria dos fractais explicando o comportamento dos mercados. Editora Campus. 2004, e referências inclusas.
- [13] http://br.geocities.com/investguia/index.htm
- [14] http://www.estado.com.br/editorias/2008/03/27/eco-1.93.4.20080327.14.1.xml
- [15] BOVESPA. Mercado de Capitais. Publicação da Bolsa de Valores de São Paulo. São Paulo. 2005
- [16] HAYASHI, André D. Aplicação dos Fractais ao Mercado de Capitais Utilizando-se as Elliott Waves. Florianópolis: UFSC, 2002. 122 p. Dissertação (Mestrado) - Programa de Pós-Graduação em Engenharia da Produção. Universidade Federal de Santa Catarina.
- [17] http://www.heritage.org/index/
- [18] IORIO, Ubiratan. As Causas da Grande Depressão: Mito e Realidade. Artigo disponibilizado na página pessoal do autor: www.ubirataniorio.org/GDepression.zip
- [19] BACHELIER, L. Théorie de la spéculation. Tese de Doutorado em Matemática. Annales Scientifiques de l'Ecole Normale Supérieure III-17 (1900) 21-86.
- [20] GRAHAM, J. R.; HARVEY, C. R. How do CFOs make capital budgeting and capital structure decisions? Journal of Applied Corporate Finance 15(2002), p. 8-23.
- [21] BLACK, F; SCHOLES, M. The Pricing of Options and Corporate Liabilities. J. Polit. Econ. 81 (1973) 637-654.
- [22] PARETO, V. Cours d'Economie Politique. Lausanne and Paris, 1897.
- [23] MANTEGNA, R. N.; STANLEY, H. E. Introduction to Econophysics: correlations and complexity in finance. Cambridge Univ. Press. 2000, e referências inclusas.
- [24] BORLAND, L. A theory of non-gaussian option pricing. Quantitative Finance 2, (2002) 415.
- [25] CORTINES, A. A. G.; RIERA, R. ANTENEODO, C. From short to fat tails in financial markets: a unified description. Eur. Phys. J. B 60, 385-389 (2007).
- [26] http://saladadebits.blogspot.com/2007/02/anlise-tcnica-x-fundamentalista.html
- [27] CHAVES, D. A. T.; ROCHA, K. C. Análise Técnica e Fundamentalista: divergências, similaridades e complementariedades. Trabalho de conclusão de curso para o curso de Administração, da Faculdade de Economia, Administração e Contabilidade da Universidade de São Paulo. (2004).
- [28] http://www.econofinance.com.br
- [29] BOVESPA. IBovespa: Definição e Metodologia. Publicação da Bolsa de Valores de São Paulo. São Paulo. 2002 (http://www.bovespa.com.br/pdf/ibovespa2.pdf)
- [30] MORETTIN, P. A.; TOLOI C. M. C. Previsão de Séries Temporais. 2<sup>ª</sup> ed. Atual. São Paulo. 1985.
- [31] MATTEDI, A. P.; et al. Análise Físico-Estatística do Índice "S&P500" Futuro: um estudo de caso para 1998-2001. Anais do I WORCAP, INPE, (2001) 100-102.
- [32] HULL, J. Options, Futures and Other Derivatives. 5th ed. Prentice-Hall, 2003.
- [33] CIZEAU, P; et. al. Volatility distribution in the S&P500 stock index. Physica A 245, (1997) 441-445.
- [34] DING, Z.; GRANGER, C.W.J.; EAGLE, R.F. J. Empirical Finance 1 (1993) 83.
- [35] LUNARDI, J. T. T. Trabalho iBovespa [Mensagem pessoal via e-mail]. Recebida em 27/02/2007.
- [36] BILLINGSLEY, Patrick. Probability and Measure. New York, Toronto, London: John Wiley and Sons, 1979.
- [37] KANTZ, H. SCHREIBER, T. Nonlinear Time Series Analysis. 1st ed. Cambridge Univeristy Press, 1997.
- [38] POINCARE, H. Les méthodes nouvelles de la mécanique céleste. Vol. 1-3. Gauthier-Villars et fils. Paris, 1892-99.
- [39] FIEDLER-FERRARA, N e PRADO, C. P. C. Caos: Uma Introdução. Edgard Blücher, 1995.
- $[40]$  OTT, E. Chaos in Dynamical Systems. Cambridge, 1993 e referências inclusas.
- [41] GULICK, D. Encounters with Chaos. McGraw-Hill, 1992.
- [42] MAY, R. M. Simple Mathematical Models with Very Complicated Dynamics. Nature 261, 459 (1976).
- [43] ALLIGOOD, K.; SAUER, T.; YORKE, J. Chaos: An Introduction to Dynamical systems. Springer, 1996.
- [44] PEITGEN, H.; JÜRGENS, H.; SAUPE, D. Chaos and fractals, new frontiers of science. New York: Springer Verlag, 1992.
- [45] http://www.comciencia.br/reportagens/modelagem/mod06.htm
- [46] GRASSBERGER, P.; PROCACCIA, I. Characterization of Strange Attractors, Phys. Rev. Lett. 50, (1983)5.
- [47] VASCONCELOS, D. B. Correlação Espacial em Redes de Mapas Acoplados. Curitiba: UFPR, 2005. 107 p. Tese (Doutorado) - Programa de Pós-Graduação em Física. Universidade Federal do Paraná.
- [48] SMALL, M. Applied Nonlinear Time Series Analysis: Aplications in Physics, Physiology and Finance. World Scientific Series of Nonlinear Science, Series A, vol. 52 (2005).
- [49] WEBBER, C. L., ZBILUT, J. P. Tutorials in Contemporary Nonlinear Methods for the Behavioral Sciences, cap. 2. Livro online disponível em http://www.nsf.gov/sbe/bcs/pac/nmbs/nmbs.pdf (2005).
- [50] MARWAN, N.; ROMANO, M. C.; TIEL, M.; KURTHS, J. Recurrence plots for the analysis of complex systems. Physics Reports 438 (2007) 237-329.
- [51] POINCARÉ, H. Sur la probleme des trois corps et les équation de la dynamique. Acta Mathematica 13 (1890) 1-271.
- [52] HUANG, K. Statistical Mechanics, 2nd Ed. John Wiley & Sons, 1987.
- [53] MARWAN, N; KURTHS, J. Nonlinear analysis of bivariate data with cross recurrence plots. Physics Letters A 302 (2002) 299-307.
- [54] http://www.recurrence-plot.tk
- [55] ZBILUT, J. P.; WEBBER, C. L. Embeddings and delays as derived from quantification of recurrence plots. Physics Letters A 171 (1992) 199-203.
- [56] http://homepages.luc.edu/∼cwebber
- [57] http://www.agnld.uni-potsdam.de/∼marwan/6.download/rp.php
- [58] GRASSBERGER, P.; SCHREIBER, T.; SCHAFFRATH, C. N Nonlinear time series analysis. International Journal of Bifurcation and Chaos, 1, 521-547 (1991).
- [59] SOUZA, Everton Granemann. Caracterização de Sistemas Dinâmicos através de Gráficos de Recorrência. Curitiba: UFPR, 2008. 97 p. Dissertação de Mestrado sob orientação do Prof. Dr. Sérgio Roberto Lopes - Programa de Pós-Graduação em Física. Universidade Federal do Paraná.
- [60] LETELLIER, C. Estimating the Shannon Entropy: Recurrence Plots versus Symbolic Dynamics. PRL 96, 254102 (2006).
- [61] BOLDRINI, J.L; COSTA, S. R.; FIGUEIREDO, V. L. e WETZLER, H. G.  $\acute{A}$ lgebra Linear.  $3^{\circ}$  ed. Harbara ltda, 1986.
- [62] HIRSCH, M. W. e SMALE, S. Differential Equations, Dynamical Systems and Linear Algebra. Academic Press Inc. San Diego, Califórnia, 1974.
- [63] SHANNON, C. E. A Mathematical Theory of Communication. The Bell System Technical Journal, Vol. 27, 1948.
- [64] http://en.wikipedia.org/wiki/Information theory
- [65] HANNON, C. E.; WEAVER, W. The Mathematical Theory of Communication. University of Illinois Press. 1949.

# **Livros Grátis**

( <http://www.livrosgratis.com.br> )

Milhares de Livros para Download:

[Baixar](http://www.livrosgratis.com.br/cat_1/administracao/1) [livros](http://www.livrosgratis.com.br/cat_1/administracao/1) [de](http://www.livrosgratis.com.br/cat_1/administracao/1) [Administração](http://www.livrosgratis.com.br/cat_1/administracao/1) [Baixar](http://www.livrosgratis.com.br/cat_2/agronomia/1) [livros](http://www.livrosgratis.com.br/cat_2/agronomia/1) [de](http://www.livrosgratis.com.br/cat_2/agronomia/1) [Agronomia](http://www.livrosgratis.com.br/cat_2/agronomia/1) [Baixar](http://www.livrosgratis.com.br/cat_3/arquitetura/1) [livros](http://www.livrosgratis.com.br/cat_3/arquitetura/1) [de](http://www.livrosgratis.com.br/cat_3/arquitetura/1) [Arquitetura](http://www.livrosgratis.com.br/cat_3/arquitetura/1) [Baixar](http://www.livrosgratis.com.br/cat_4/artes/1) [livros](http://www.livrosgratis.com.br/cat_4/artes/1) [de](http://www.livrosgratis.com.br/cat_4/artes/1) [Artes](http://www.livrosgratis.com.br/cat_4/artes/1) [Baixar](http://www.livrosgratis.com.br/cat_5/astronomia/1) [livros](http://www.livrosgratis.com.br/cat_5/astronomia/1) [de](http://www.livrosgratis.com.br/cat_5/astronomia/1) [Astronomia](http://www.livrosgratis.com.br/cat_5/astronomia/1) [Baixar](http://www.livrosgratis.com.br/cat_6/biologia_geral/1) [livros](http://www.livrosgratis.com.br/cat_6/biologia_geral/1) [de](http://www.livrosgratis.com.br/cat_6/biologia_geral/1) [Biologia](http://www.livrosgratis.com.br/cat_6/biologia_geral/1) [Geral](http://www.livrosgratis.com.br/cat_6/biologia_geral/1) [Baixar](http://www.livrosgratis.com.br/cat_8/ciencia_da_computacao/1) [livros](http://www.livrosgratis.com.br/cat_8/ciencia_da_computacao/1) [de](http://www.livrosgratis.com.br/cat_8/ciencia_da_computacao/1) [Ciência](http://www.livrosgratis.com.br/cat_8/ciencia_da_computacao/1) [da](http://www.livrosgratis.com.br/cat_8/ciencia_da_computacao/1) [Computação](http://www.livrosgratis.com.br/cat_8/ciencia_da_computacao/1) [Baixar](http://www.livrosgratis.com.br/cat_9/ciencia_da_informacao/1) [livros](http://www.livrosgratis.com.br/cat_9/ciencia_da_informacao/1) [de](http://www.livrosgratis.com.br/cat_9/ciencia_da_informacao/1) [Ciência](http://www.livrosgratis.com.br/cat_9/ciencia_da_informacao/1) [da](http://www.livrosgratis.com.br/cat_9/ciencia_da_informacao/1) [Informação](http://www.livrosgratis.com.br/cat_9/ciencia_da_informacao/1) [Baixar](http://www.livrosgratis.com.br/cat_7/ciencia_politica/1) [livros](http://www.livrosgratis.com.br/cat_7/ciencia_politica/1) [de](http://www.livrosgratis.com.br/cat_7/ciencia_politica/1) [Ciência](http://www.livrosgratis.com.br/cat_7/ciencia_politica/1) [Política](http://www.livrosgratis.com.br/cat_7/ciencia_politica/1) [Baixar](http://www.livrosgratis.com.br/cat_10/ciencias_da_saude/1) [livros](http://www.livrosgratis.com.br/cat_10/ciencias_da_saude/1) [de](http://www.livrosgratis.com.br/cat_10/ciencias_da_saude/1) [Ciências](http://www.livrosgratis.com.br/cat_10/ciencias_da_saude/1) [da](http://www.livrosgratis.com.br/cat_10/ciencias_da_saude/1) [Saúde](http://www.livrosgratis.com.br/cat_10/ciencias_da_saude/1) [Baixar](http://www.livrosgratis.com.br/cat_11/comunicacao/1) [livros](http://www.livrosgratis.com.br/cat_11/comunicacao/1) [de](http://www.livrosgratis.com.br/cat_11/comunicacao/1) [Comunicação](http://www.livrosgratis.com.br/cat_11/comunicacao/1) [Baixar](http://www.livrosgratis.com.br/cat_12/conselho_nacional_de_educacao_-_cne/1) [livros](http://www.livrosgratis.com.br/cat_12/conselho_nacional_de_educacao_-_cne/1) [do](http://www.livrosgratis.com.br/cat_12/conselho_nacional_de_educacao_-_cne/1) [Conselho](http://www.livrosgratis.com.br/cat_12/conselho_nacional_de_educacao_-_cne/1) [Nacional](http://www.livrosgratis.com.br/cat_12/conselho_nacional_de_educacao_-_cne/1) [de](http://www.livrosgratis.com.br/cat_12/conselho_nacional_de_educacao_-_cne/1) [Educação - CNE](http://www.livrosgratis.com.br/cat_12/conselho_nacional_de_educacao_-_cne/1) [Baixar](http://www.livrosgratis.com.br/cat_13/defesa_civil/1) [livros](http://www.livrosgratis.com.br/cat_13/defesa_civil/1) [de](http://www.livrosgratis.com.br/cat_13/defesa_civil/1) [Defesa](http://www.livrosgratis.com.br/cat_13/defesa_civil/1) [civil](http://www.livrosgratis.com.br/cat_13/defesa_civil/1) [Baixar](http://www.livrosgratis.com.br/cat_14/direito/1) [livros](http://www.livrosgratis.com.br/cat_14/direito/1) [de](http://www.livrosgratis.com.br/cat_14/direito/1) [Direito](http://www.livrosgratis.com.br/cat_14/direito/1) [Baixar](http://www.livrosgratis.com.br/cat_15/direitos_humanos/1) [livros](http://www.livrosgratis.com.br/cat_15/direitos_humanos/1) [de](http://www.livrosgratis.com.br/cat_15/direitos_humanos/1) [Direitos](http://www.livrosgratis.com.br/cat_15/direitos_humanos/1) [humanos](http://www.livrosgratis.com.br/cat_15/direitos_humanos/1) [Baixar](http://www.livrosgratis.com.br/cat_16/economia/1) [livros](http://www.livrosgratis.com.br/cat_16/economia/1) [de](http://www.livrosgratis.com.br/cat_16/economia/1) [Economia](http://www.livrosgratis.com.br/cat_16/economia/1) [Baixar](http://www.livrosgratis.com.br/cat_17/economia_domestica/1) [livros](http://www.livrosgratis.com.br/cat_17/economia_domestica/1) [de](http://www.livrosgratis.com.br/cat_17/economia_domestica/1) [Economia](http://www.livrosgratis.com.br/cat_17/economia_domestica/1) [Doméstica](http://www.livrosgratis.com.br/cat_17/economia_domestica/1) [Baixar](http://www.livrosgratis.com.br/cat_18/educacao/1) [livros](http://www.livrosgratis.com.br/cat_18/educacao/1) [de](http://www.livrosgratis.com.br/cat_18/educacao/1) [Educação](http://www.livrosgratis.com.br/cat_18/educacao/1) [Baixar](http://www.livrosgratis.com.br/cat_19/educacao_-_transito/1) [livros](http://www.livrosgratis.com.br/cat_19/educacao_-_transito/1) [de](http://www.livrosgratis.com.br/cat_19/educacao_-_transito/1) [Educação - Trânsito](http://www.livrosgratis.com.br/cat_19/educacao_-_transito/1) [Baixar](http://www.livrosgratis.com.br/cat_20/educacao_fisica/1) [livros](http://www.livrosgratis.com.br/cat_20/educacao_fisica/1) [de](http://www.livrosgratis.com.br/cat_20/educacao_fisica/1) [Educação](http://www.livrosgratis.com.br/cat_20/educacao_fisica/1) [Física](http://www.livrosgratis.com.br/cat_20/educacao_fisica/1) [Baixar](http://www.livrosgratis.com.br/cat_21/engenharia_aeroespacial/1) [livros](http://www.livrosgratis.com.br/cat_21/engenharia_aeroespacial/1) [de](http://www.livrosgratis.com.br/cat_21/engenharia_aeroespacial/1) [Engenharia](http://www.livrosgratis.com.br/cat_21/engenharia_aeroespacial/1) [Aeroespacial](http://www.livrosgratis.com.br/cat_21/engenharia_aeroespacial/1) [Baixar](http://www.livrosgratis.com.br/cat_22/farmacia/1) [livros](http://www.livrosgratis.com.br/cat_22/farmacia/1) [de](http://www.livrosgratis.com.br/cat_22/farmacia/1) [Farmácia](http://www.livrosgratis.com.br/cat_22/farmacia/1) [Baixar](http://www.livrosgratis.com.br/cat_23/filosofia/1) [livros](http://www.livrosgratis.com.br/cat_23/filosofia/1) [de](http://www.livrosgratis.com.br/cat_23/filosofia/1) [Filosofia](http://www.livrosgratis.com.br/cat_23/filosofia/1) [Baixar](http://www.livrosgratis.com.br/cat_24/fisica/1) [livros](http://www.livrosgratis.com.br/cat_24/fisica/1) [de](http://www.livrosgratis.com.br/cat_24/fisica/1) [Física](http://www.livrosgratis.com.br/cat_24/fisica/1) [Baixar](http://www.livrosgratis.com.br/cat_25/geociencias/1) [livros](http://www.livrosgratis.com.br/cat_25/geociencias/1) [de](http://www.livrosgratis.com.br/cat_25/geociencias/1) [Geociências](http://www.livrosgratis.com.br/cat_25/geociencias/1) [Baixar](http://www.livrosgratis.com.br/cat_26/geografia/1) [livros](http://www.livrosgratis.com.br/cat_26/geografia/1) [de](http://www.livrosgratis.com.br/cat_26/geografia/1) [Geografia](http://www.livrosgratis.com.br/cat_26/geografia/1) [Baixar](http://www.livrosgratis.com.br/cat_27/historia/1) [livros](http://www.livrosgratis.com.br/cat_27/historia/1) [de](http://www.livrosgratis.com.br/cat_27/historia/1) [História](http://www.livrosgratis.com.br/cat_27/historia/1) [Baixar](http://www.livrosgratis.com.br/cat_31/linguas/1) [livros](http://www.livrosgratis.com.br/cat_31/linguas/1) [de](http://www.livrosgratis.com.br/cat_31/linguas/1) [Línguas](http://www.livrosgratis.com.br/cat_31/linguas/1)

[Baixar](http://www.livrosgratis.com.br/cat_28/literatura/1) [livros](http://www.livrosgratis.com.br/cat_28/literatura/1) [de](http://www.livrosgratis.com.br/cat_28/literatura/1) [Literatura](http://www.livrosgratis.com.br/cat_28/literatura/1) [Baixar](http://www.livrosgratis.com.br/cat_30/literatura_de_cordel/1) [livros](http://www.livrosgratis.com.br/cat_30/literatura_de_cordel/1) [de](http://www.livrosgratis.com.br/cat_30/literatura_de_cordel/1) [Literatura](http://www.livrosgratis.com.br/cat_30/literatura_de_cordel/1) [de](http://www.livrosgratis.com.br/cat_30/literatura_de_cordel/1) [Cordel](http://www.livrosgratis.com.br/cat_30/literatura_de_cordel/1) [Baixar](http://www.livrosgratis.com.br/cat_29/literatura_infantil/1) [livros](http://www.livrosgratis.com.br/cat_29/literatura_infantil/1) [de](http://www.livrosgratis.com.br/cat_29/literatura_infantil/1) [Literatura](http://www.livrosgratis.com.br/cat_29/literatura_infantil/1) [Infantil](http://www.livrosgratis.com.br/cat_29/literatura_infantil/1) [Baixar](http://www.livrosgratis.com.br/cat_32/matematica/1) [livros](http://www.livrosgratis.com.br/cat_32/matematica/1) [de](http://www.livrosgratis.com.br/cat_32/matematica/1) [Matemática](http://www.livrosgratis.com.br/cat_32/matematica/1) [Baixar](http://www.livrosgratis.com.br/cat_33/medicina/1) [livros](http://www.livrosgratis.com.br/cat_33/medicina/1) [de](http://www.livrosgratis.com.br/cat_33/medicina/1) [Medicina](http://www.livrosgratis.com.br/cat_33/medicina/1) [Baixar](http://www.livrosgratis.com.br/cat_34/medicina_veterinaria/1) [livros](http://www.livrosgratis.com.br/cat_34/medicina_veterinaria/1) [de](http://www.livrosgratis.com.br/cat_34/medicina_veterinaria/1) [Medicina](http://www.livrosgratis.com.br/cat_34/medicina_veterinaria/1) [Veterinária](http://www.livrosgratis.com.br/cat_34/medicina_veterinaria/1) [Baixar](http://www.livrosgratis.com.br/cat_35/meio_ambiente/1) [livros](http://www.livrosgratis.com.br/cat_35/meio_ambiente/1) [de](http://www.livrosgratis.com.br/cat_35/meio_ambiente/1) [Meio](http://www.livrosgratis.com.br/cat_35/meio_ambiente/1) [Ambiente](http://www.livrosgratis.com.br/cat_35/meio_ambiente/1) [Baixar](http://www.livrosgratis.com.br/cat_36/meteorologia/1) [livros](http://www.livrosgratis.com.br/cat_36/meteorologia/1) [de](http://www.livrosgratis.com.br/cat_36/meteorologia/1) [Meteorologia](http://www.livrosgratis.com.br/cat_36/meteorologia/1) [Baixar](http://www.livrosgratis.com.br/cat_45/monografias_e_tcc/1) [Monografias](http://www.livrosgratis.com.br/cat_45/monografias_e_tcc/1) [e](http://www.livrosgratis.com.br/cat_45/monografias_e_tcc/1) [TCC](http://www.livrosgratis.com.br/cat_45/monografias_e_tcc/1) [Baixar](http://www.livrosgratis.com.br/cat_37/multidisciplinar/1) [livros](http://www.livrosgratis.com.br/cat_37/multidisciplinar/1) [Multidisciplinar](http://www.livrosgratis.com.br/cat_37/multidisciplinar/1) [Baixar](http://www.livrosgratis.com.br/cat_38/musica/1) [livros](http://www.livrosgratis.com.br/cat_38/musica/1) [de](http://www.livrosgratis.com.br/cat_38/musica/1) [Música](http://www.livrosgratis.com.br/cat_38/musica/1) [Baixar](http://www.livrosgratis.com.br/cat_39/psicologia/1) [livros](http://www.livrosgratis.com.br/cat_39/psicologia/1) [de](http://www.livrosgratis.com.br/cat_39/psicologia/1) [Psicologia](http://www.livrosgratis.com.br/cat_39/psicologia/1) [Baixar](http://www.livrosgratis.com.br/cat_40/quimica/1) [livros](http://www.livrosgratis.com.br/cat_40/quimica/1) [de](http://www.livrosgratis.com.br/cat_40/quimica/1) [Química](http://www.livrosgratis.com.br/cat_40/quimica/1) [Baixar](http://www.livrosgratis.com.br/cat_41/saude_coletiva/1) [livros](http://www.livrosgratis.com.br/cat_41/saude_coletiva/1) [de](http://www.livrosgratis.com.br/cat_41/saude_coletiva/1) [Saúde](http://www.livrosgratis.com.br/cat_41/saude_coletiva/1) [Coletiva](http://www.livrosgratis.com.br/cat_41/saude_coletiva/1) [Baixar](http://www.livrosgratis.com.br/cat_42/servico_social/1) [livros](http://www.livrosgratis.com.br/cat_42/servico_social/1) [de](http://www.livrosgratis.com.br/cat_42/servico_social/1) [Serviço](http://www.livrosgratis.com.br/cat_42/servico_social/1) [Social](http://www.livrosgratis.com.br/cat_42/servico_social/1) [Baixar](http://www.livrosgratis.com.br/cat_43/sociologia/1) [livros](http://www.livrosgratis.com.br/cat_43/sociologia/1) [de](http://www.livrosgratis.com.br/cat_43/sociologia/1) [Sociologia](http://www.livrosgratis.com.br/cat_43/sociologia/1) [Baixar](http://www.livrosgratis.com.br/cat_44/teologia/1) [livros](http://www.livrosgratis.com.br/cat_44/teologia/1) [de](http://www.livrosgratis.com.br/cat_44/teologia/1) [Teologia](http://www.livrosgratis.com.br/cat_44/teologia/1) [Baixar](http://www.livrosgratis.com.br/cat_46/trabalho/1) [livros](http://www.livrosgratis.com.br/cat_46/trabalho/1) [de](http://www.livrosgratis.com.br/cat_46/trabalho/1) [Trabalho](http://www.livrosgratis.com.br/cat_46/trabalho/1) [Baixar](http://www.livrosgratis.com.br/cat_47/turismo/1) [livros](http://www.livrosgratis.com.br/cat_47/turismo/1) [de](http://www.livrosgratis.com.br/cat_47/turismo/1) [Turismo](http://www.livrosgratis.com.br/cat_47/turismo/1)